# Machine Learning Infrastructure

Human Centric

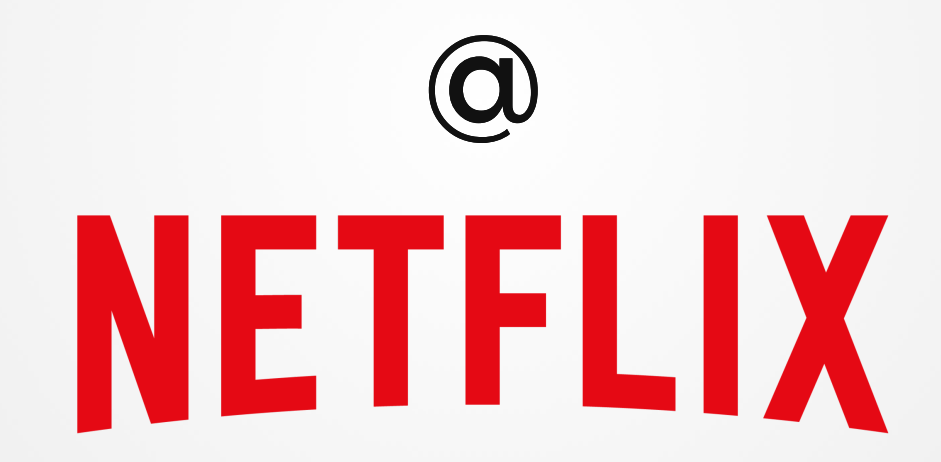

#### **Ville Tuulos**

QCon SF, November 2018

Caveman Cupcakes

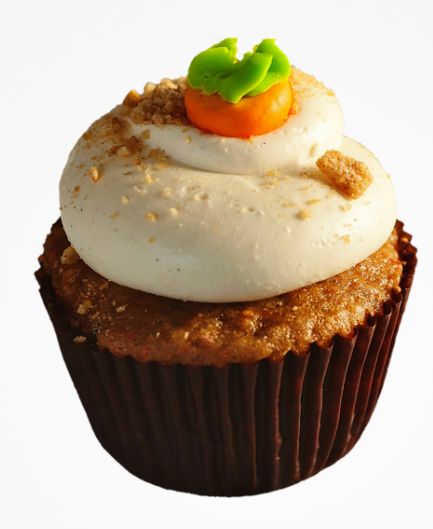

Caveman Cupcakes

#### Meet Alex, a new chief data scientist at Caveman Cupcakes

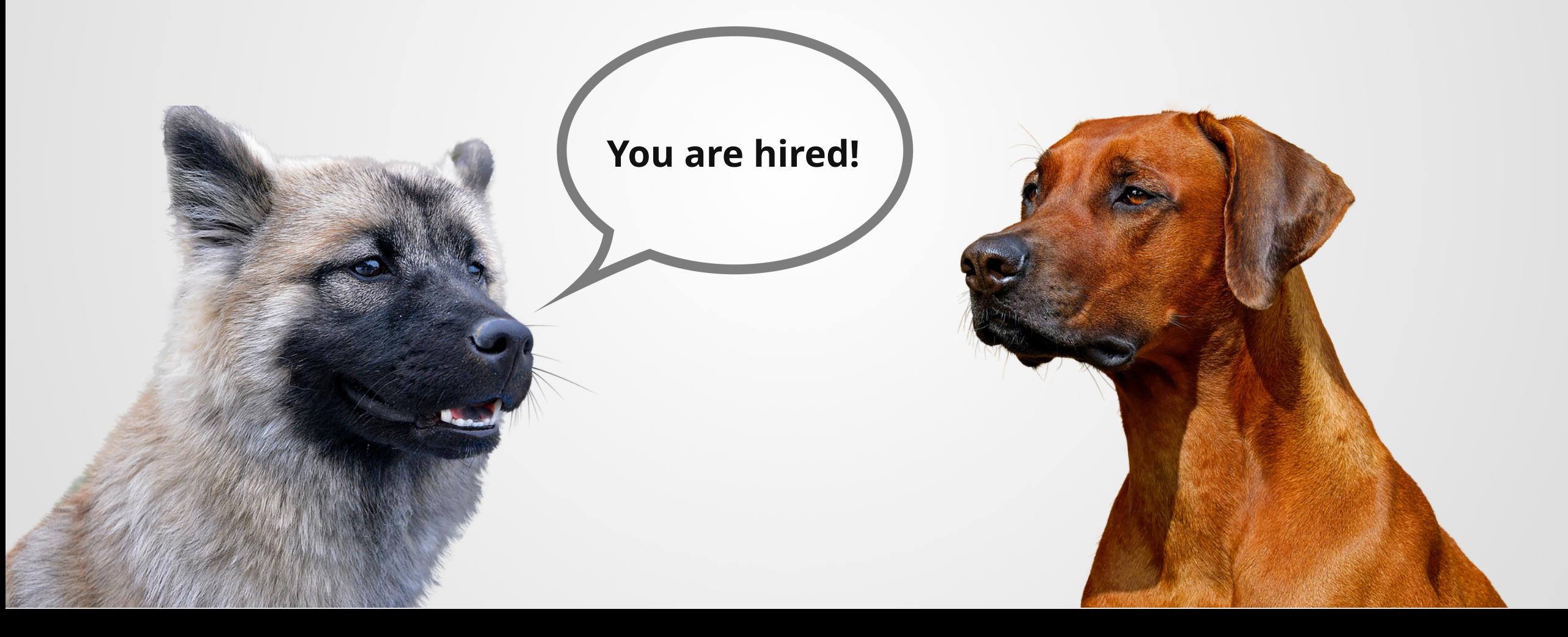

Caveman Cupcakes

**We need a dynamic pricing model.**

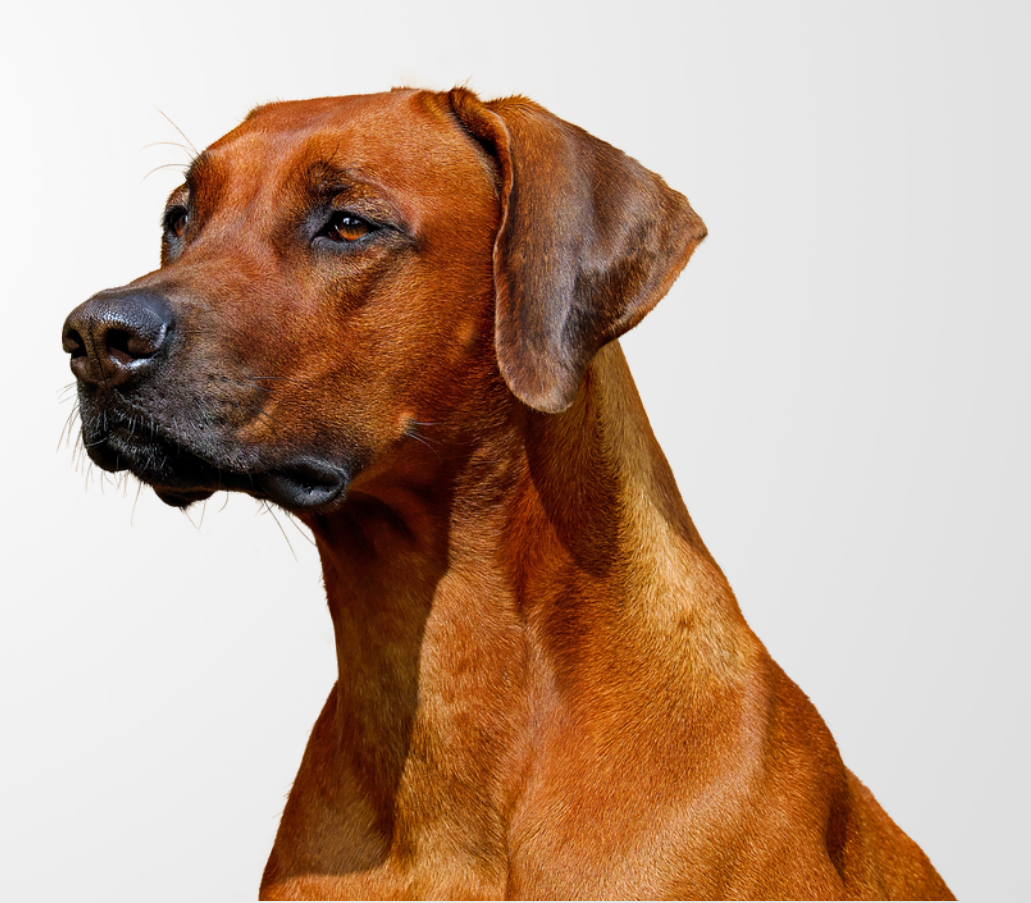

Caveman Cupcakes

**We need a dynamic pricing model.**

Optimal pricing model

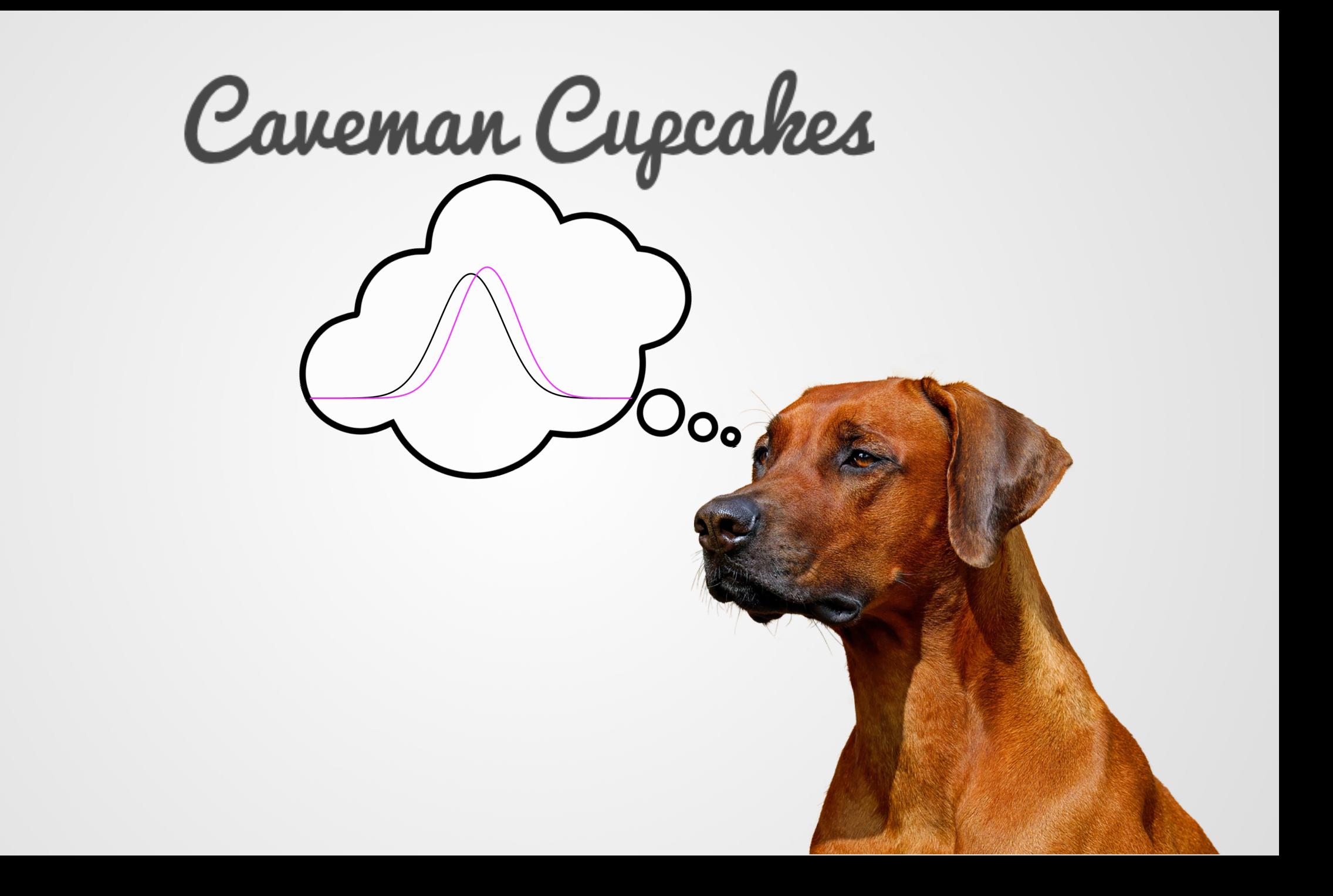

#### #include "main.h"

 $\rightarrow$ 

template<int Alignment, typename VectorType> void map\_class\_vector(const VectorType&

typedef typename VectorType::Index Index; typedef typename VectorType::Scalar Scalar;

Index size =  $m.size()$ ;

VectorType  $v = VectorType::Random(size);$ 

Index arraysize =  $3*size;$ 

Scalar\* a\_array = internal::aligned\_new<Scalar>(arraysize+1); Scalar\* array = a\_array; if(Alignment!=Aligned) array = (Scalar\*)(internal::IntPtr(a\_array) + (internal::packet\_traits<Scalar>::AlignedOnScalar?sizeof(Scalar):sizeof(type

Caveman Cupcakes

Map<VectorType, Alignment, InnerStride<3> > map(array, size);  $map = v;$ for(int  $i = 0$ ;  $i <$  size; ++i)  $\{$ 

 $VERIFY(array[3*1] == v[i]);$  $VERIFY(map[i] == v[i]);$ 

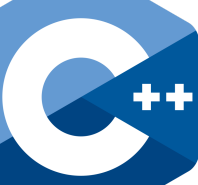

Oo

Caveman Cupcakes

**Great job!** The model works perfectly!

te<int Alignment, typename VectorType> void map\_class\_vector(const VectorType&

typename VectorType::Index Index; f typename VectorType::Scalar Scalar:

 $size = m.size();$ 

nclude "m

 $\alpha$ Type  $v = VectorType::Random(size);$ 

Index arraysize =  $3*size;$ 

Scalar\* a\_array = internal::aligned\_new<Scalar>(arraysize+1); Scalar\*  $array = a_0$ array; if(Alignment!=Aligned) array = (Scalar\*)(internal::IntPtr(a\_array) + (internal::packet\_traits<Scalar>::AlignedOnScalar?sizeof(Scalar):sizeof(type

Map<VectorType, Alignment, InnerStride<3> > map(array, size);  $map = v;$ for(int  $i = 0$ ;  $i <$  size;  $+i$ )

 $VERIFY(array[3*1] == v[i]);$  $VERIFY(map[i] == v[i]);$ 

Caveman Cupcakes

**Could you predict churn too?**

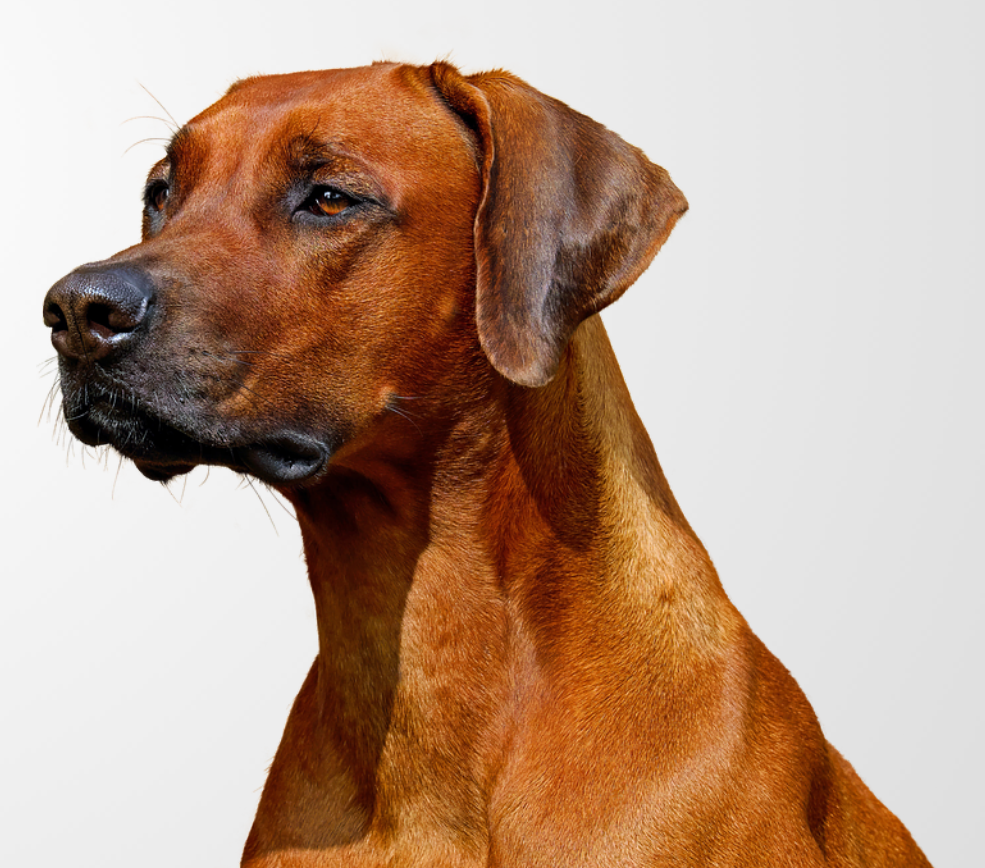

Caveman Cupcakes

Optimal churn model  $\bigwedge \bigwedge$  Optimal pricing model

Alex's model

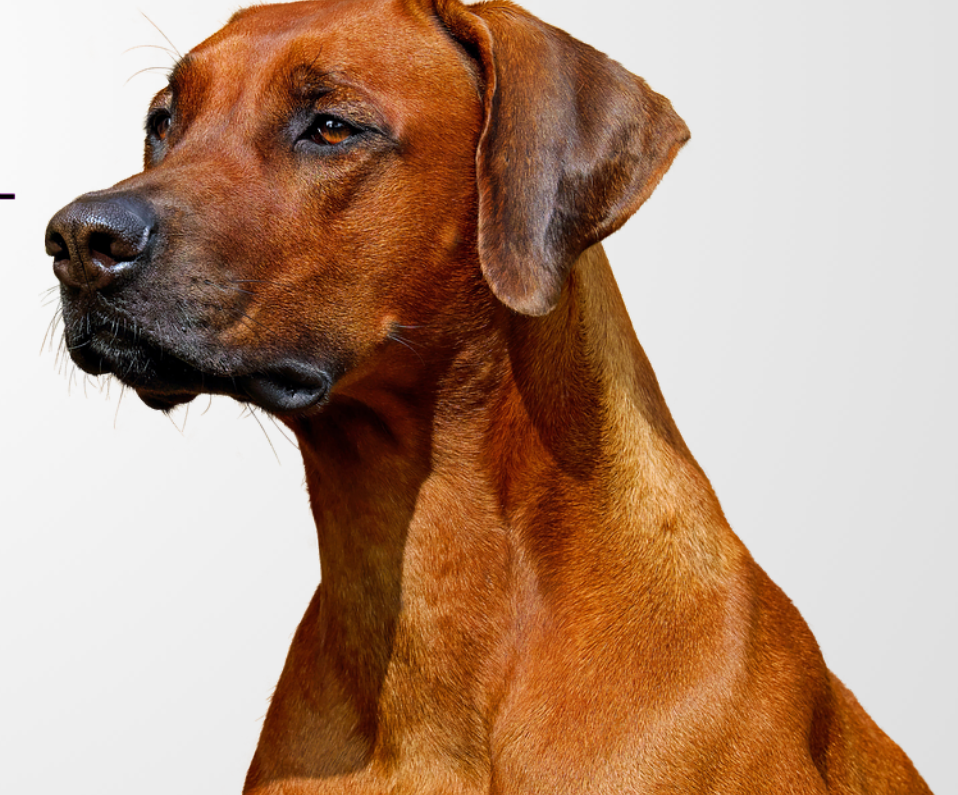

Caveman Cupcakes

Optimal churn model

Optimal pricing model

#### Alex's model

#include "main.h"

template<int Alignment, typename VectorType> void map\_class\_vector(const VectorType&

typedef typename VectorType::Index Index; typedef typename VectorType::Scalar Scalar:

Index size =  $m.size()$ ;

VectorType v = VectorType::Random(size);

Index arraysize =  $3*size;$ 

Scalar\* a\_array = internal::aligned\_new<Scalar>(arraysize+1); Scalar\* array = a\_array; if(Alignment!=Aligned) array = (Scalar\*)(internal::IntPtr(a\_array) + (internal::packet\_traits<Scalar>::AlignedOnScalar?sizeof(Scalar):sizeof(type

Map<VectorType, Alignment, InnerStride<3> > map(array, size);  $map = v;$ for(int  $i = 0$ ;  $i <$  size;  $+i$ )  $\{$ 

 $VERIFY(array[3*1] == v[i]);$  $VERIFY(map[i] == v[i]);$ 

Caveman Cupcakes

**Good job again! Promising** results!

te<int Alignment,typename VectorType> void map\_class\_vector(const VectorType<u>&</u>

typename VectorType::Index Index; f typename VectorType::Scalar Scalar:

 $size = m.size();$ 

nclude "m

 $\alpha$ Type  $v = VectorType::Random(size);$ 

Index arraysize =  $3*size;$ 

Scalar\* a\_array = internal::aligned\_new<Scalar>(arraysize+1); Scalar\*  $array = a_0$ array; if(Alignment!=Aligned) array = (Scalar\*)(internal::IntPtr(a\_array) + (internal::packet\_traits<Scalar>::AlignedOnScalar?sizeof(Scalar):sizeof(type

Map<VectorType, Alignment, InnerStride<3> > map(array, size);  $map = v;$ for(int  $i = 0$ ;  $i <$  size;  $+i$ )

 $VERIFY(array[3*1] == v[i]);$  $VERIFY(map[i] == v[i]);$ 

Caveman Cupcakes

**Can you include a causal attribution model for marketing?**

Caveman Cupcakes Optimal churn model Attribution Optimal pricing model modelAlex's model

Caveman Cupcakes

Are you sure these results make sense?

te<int Alignment,typename VectorType> void map\_class\_vector(const VectorType<u>&</u>

typename VectorType::Index Index; f typename VectorType::Scalar Scalar:

 $size = m.size();$ 

include "ma

 $\alpha$ Type  $v = VectorType::Random(size);$ 

Index arraysize =  $3*size;$ 

Scalar\* a\_array = internal::aligned\_new<Scalar>(arraysize+1); Scalar\*  $array = a_array;$ if(Alignment!=Aligned) array = (Scalar\*)(internal::IntPtr(a\_array) + (internal::packet\_traits<Scalar>::AlignedOnScalar?sizeof(Scalar):sizeof(type

Map<VectorType, Alignment, InnerStride<3> > map(array, size);  $map = v;$ for(int  $i = 0$ ;  $i <$  size; ++i)

 $VERIFY(array[3*1] == v[i]);$  $VERIFY(map[i] == v[i]);$ 

Caveman Cupcakes

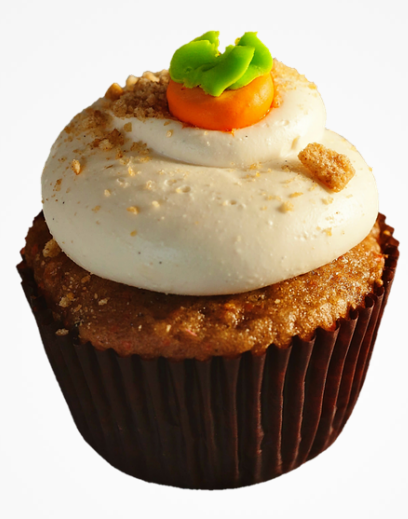

# Take two

Caveman Cupcakes

#### Meet the new data science team at Caveman Cupcakes

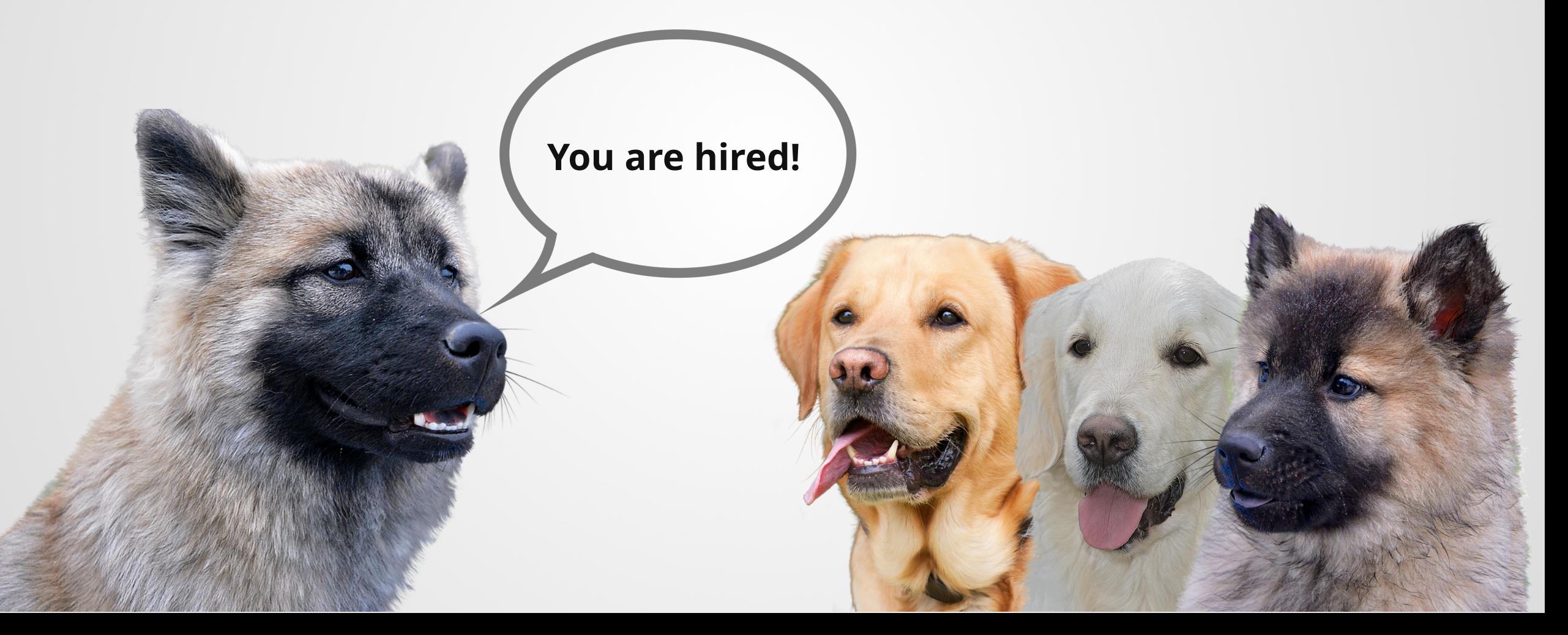

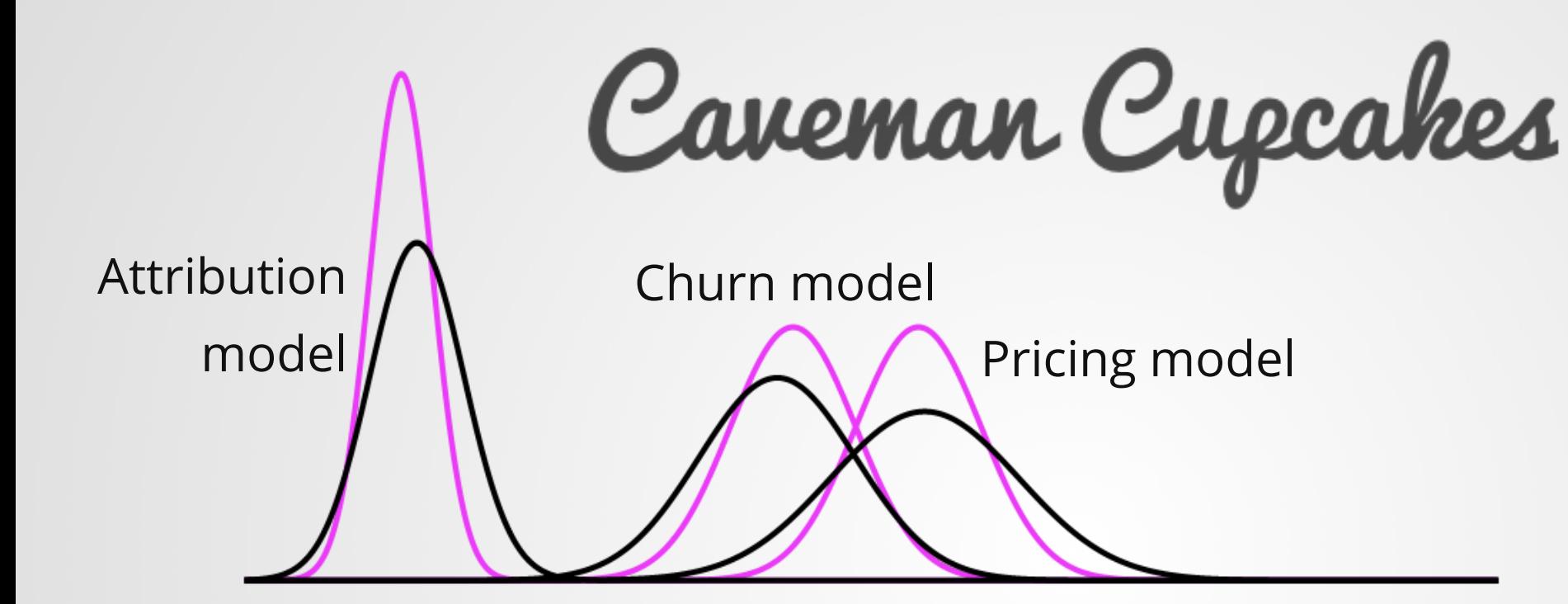

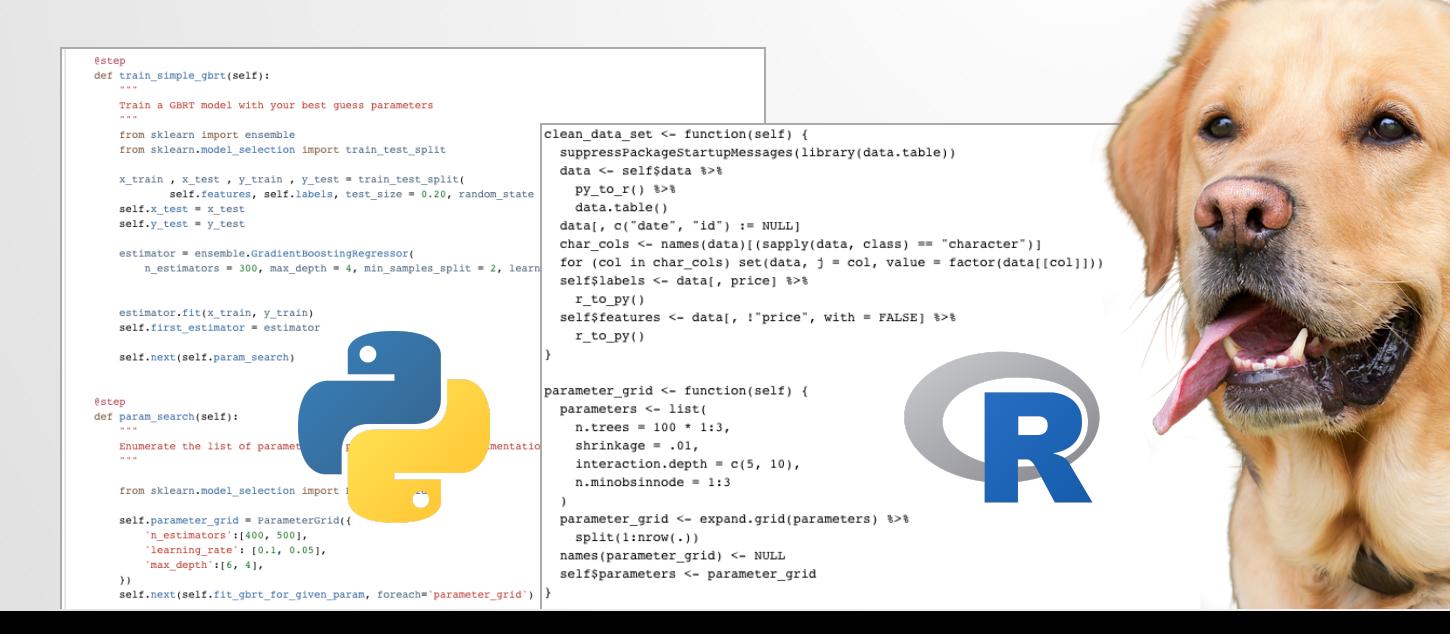

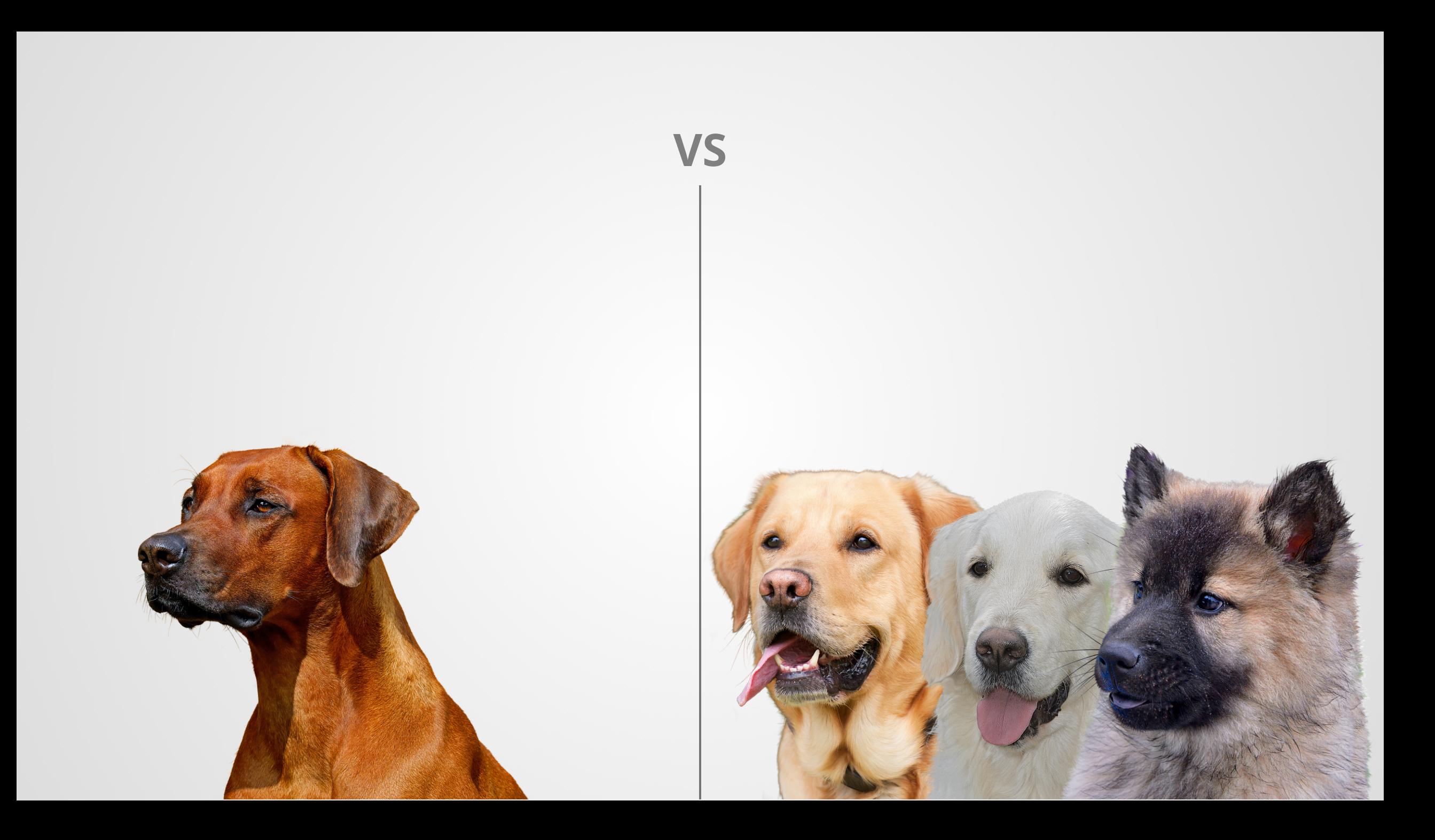

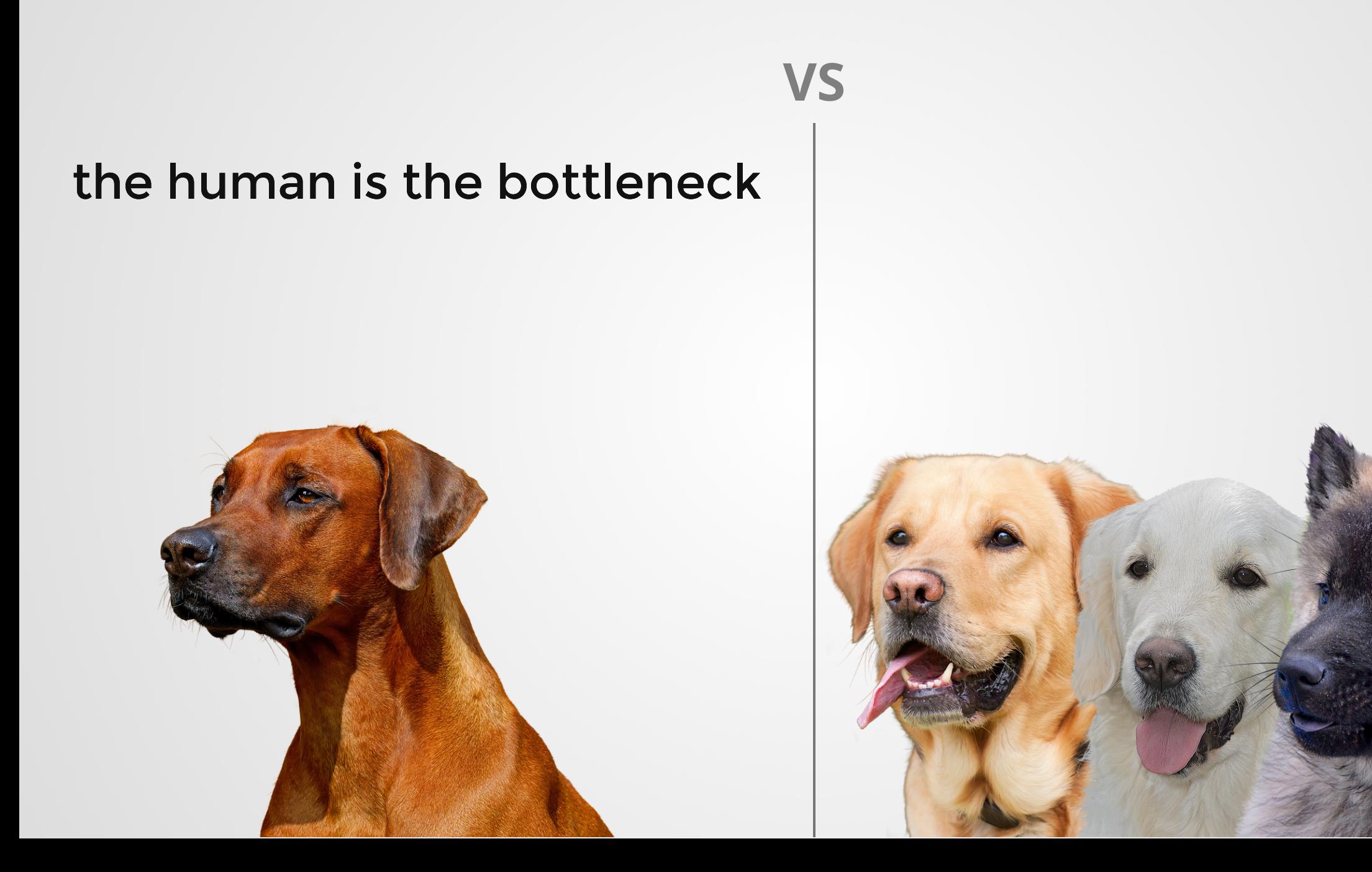

## the human is the bottleneck  $\parallel$  the human is the bottleneck

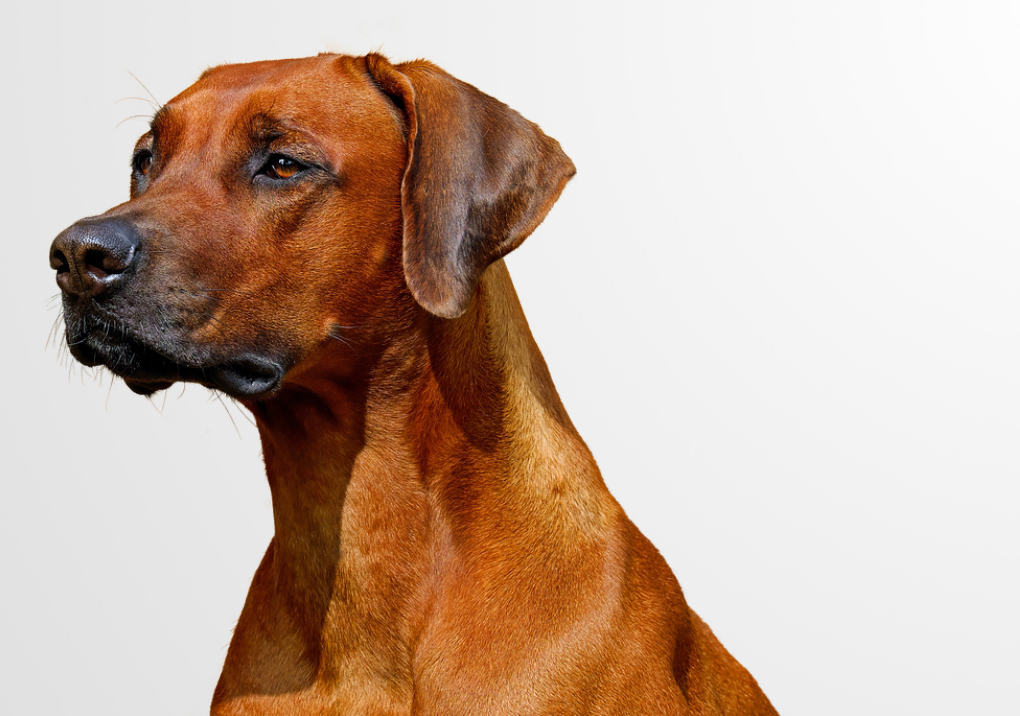

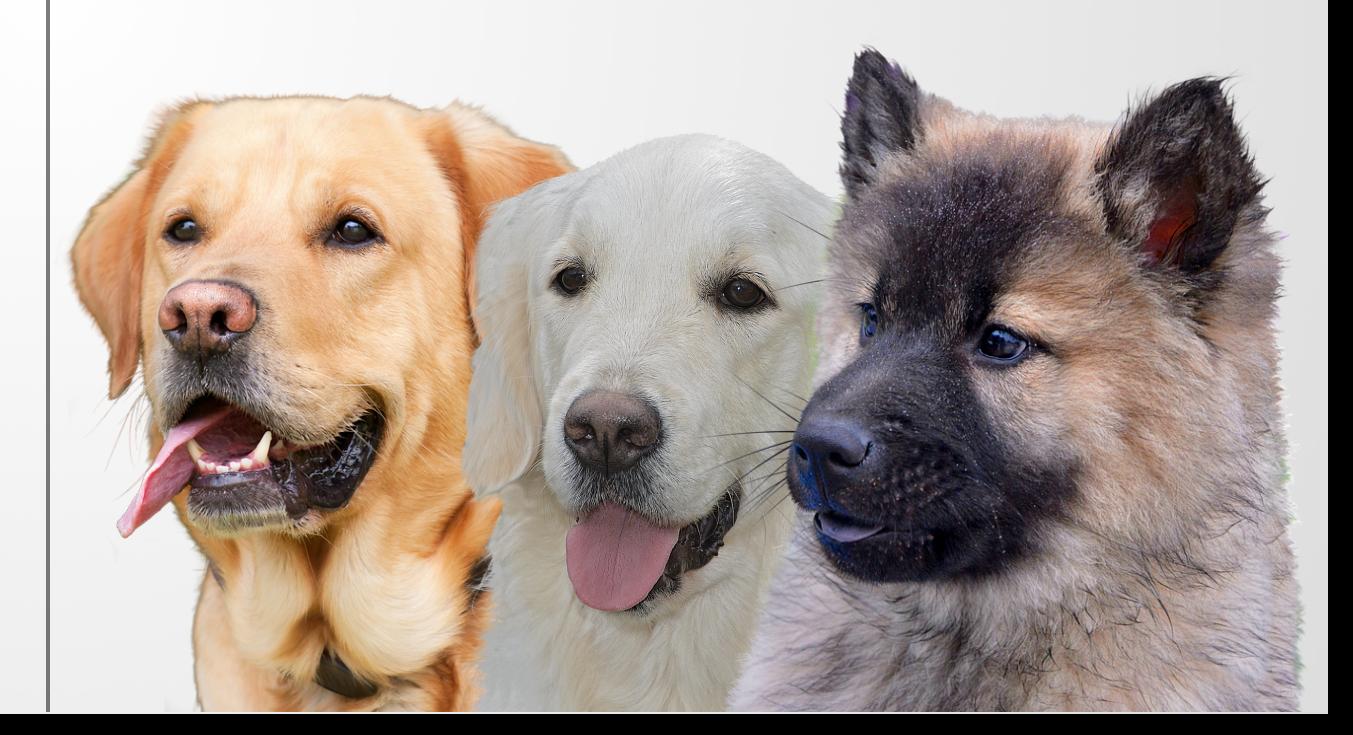

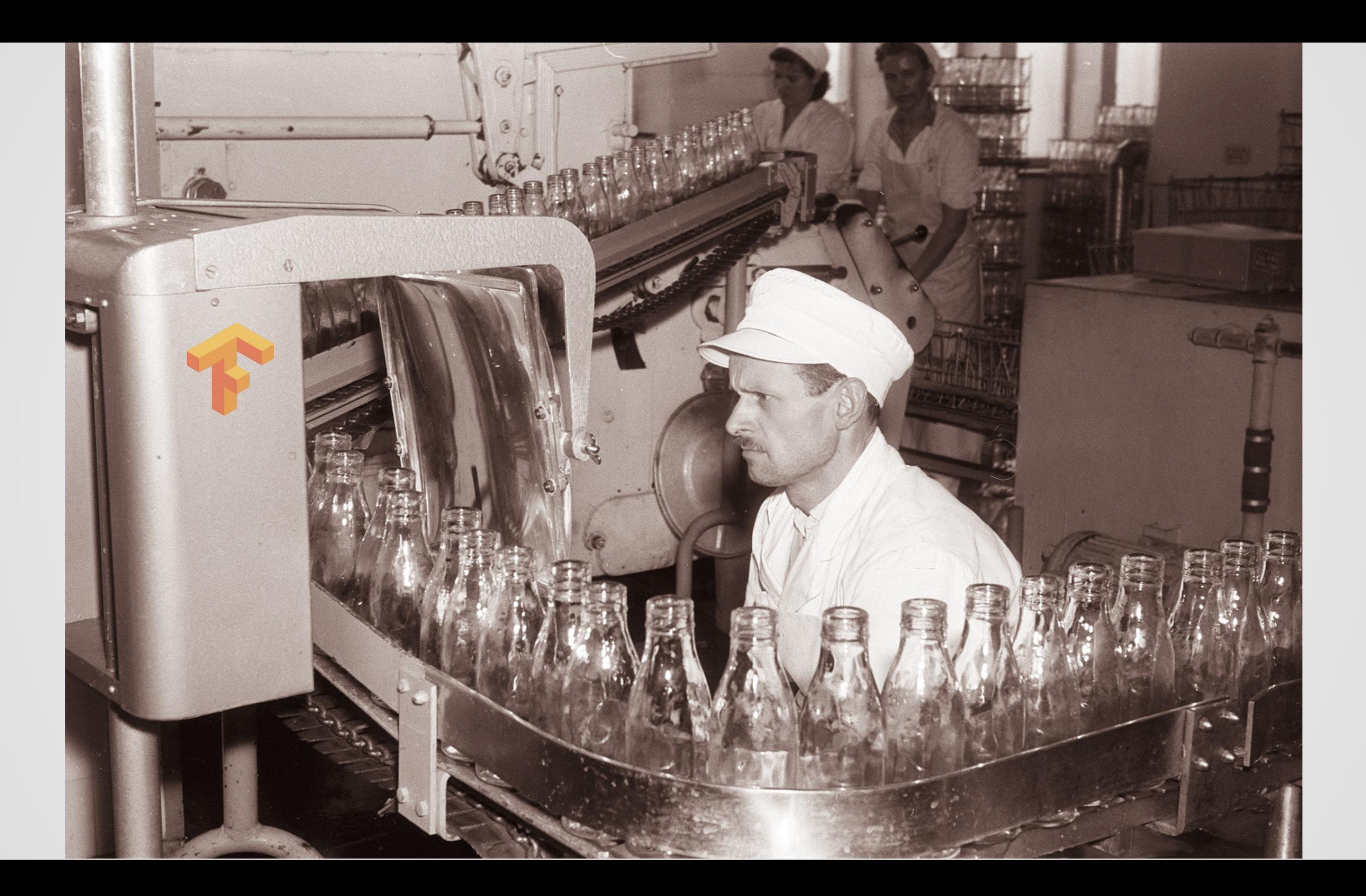

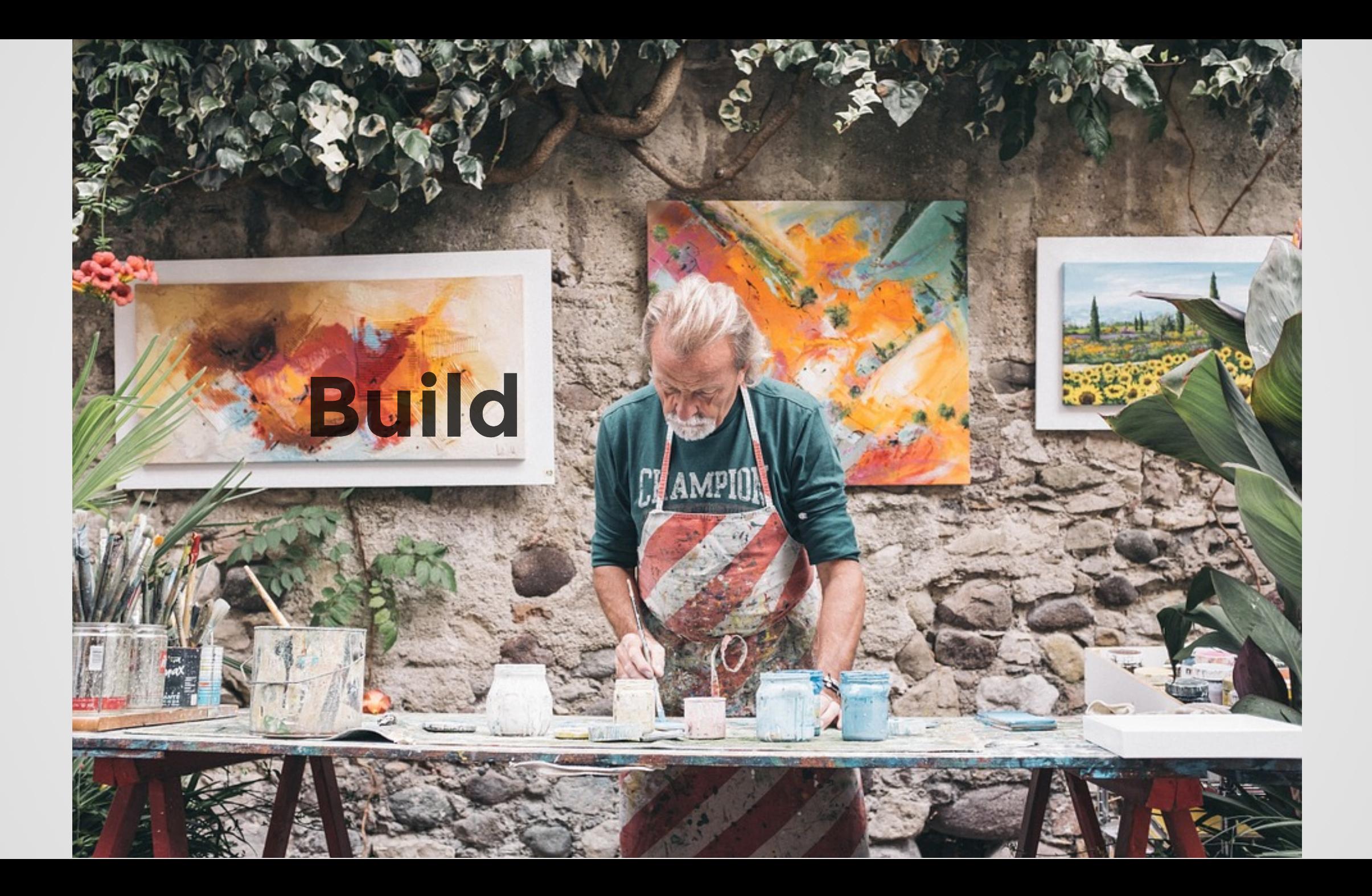

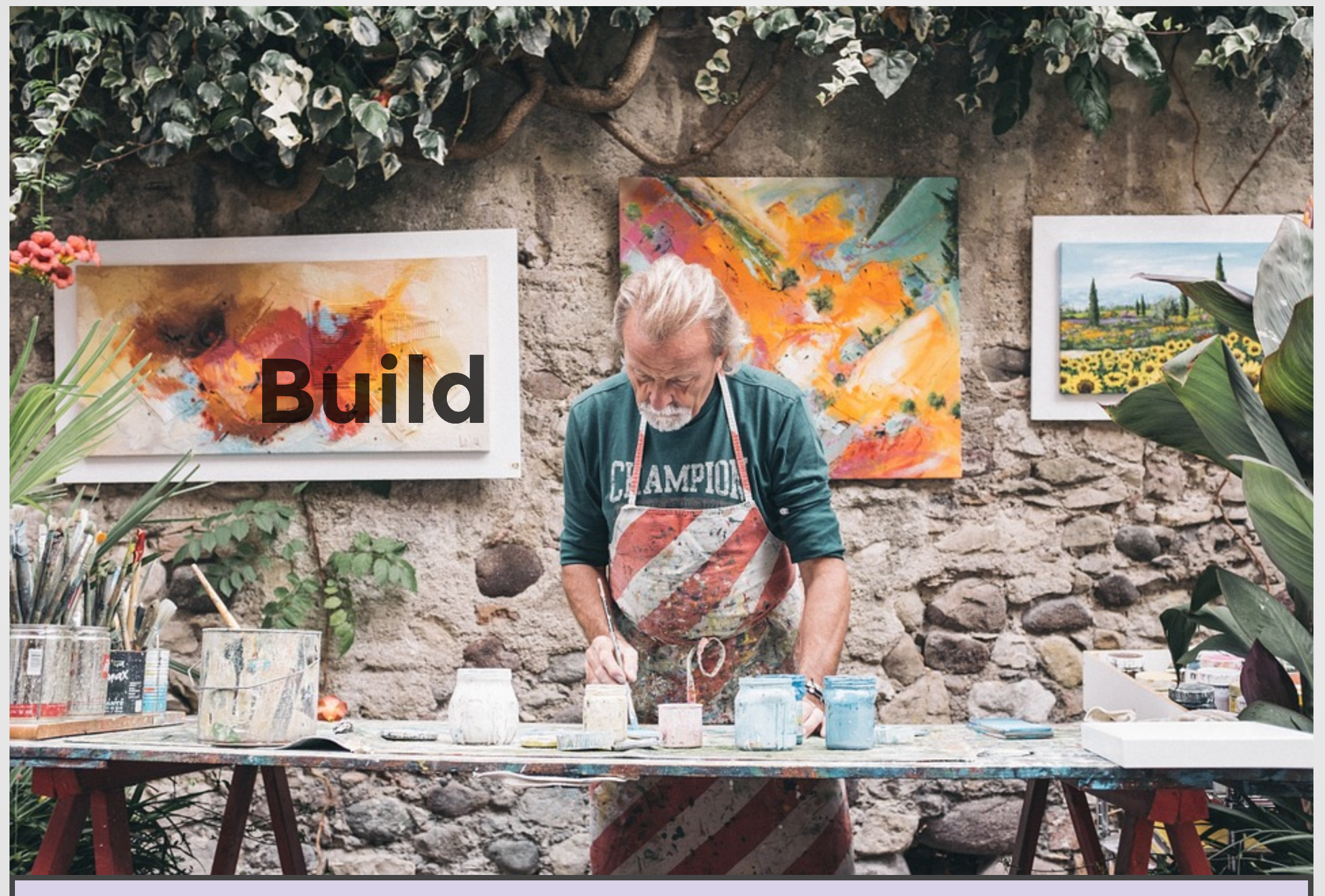

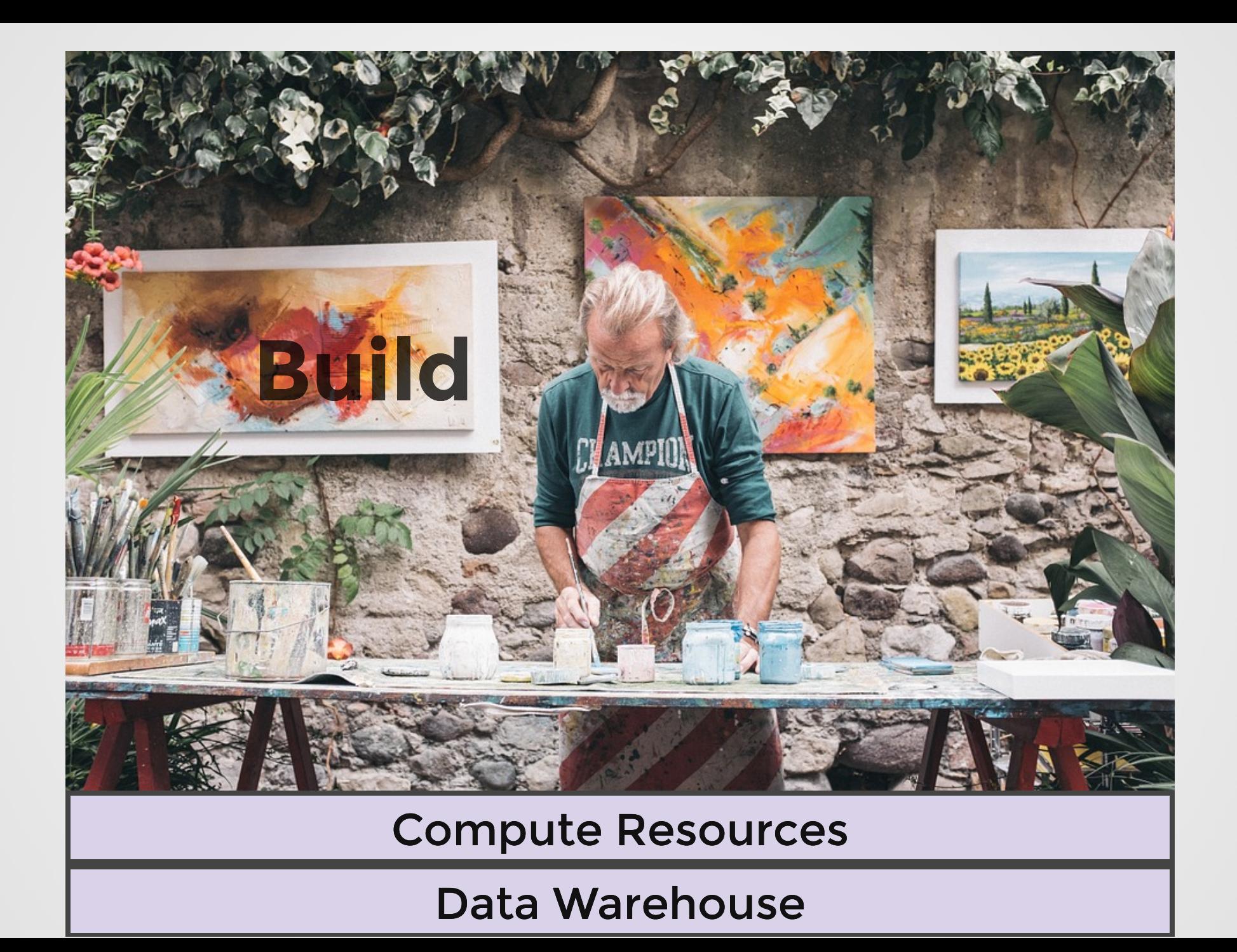

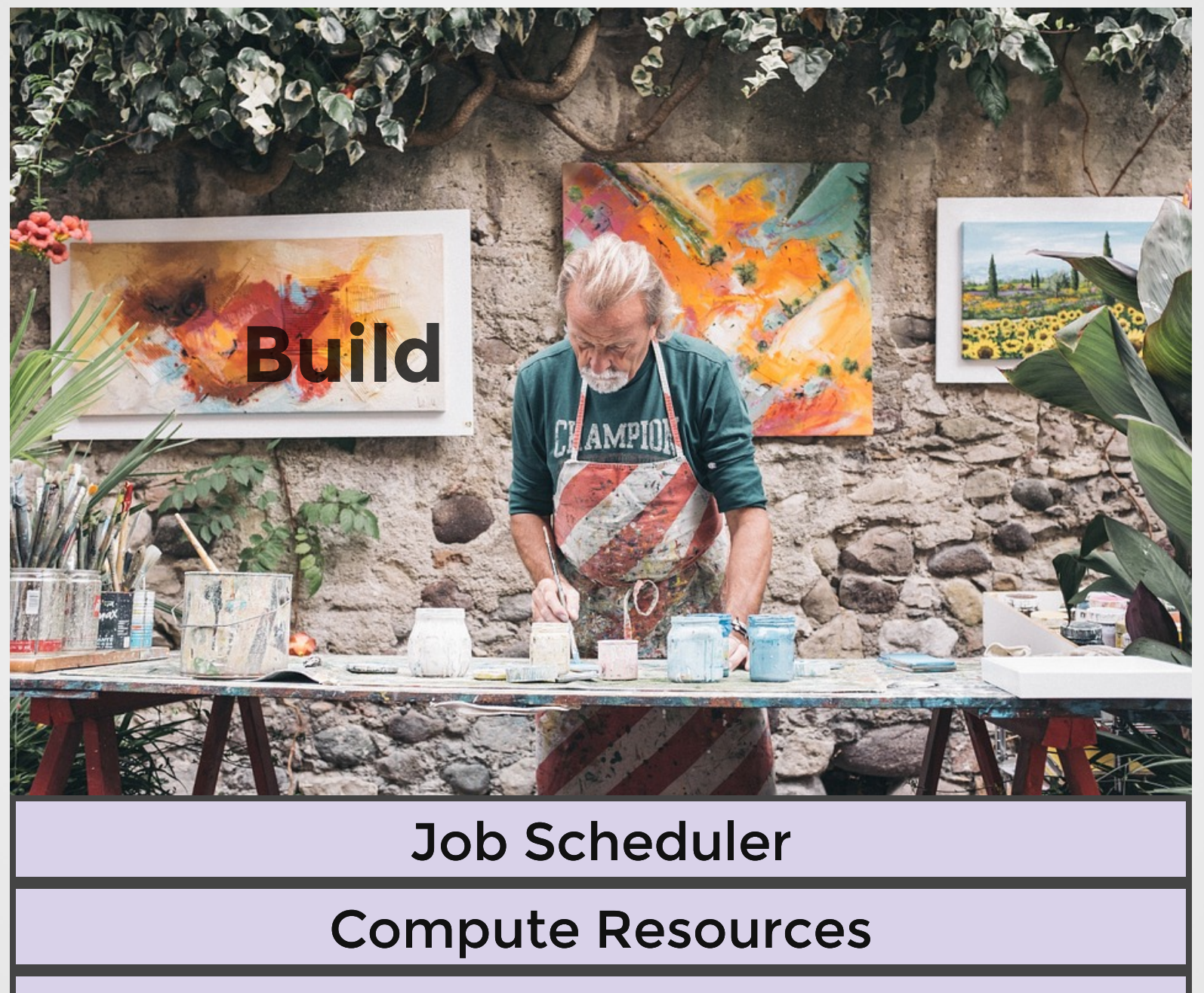

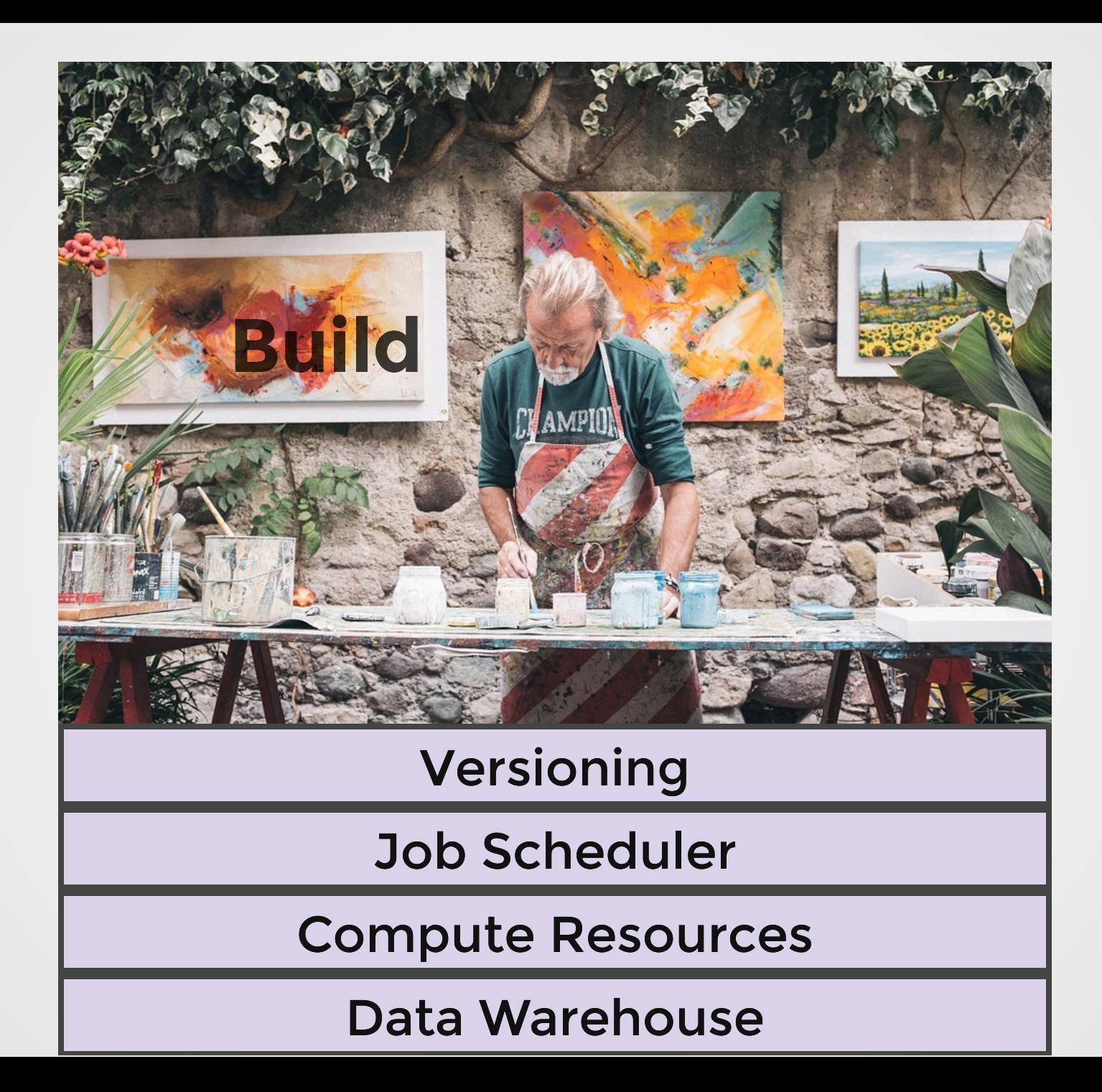

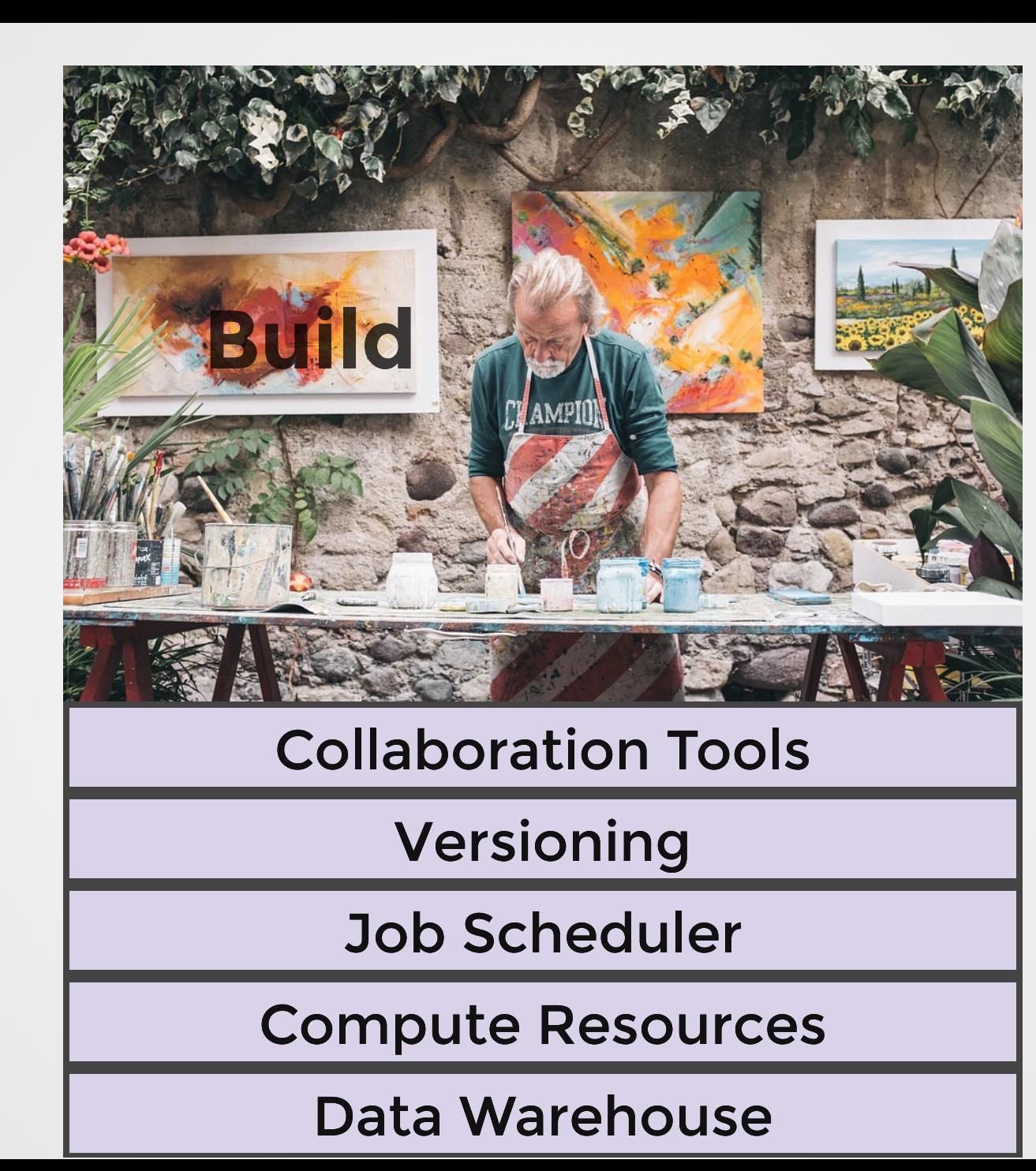

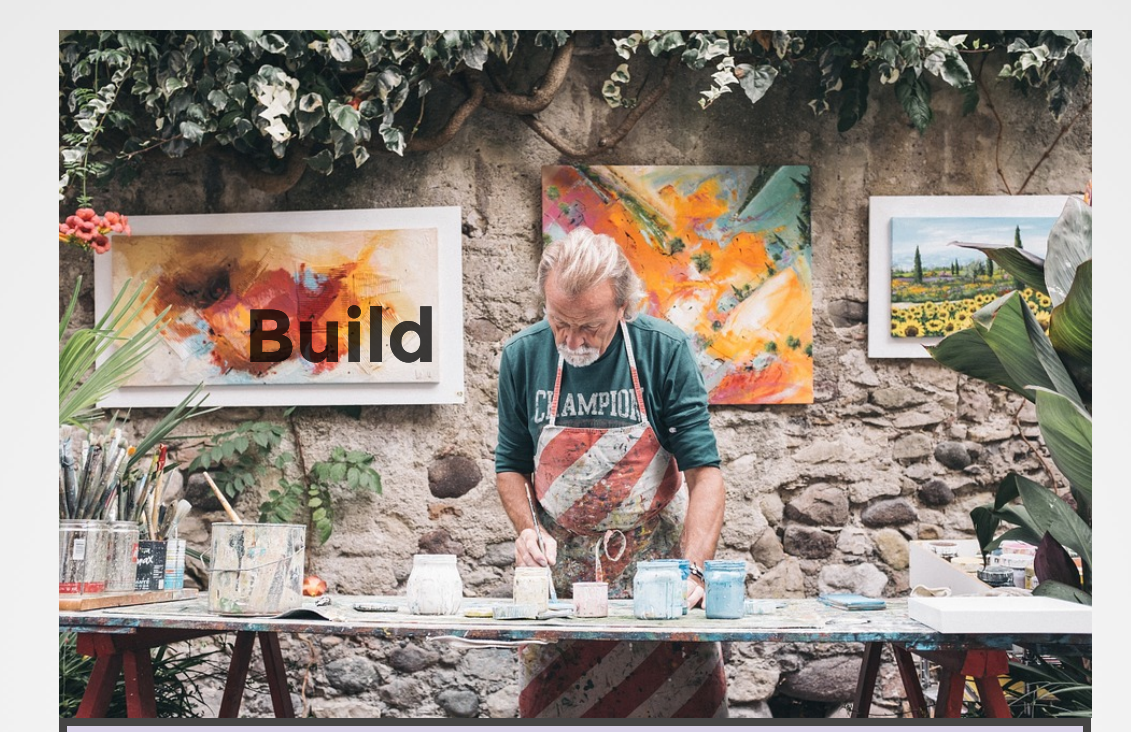

#### Model Deployment

Collaboration Tools

Versioning

Job Scheduler

Compute Resources

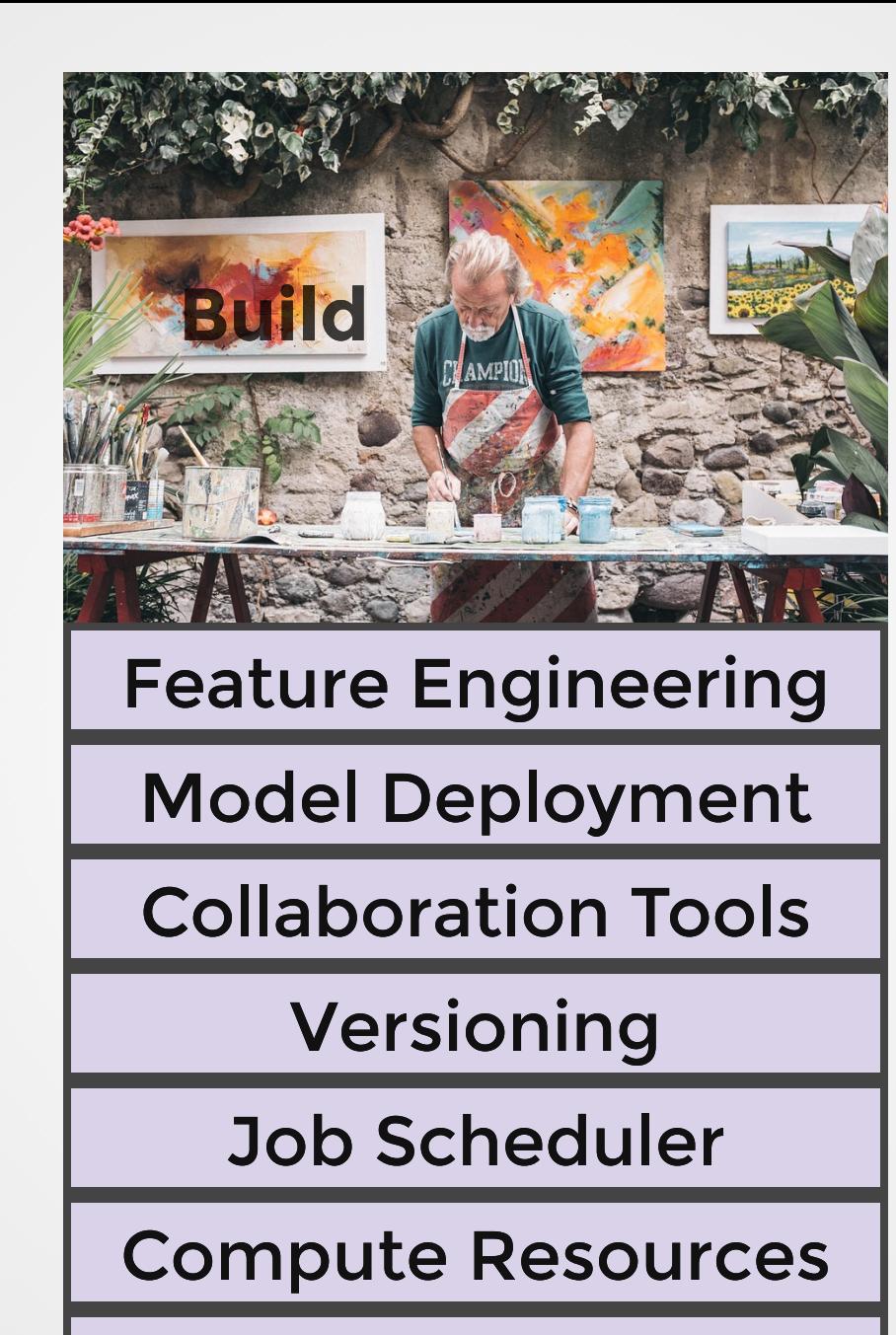

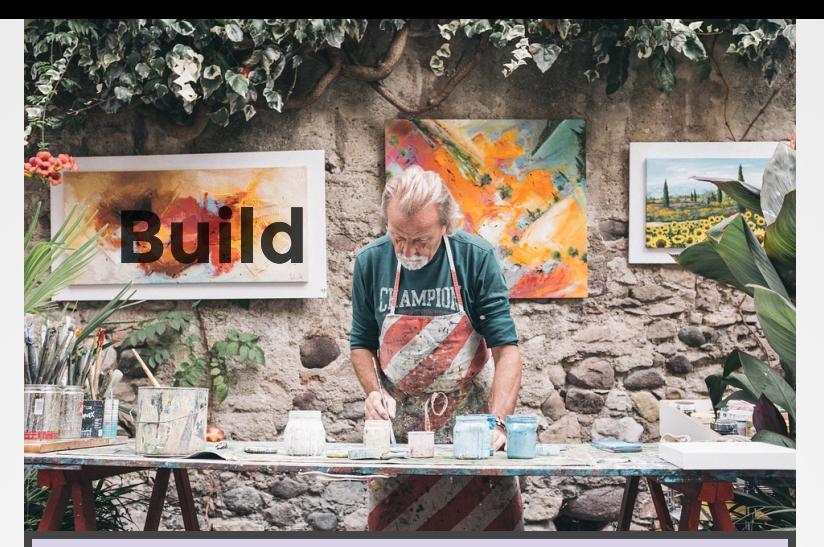

### ML Libraries

Feature Engineering

Model Deployment

Collaboration Tools

Versioning

Job Scheduler

Compute Resources

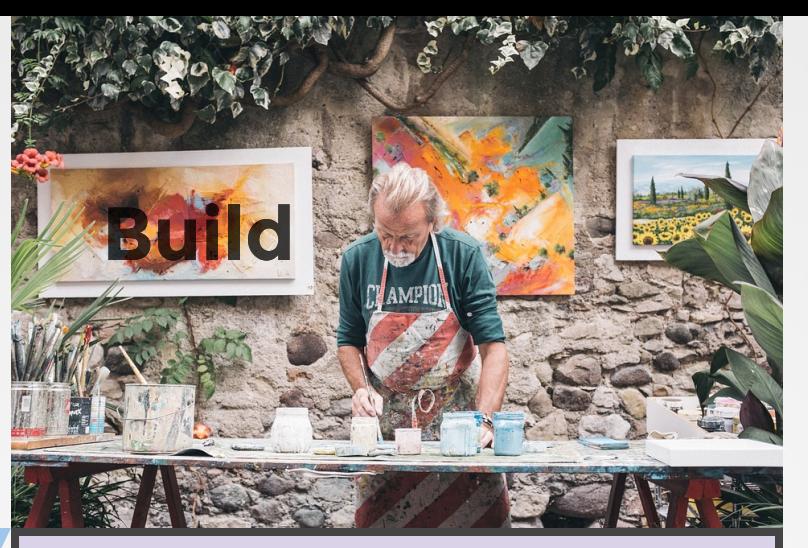

#### ML Libraries

Feature Engineering

Model Deployment

Collaboration Tools

Versioning

Job Scheduler

Compute Resources

Data Warehouse

How much data scientist cares

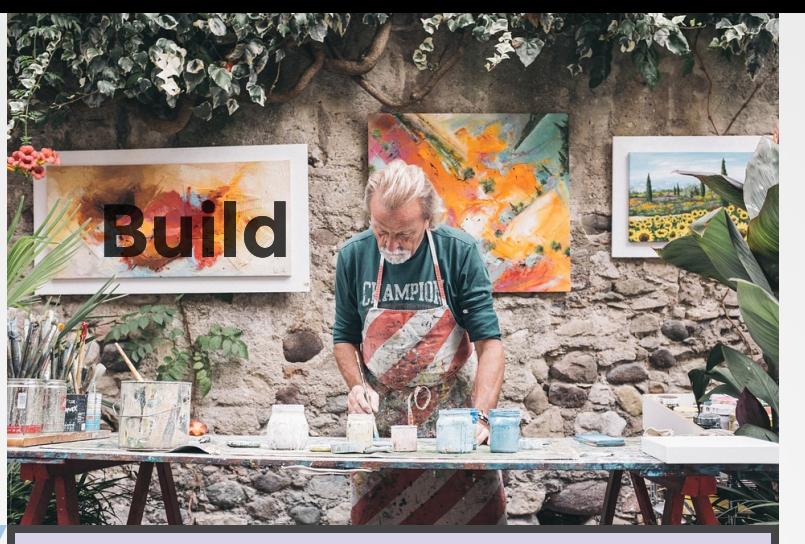

#### ML Libraries

Feature Engineering

Model Deployment

Collaboration Tools

Versioning

Job Scheduler

Compute Resources

Data Warehouse

How much infrastructure is needed

How much data scientist cares

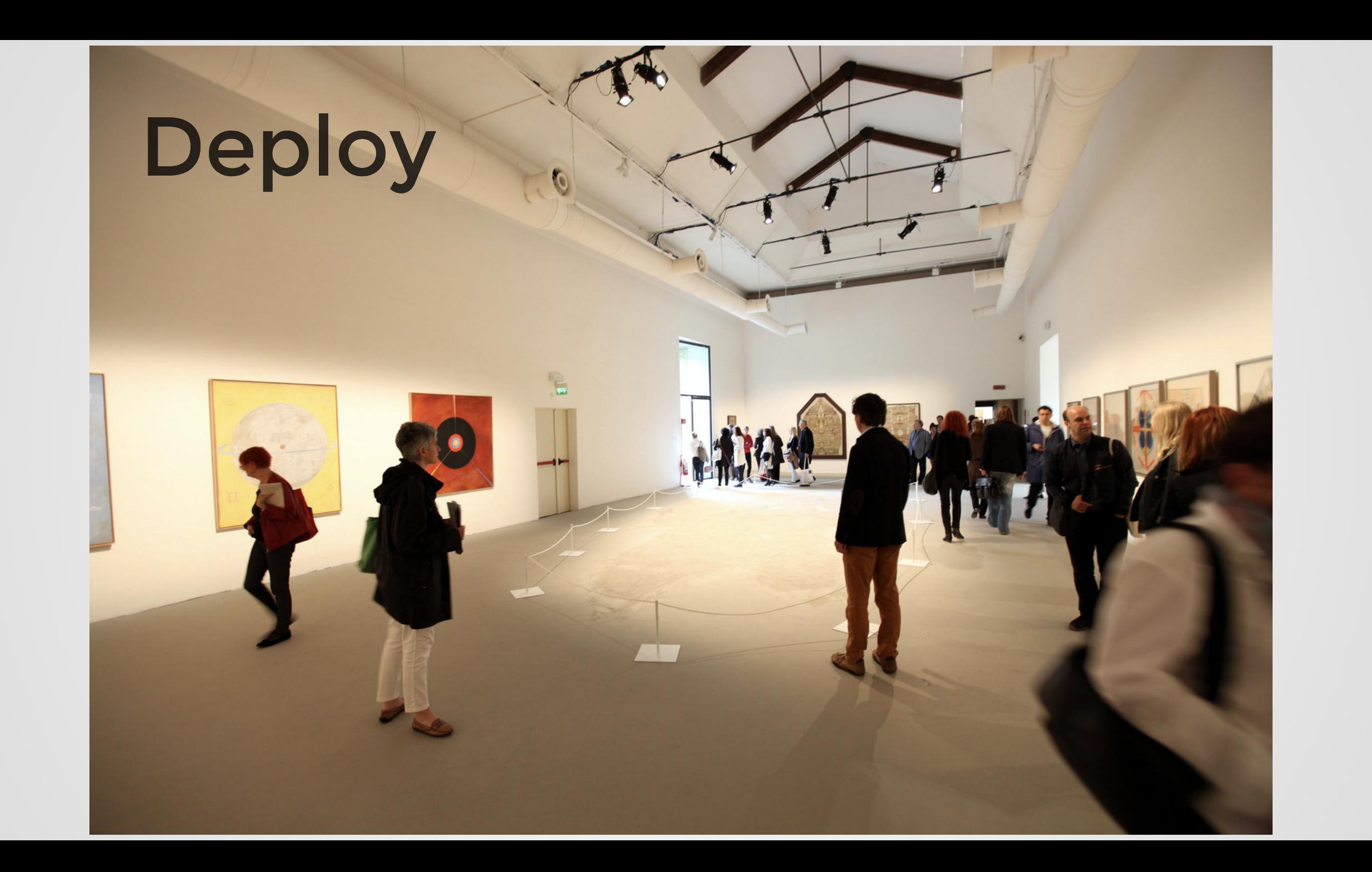

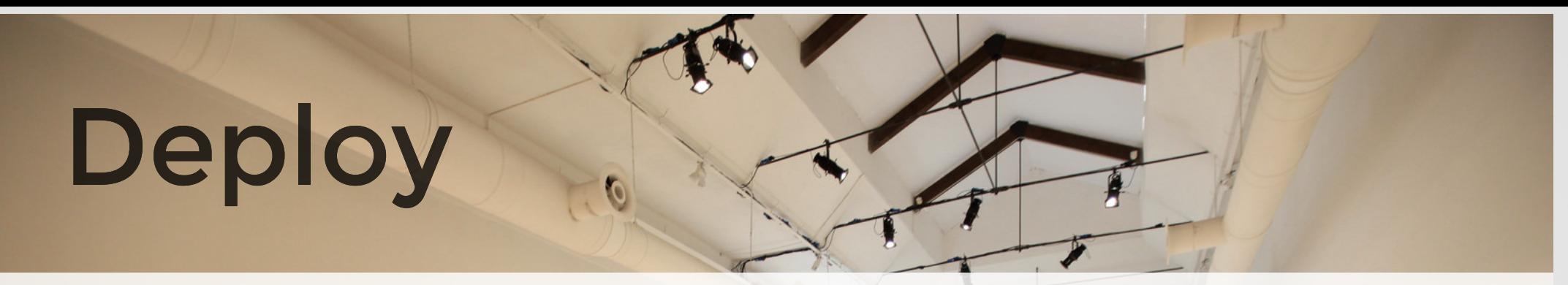

# No plan survives contact with enemy

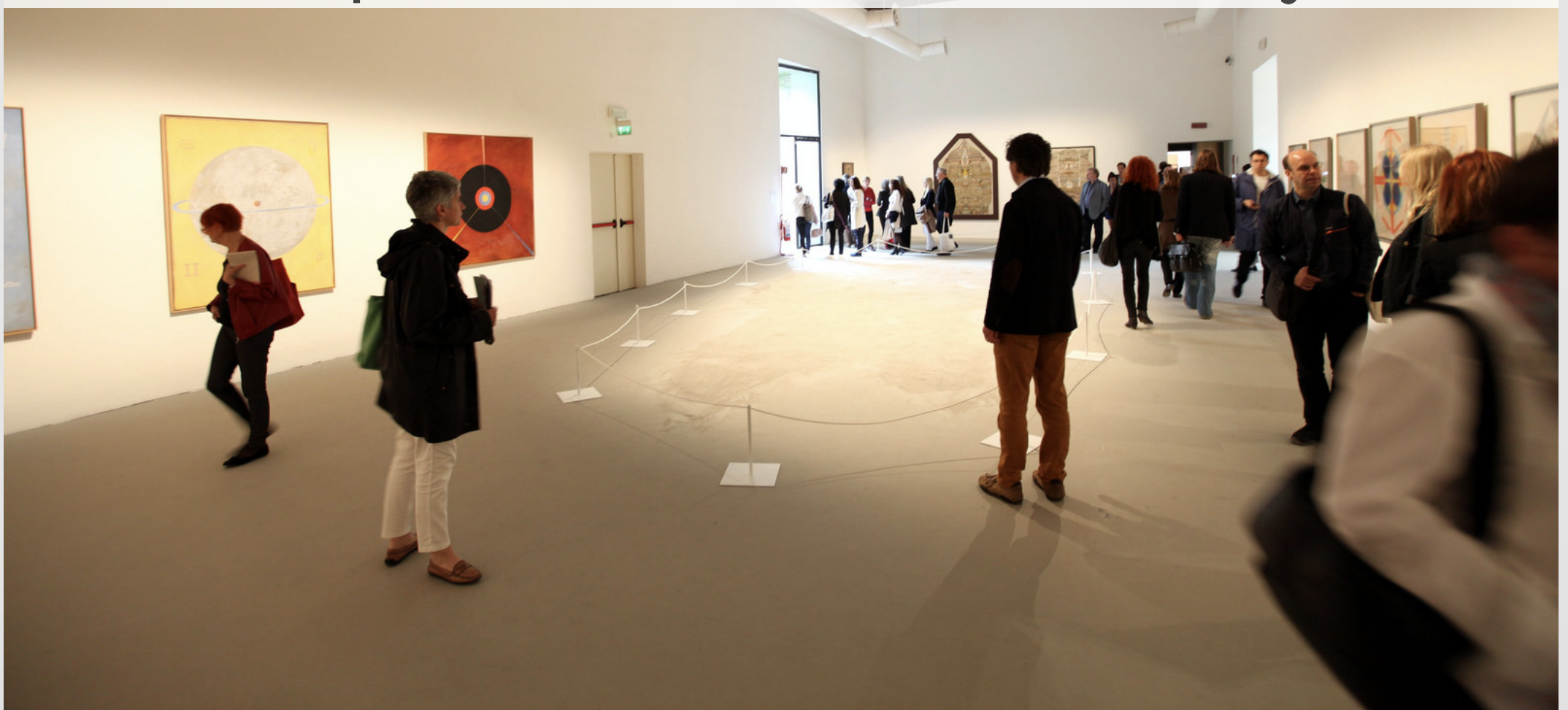

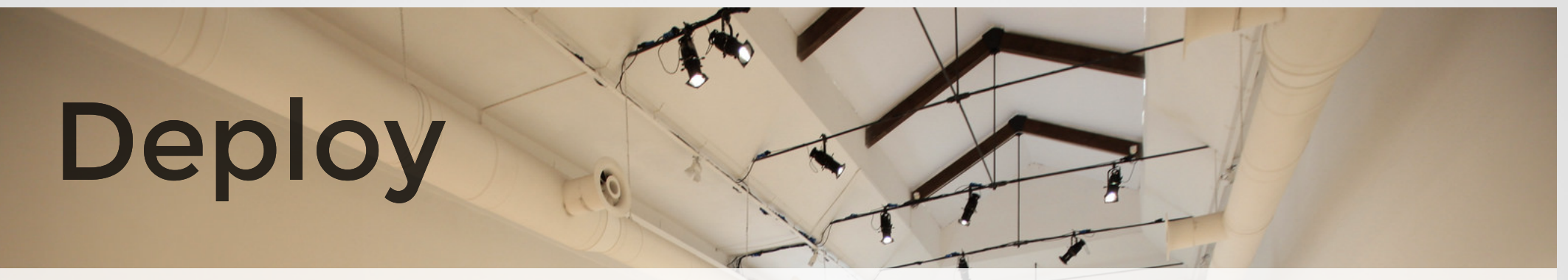

## No plan survives contact with enemy

# No model survives contact with reality

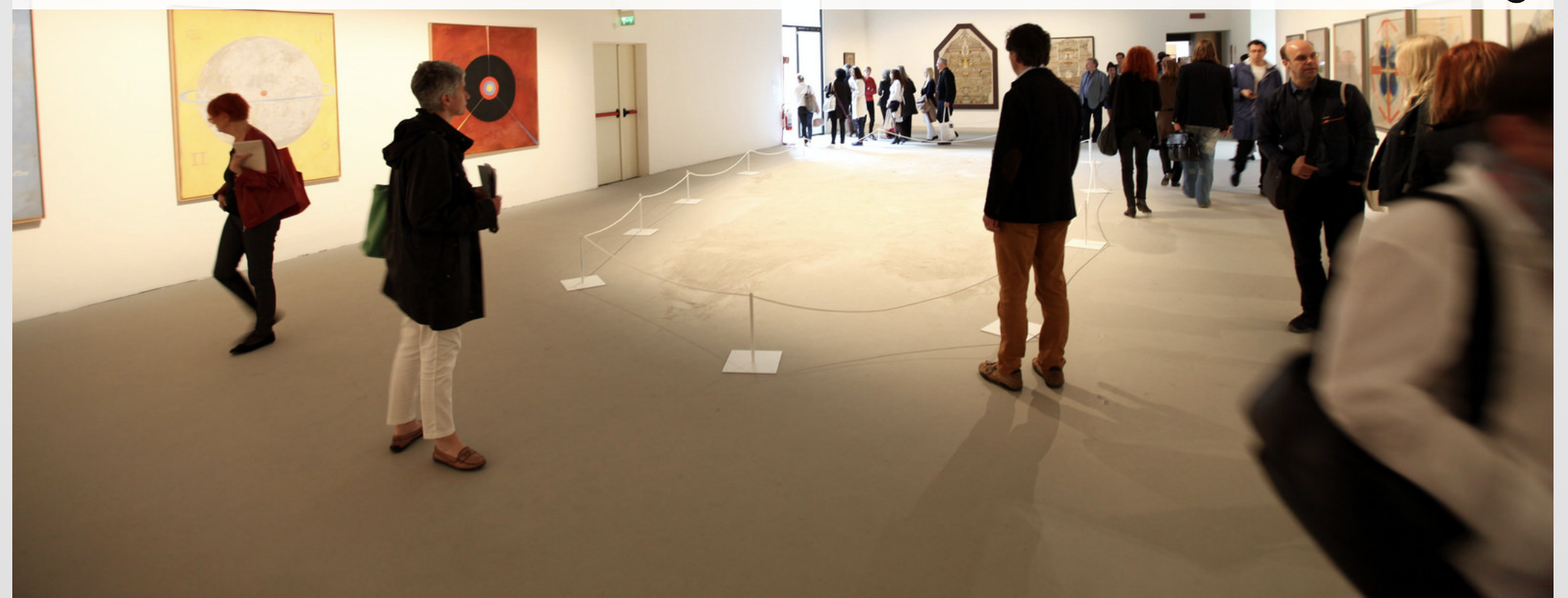
# our ML infra supports two human activities: **building** and **deploying** data science workflows.

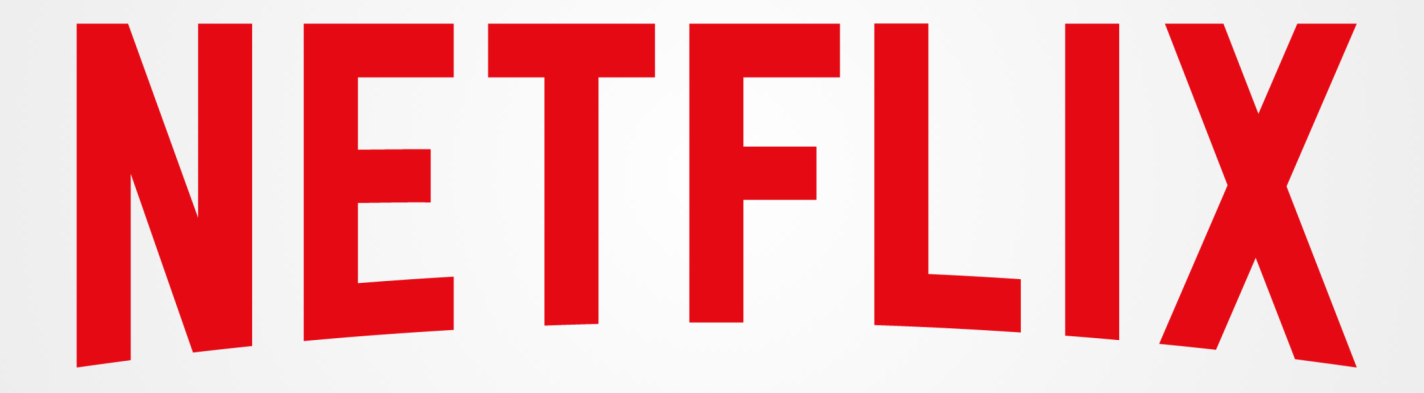

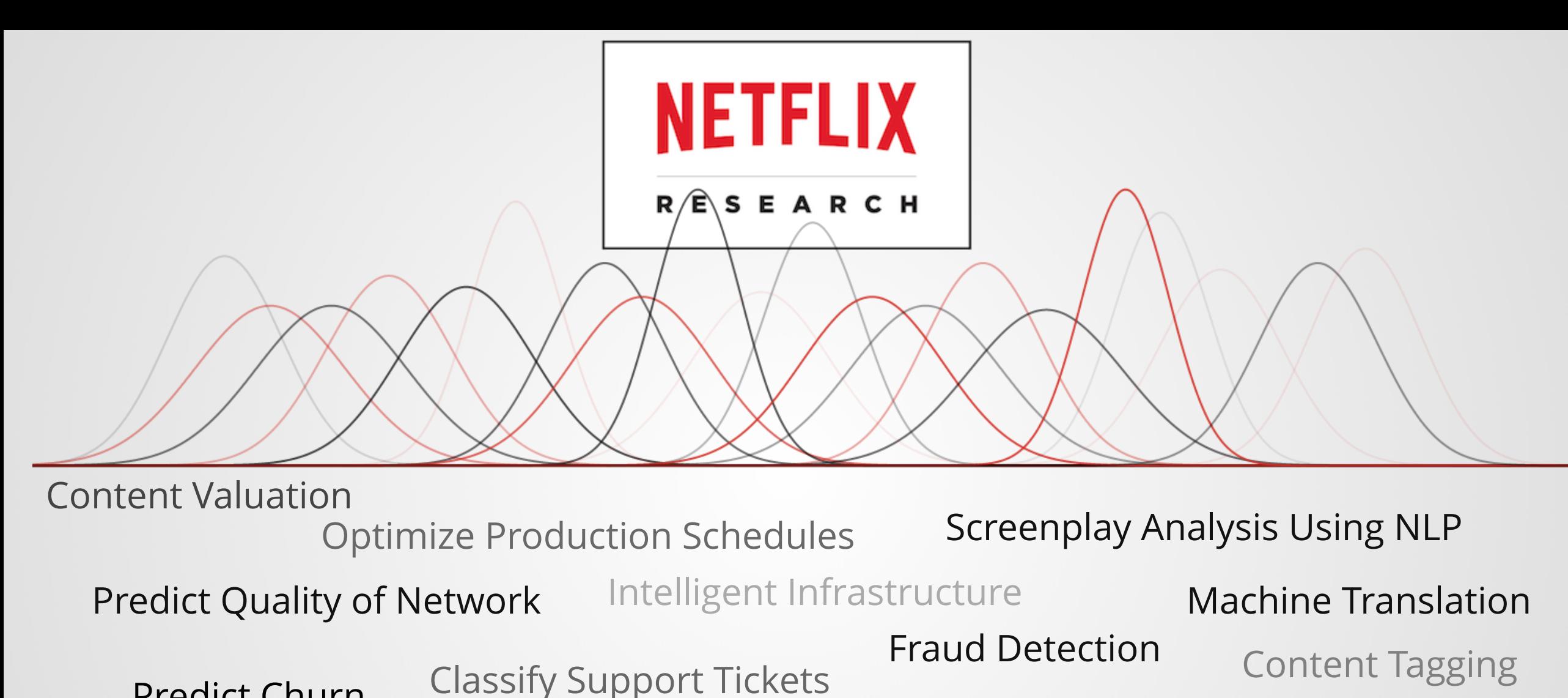

Predict Churn

Incremental Impact of Marketing

Title Portfolio Optimization

Estimate Word-of-Mouth Effects

Cluster Tweets

Optimal CDN Caching

ML Libraries: R, XGBoost, TF etc.

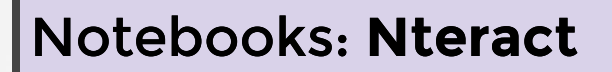

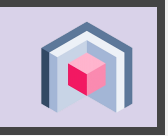

Job Scheduler: **Meson**

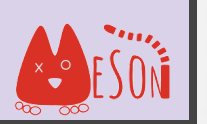

Compute Resources: **Titus**

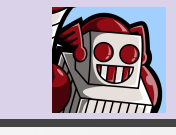

Query Engine: **Spark**

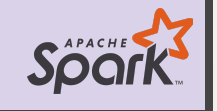

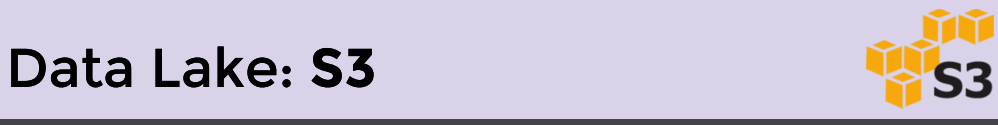

ML Libraries: R, XGBoost, TF etc.

Notebooks: **Nteract**

Job Scheduler: **Meson**

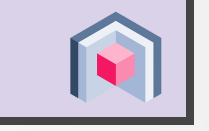

X ESON

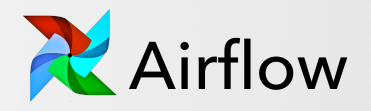

Compute Resources: **Titus**

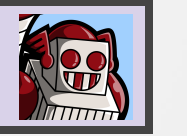

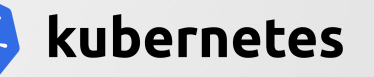

Query Engine: **Spark**

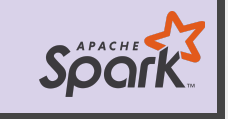

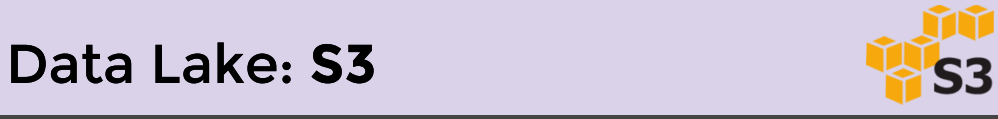

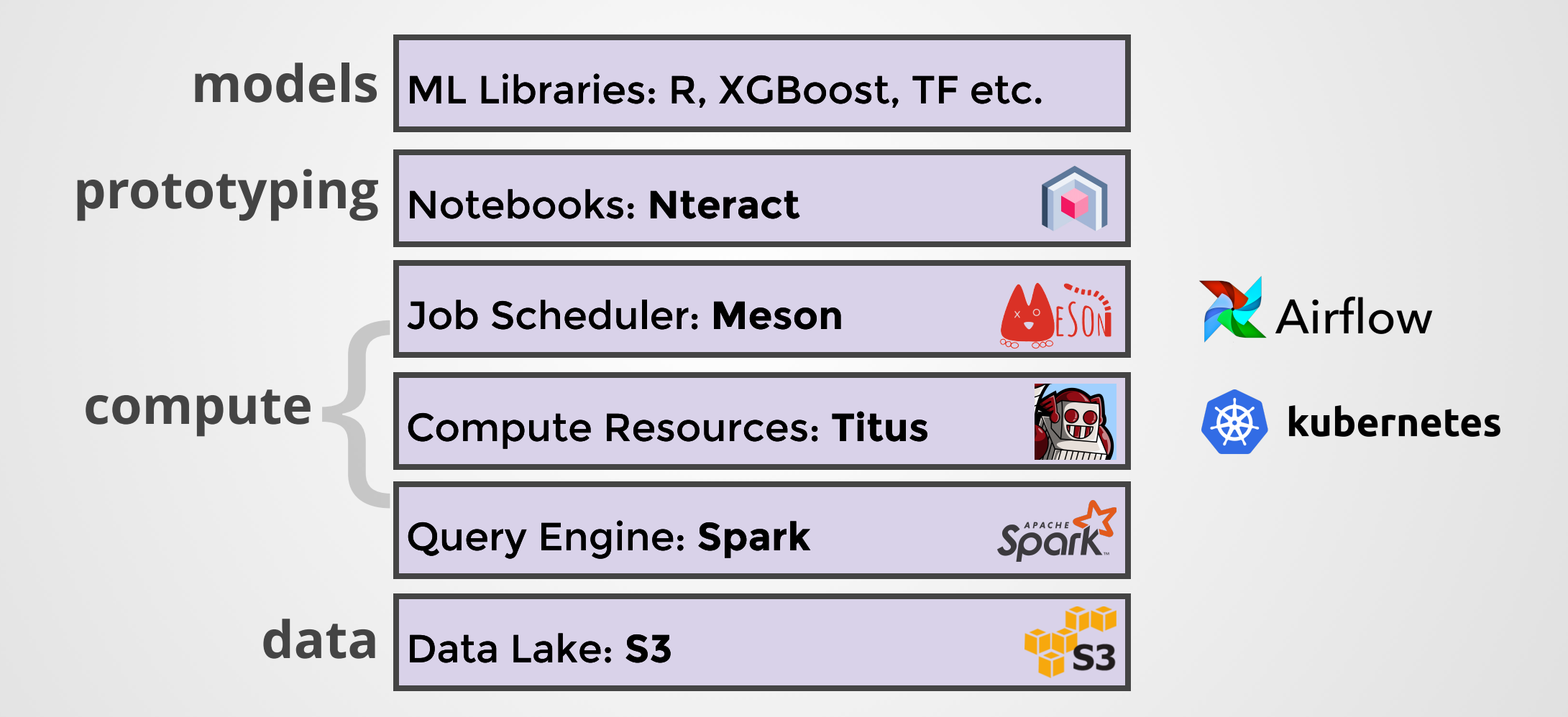

# Bad Old Days

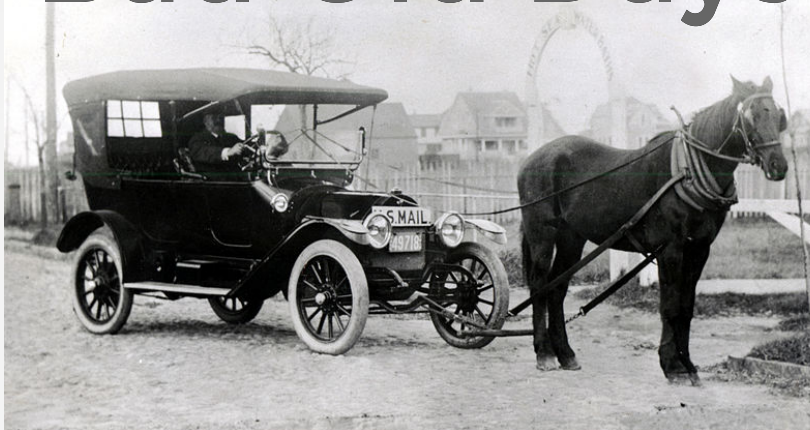

# Bad Old Days

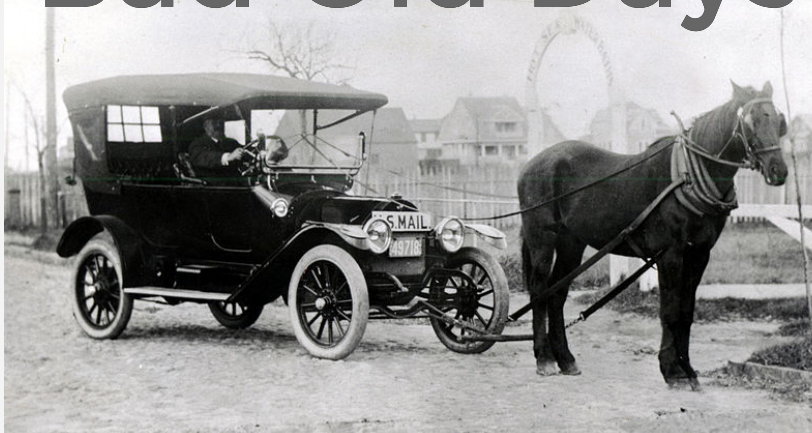

**How to** run at scale? *Custom Titus executor.*

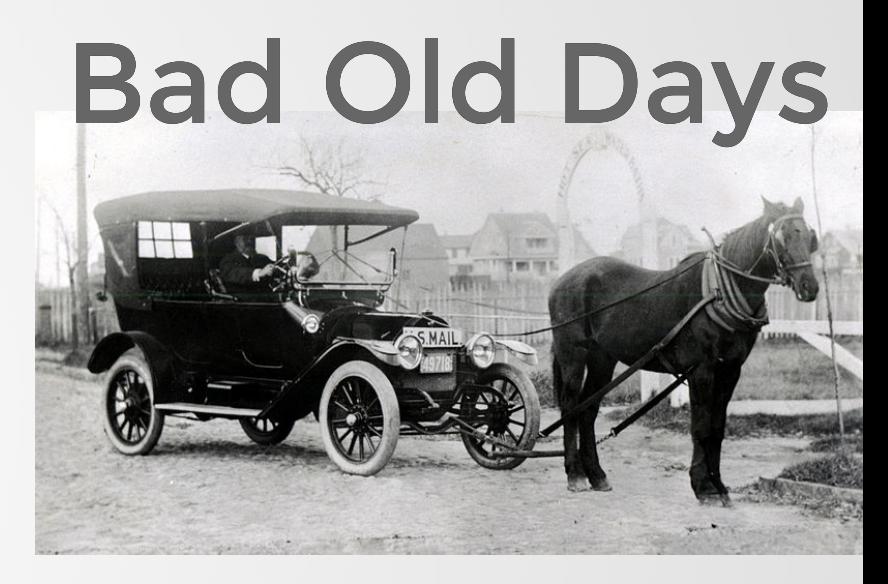

**How to** run at scale? *Custom Titus executor.*

**How to** access data at scale? *Slow!*

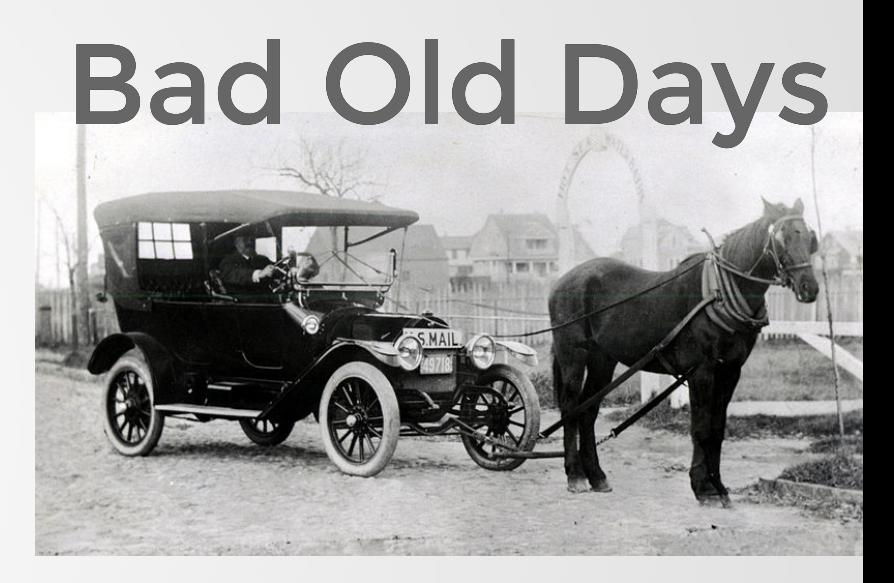

**How to** run at scale?

*Custom Titus executor.*

**How to** access data at scale? *Slow!*

**How to** schedule the model to update daily? *Learn about the job scheduler.*

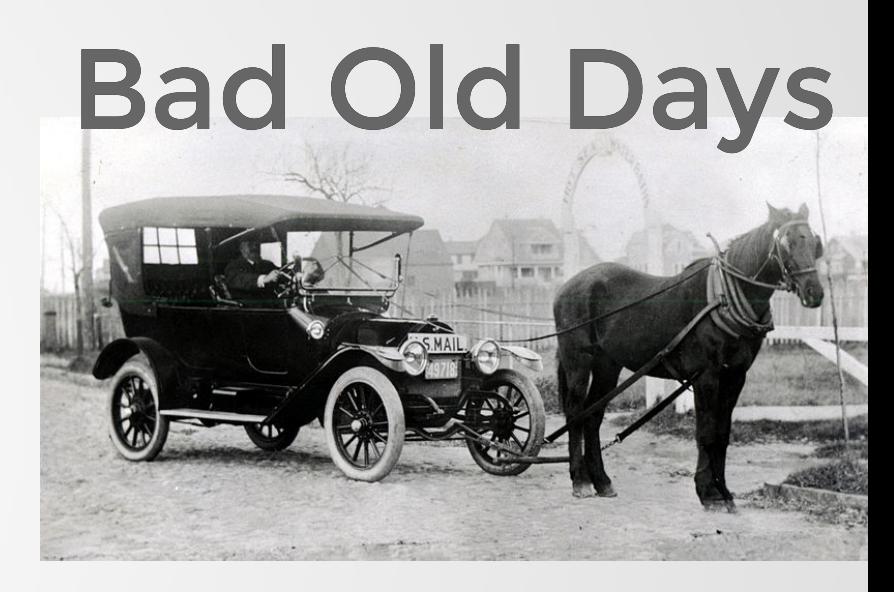

**How to** run at scale?

*Custom Titus executor.*

**How to** access data at scale? *Slow!*

**How to** schedule the model to update daily? *Learn about the job scheduler.*

**How to** expose the model to a custom UI? *Custom web backend.*

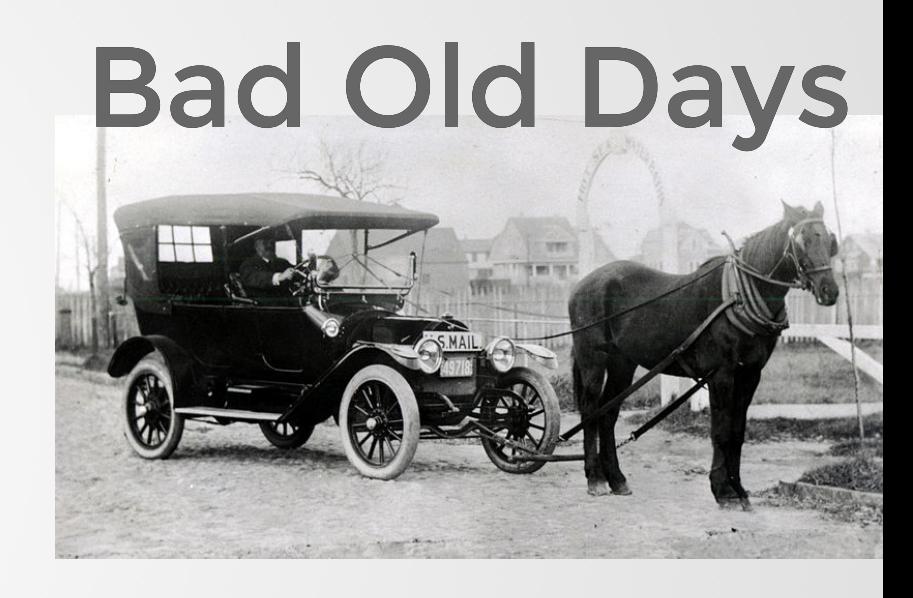

**How to** run at scale? *Custom Titus executor.*

**How to** access data at scale? *Slow!*

**How to** schedule the model to update daily? *Learn about the job scheduler.*

**How to** expose the model to a custom UI? *Custom web backend.*

# Bad Old Days

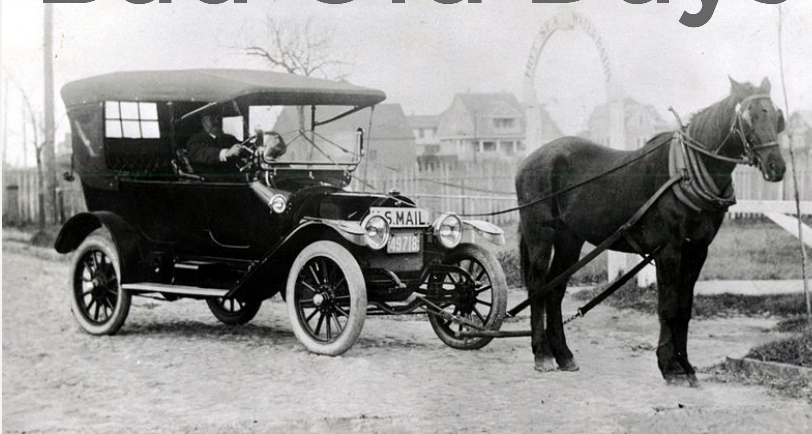

Time to production: **4 months**

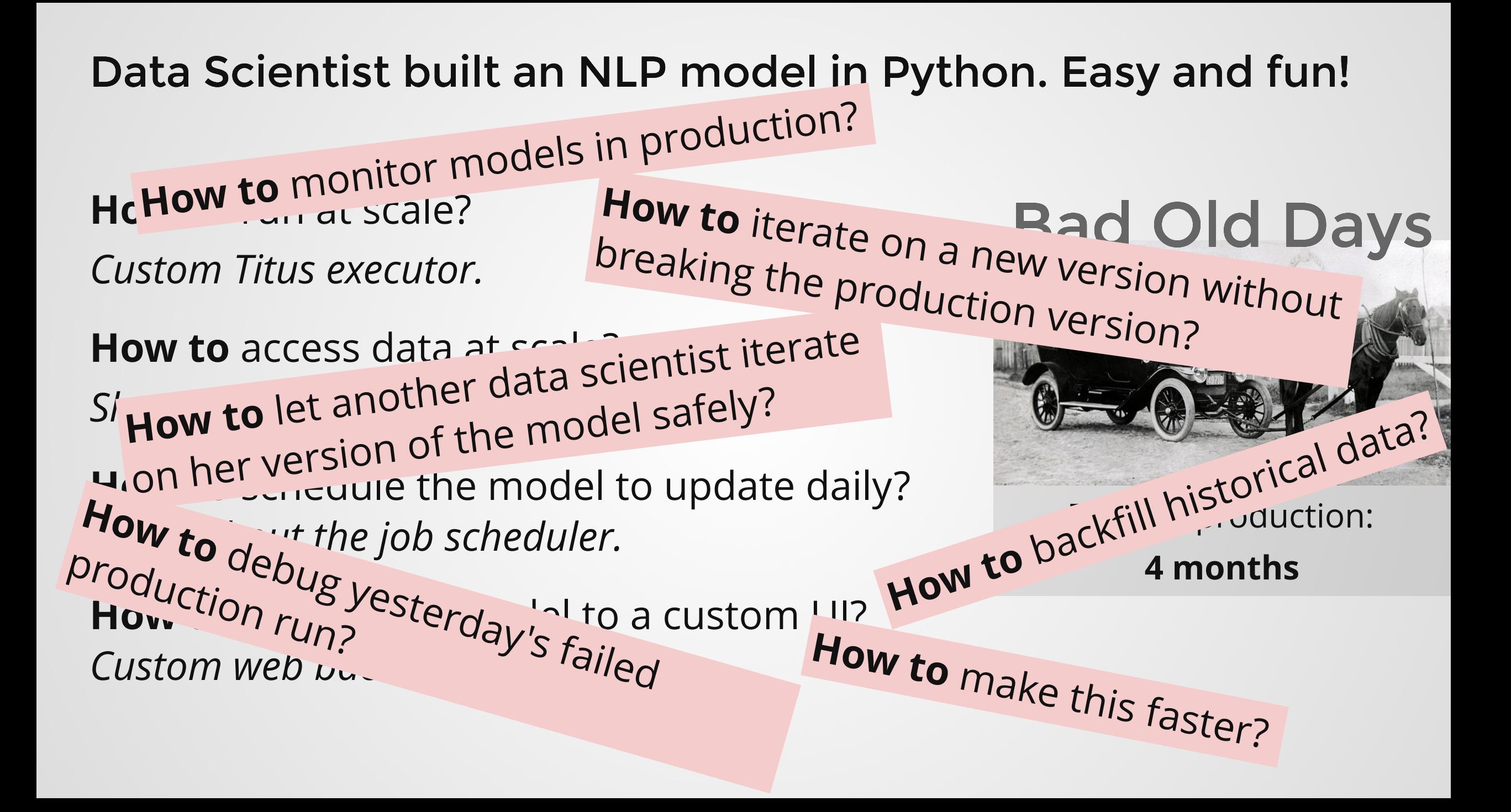

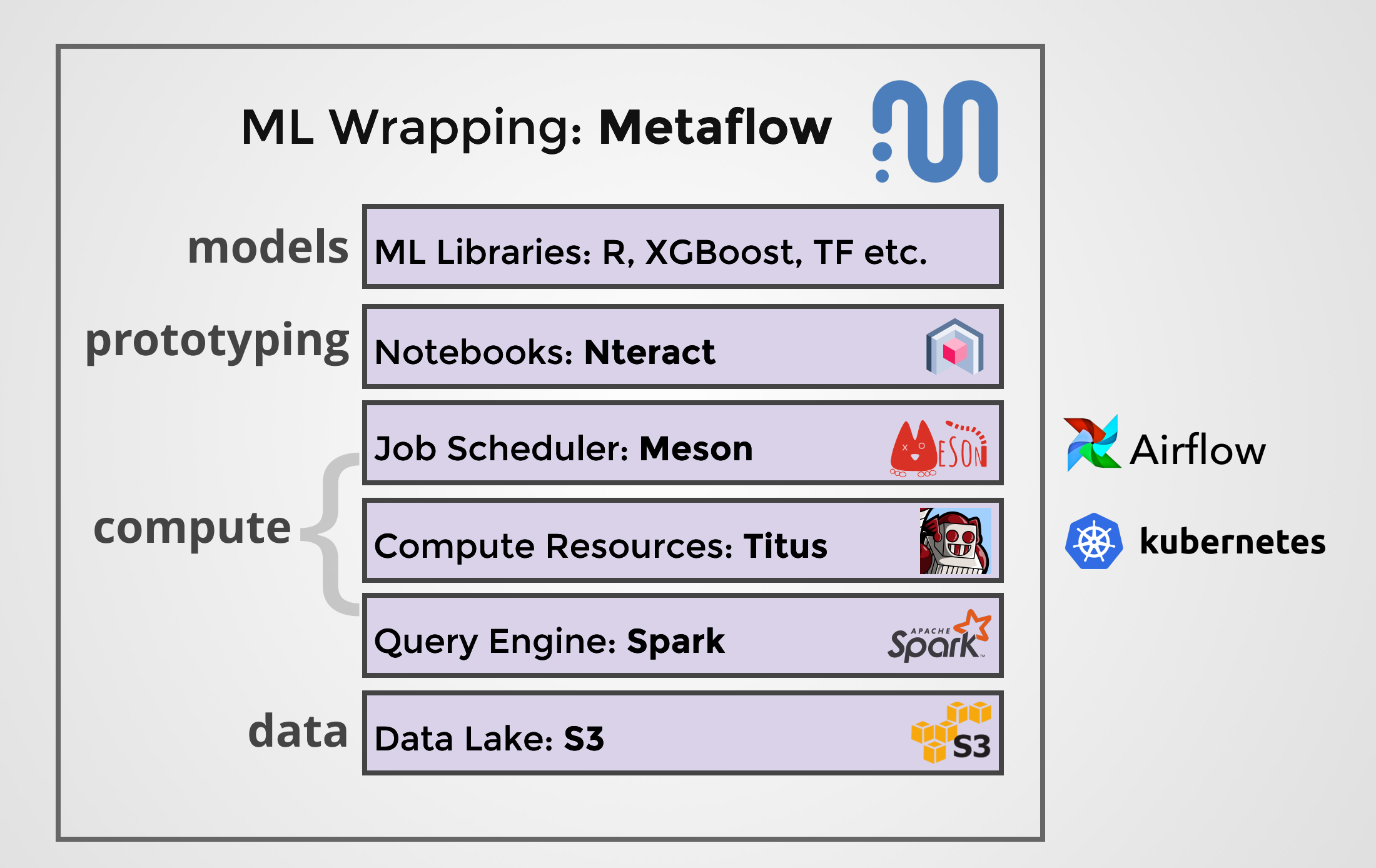

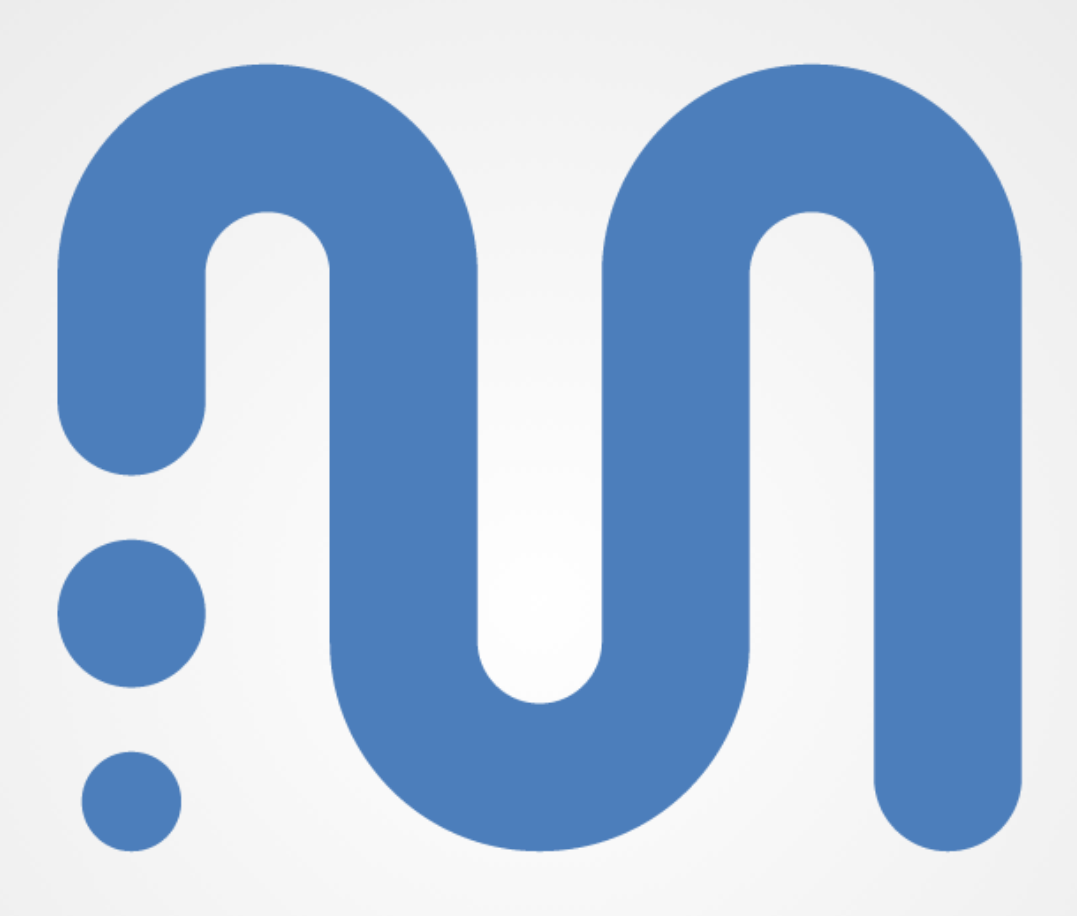

# Metaflow

Build

#### **How to** get started?

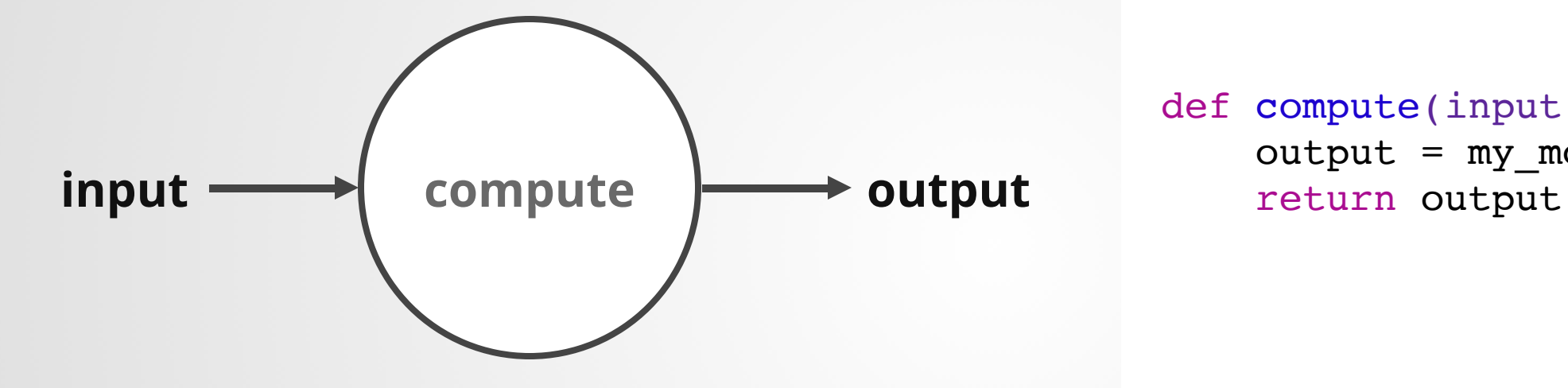

def compute(input):  $output = my_model(input)$ 

#### **How to** get started?

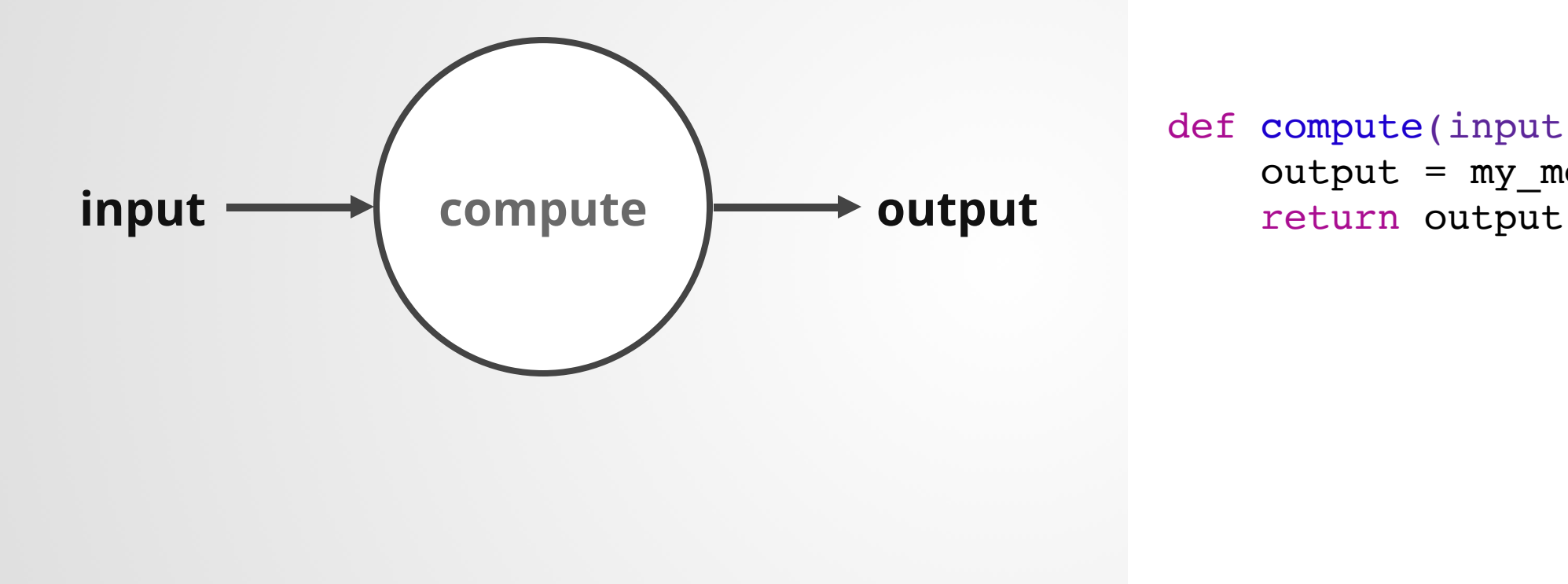

def compute(input):  $output = my_model(input)$ 

#### # python myscript.py

#### **How to** structure my code?

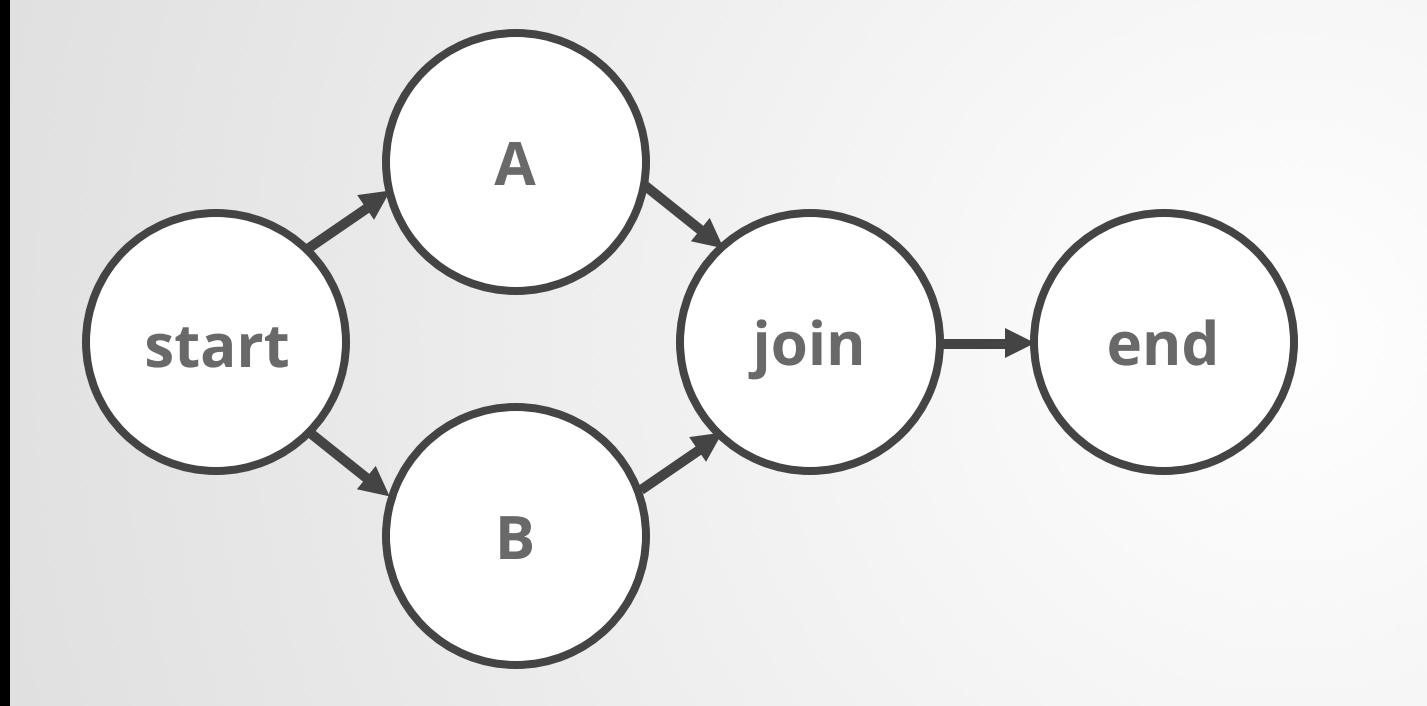

from metaflow import FlowSpec, step

class MyFlow(FlowSpec):

@step def start(self): self.next(self.a, self.b)

**@step** def a(self): self.next(self.join)

@step def b(self): self.next(self.join)

**@step** def join(self, inputs): self.next(self.end)

MyFlow()

#### **How to** structure my code?

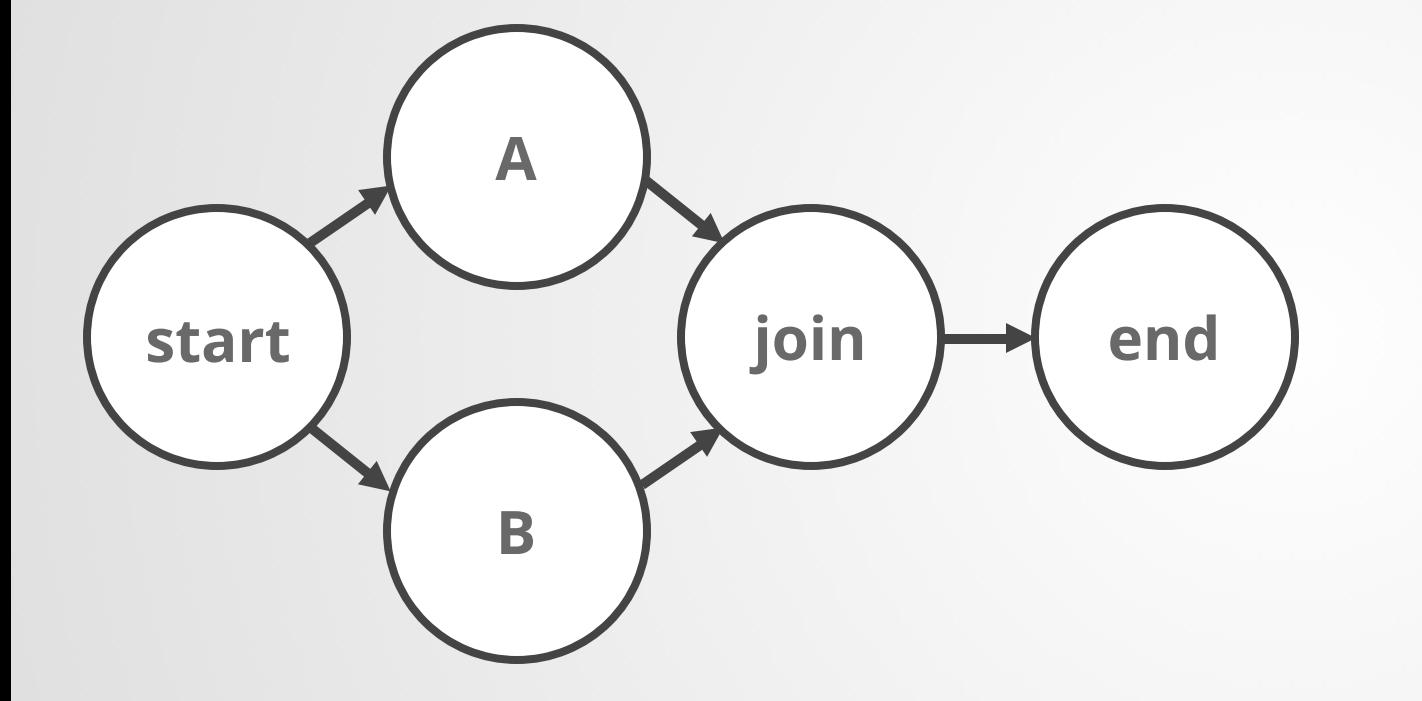

# python myscript.py run

from metaflow import FlowSpec, step

class MyFlow(FlowSpec):

@step def start(self): self.next(self.a, self.b)

**@step** def a(self): self.next(self.join)

@step def b(self): self.next(self.join)

@step def join(self, inputs): self.next(self.end)

MyFlow()

# **How to** deal with models written in R?

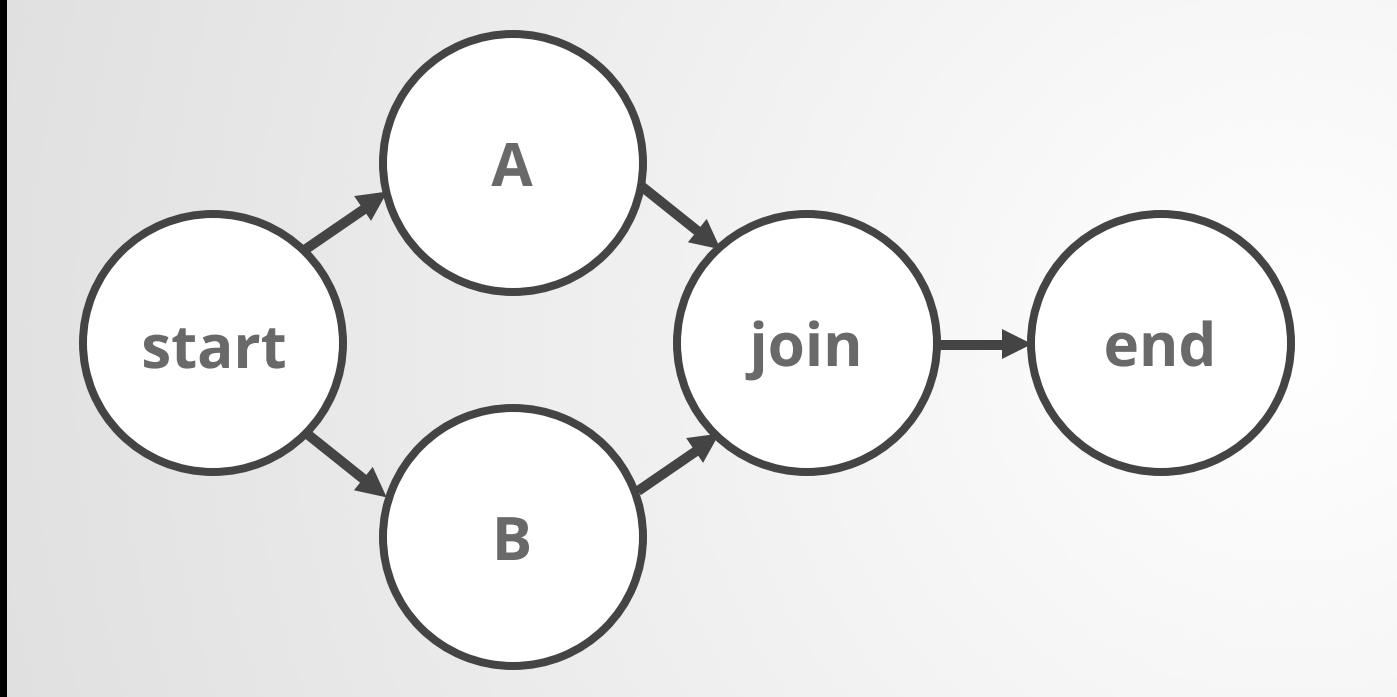

```
metaflow("MyFlow") %>%
  step(
    step = "start",next\_step = c("a", "b")) 8 > 8step(
    step = "A",
    r_f function = r_f function(a_func),
    next step = "join") 8 > 8step(
    step = "B",
    r_f function = r_f function(b_func),
    next_step = "join"
  3^8>8step(
    step = "Join",r function = r function(join,
                  join_step = TRUE),
```
# **How to** deal with models written in R?

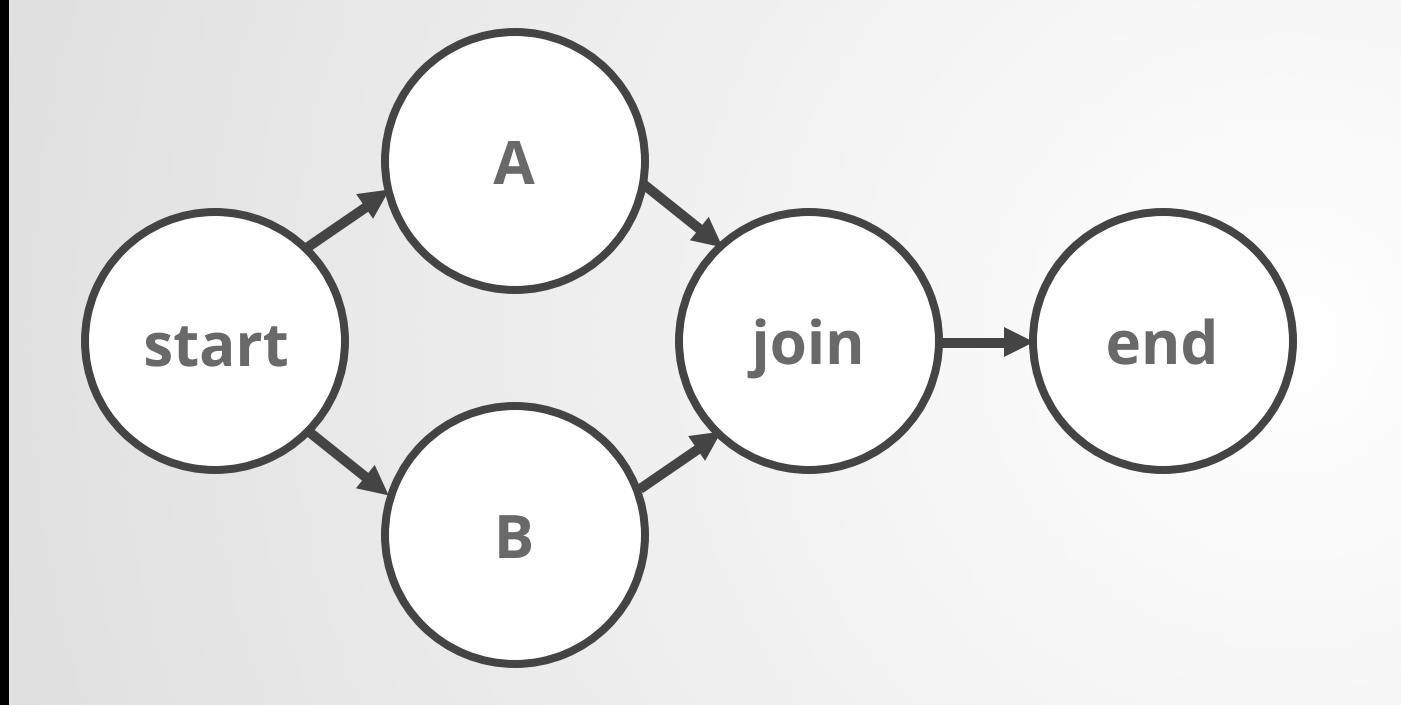

# RScript myscript.R

```
metaflow("MyFlow") %>%
  step(
    step = "start",next\_step = c("a", "b")) 8 > 8step(
    step = "A",
    r_f function = r_f function(a_func),
    next step = "join") 8 > 8step(
    step = "B",
    r function = r function(b func),
    next_step = "join"
  ) 8 > 8step(
    step = "Join",r function = r function(join,
                  join step = TRUE),
```
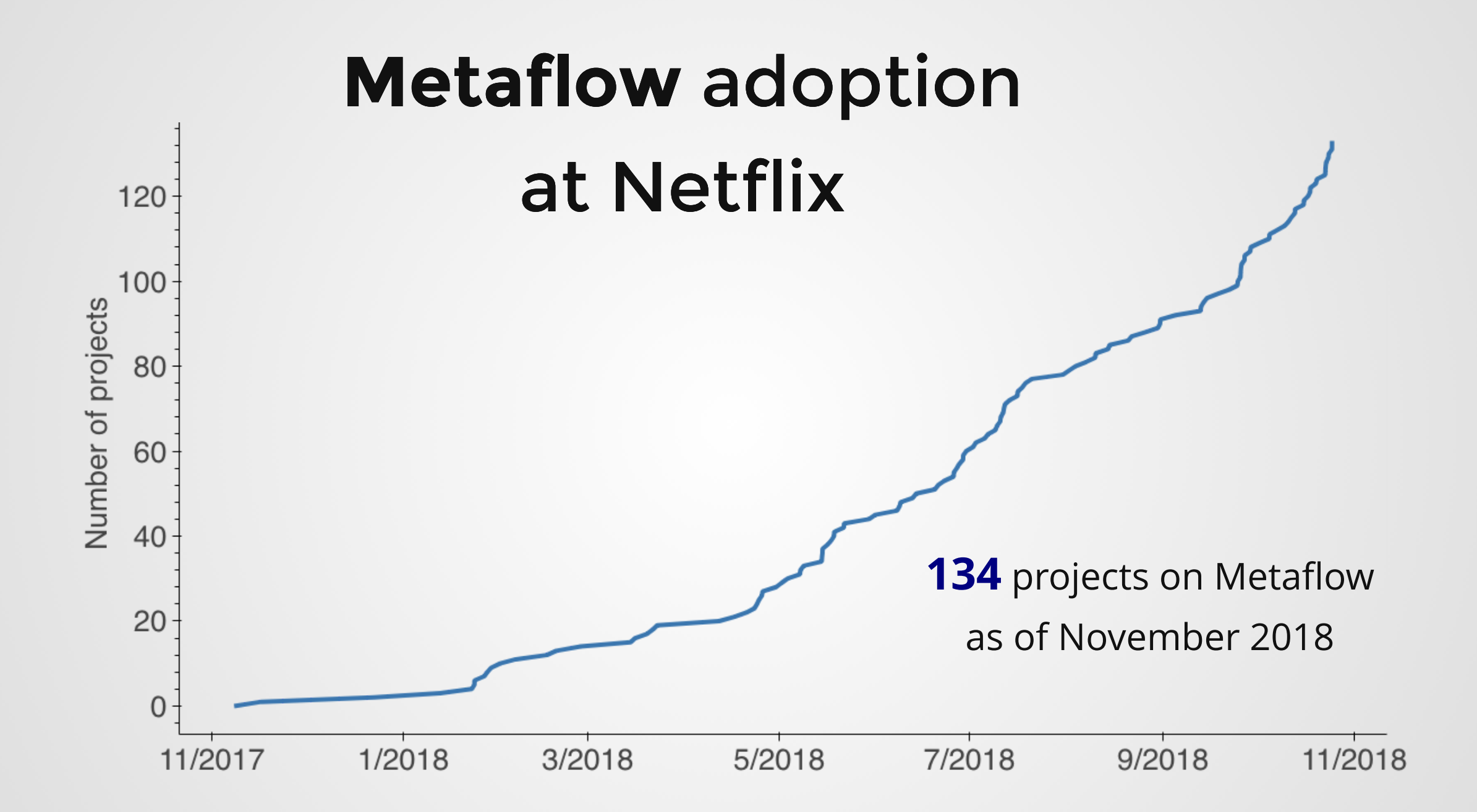

### **How to** prototype and test my code locally?

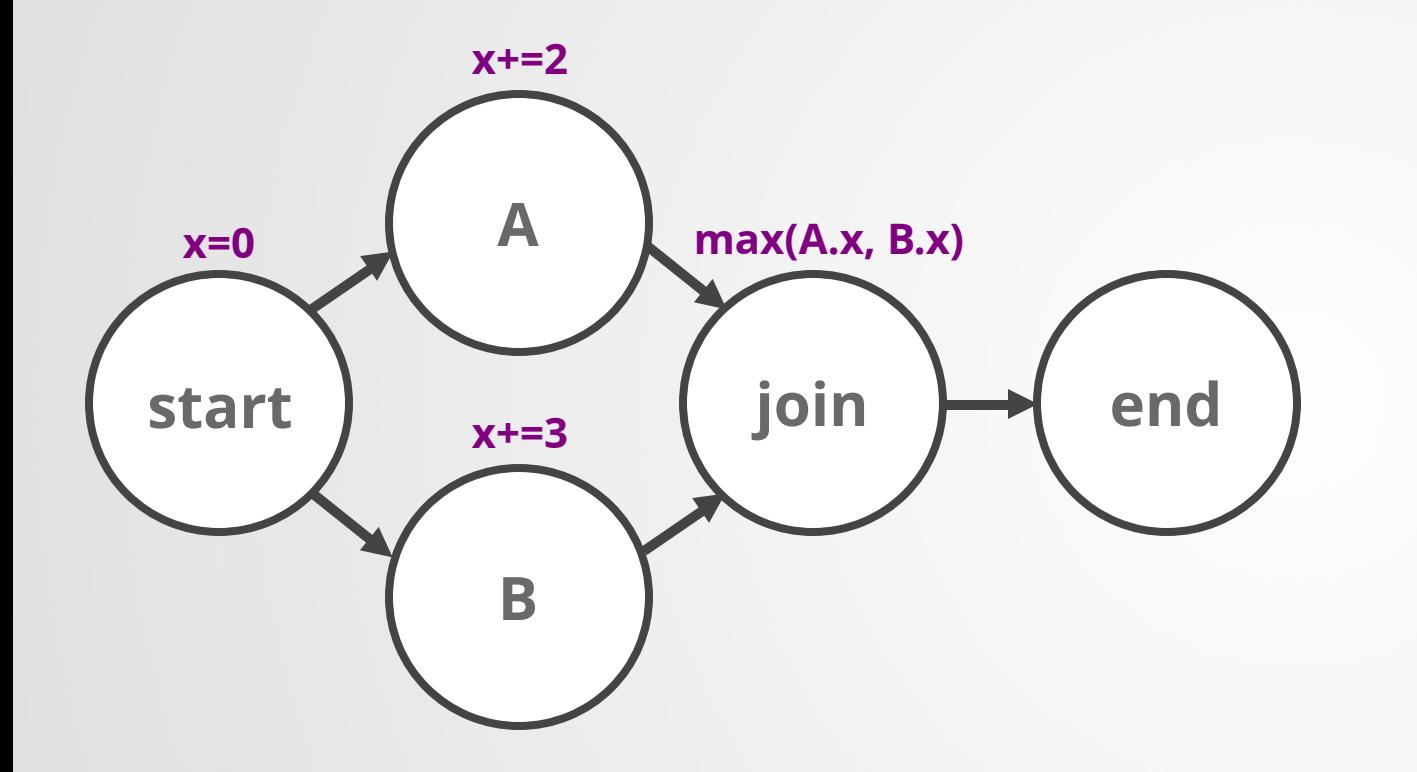

```
@step
def start(self):
  self.x = 0self.next(self.a, self.b)
```
@step def a(self):  $self.x += 2$ self.next(self.join)

@step def b(self): self. $x \neq 3$ self.next(self.join)

@step def join(self, inputs):  $self.out = max(i.x for i in inputs)$ self.next(self.end)

### **How to** prototype and test my code locally?

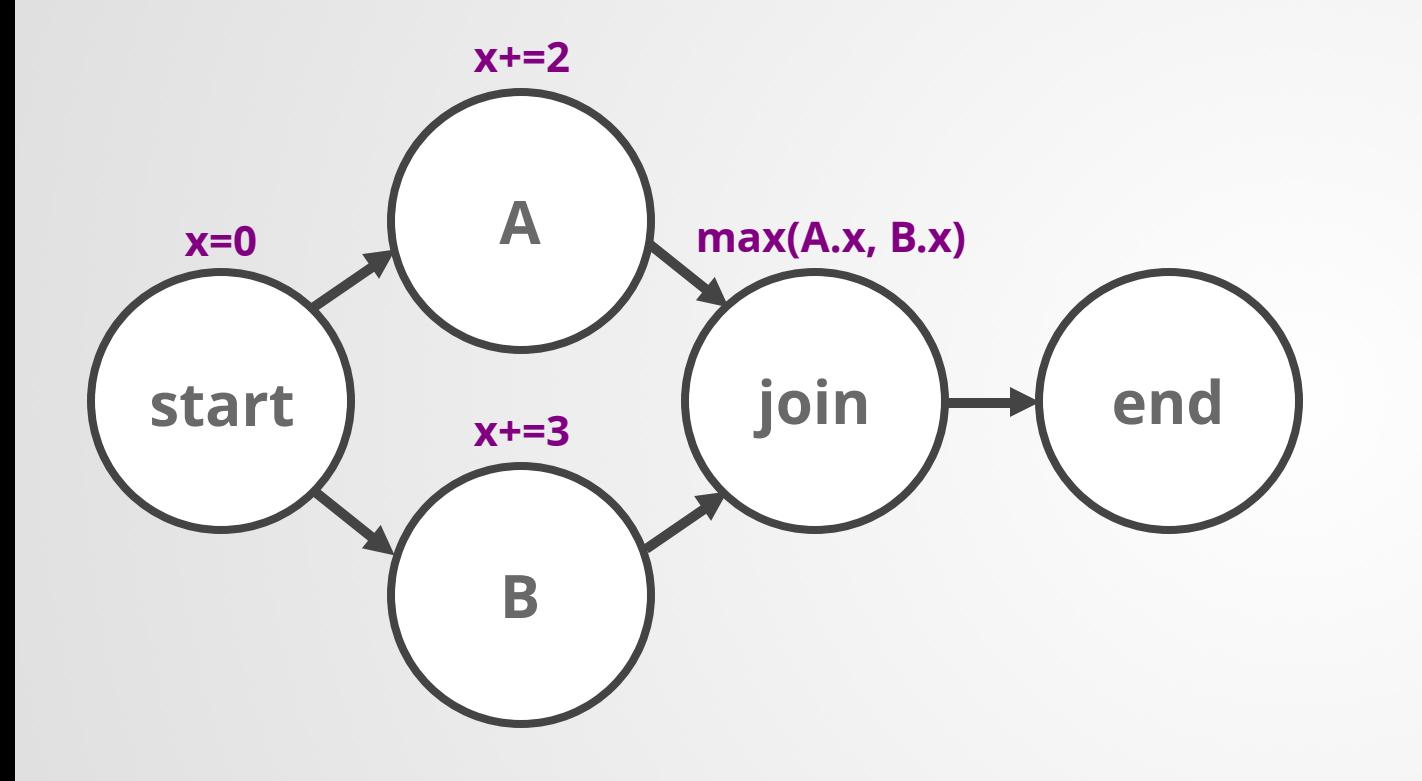

# python myscript.py resume B

@step def start(self):  $self.x = 0$ self.next(self.a, self.b)

@step def a(self):  $self.x += 2$ self.next(self.join)

```
@step
def b(self):
  self.x \neq 3self.next(self.join)
```
@step def join(self, inputs):  $self.out = max(i.x for i in inputs)$ self.next(self.end)

# **How to** get access to more CPUs, GPUs, or memory?

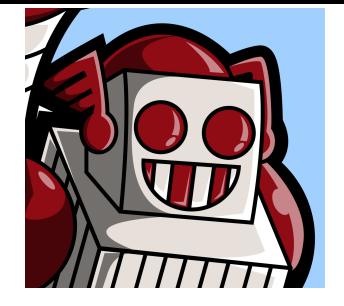

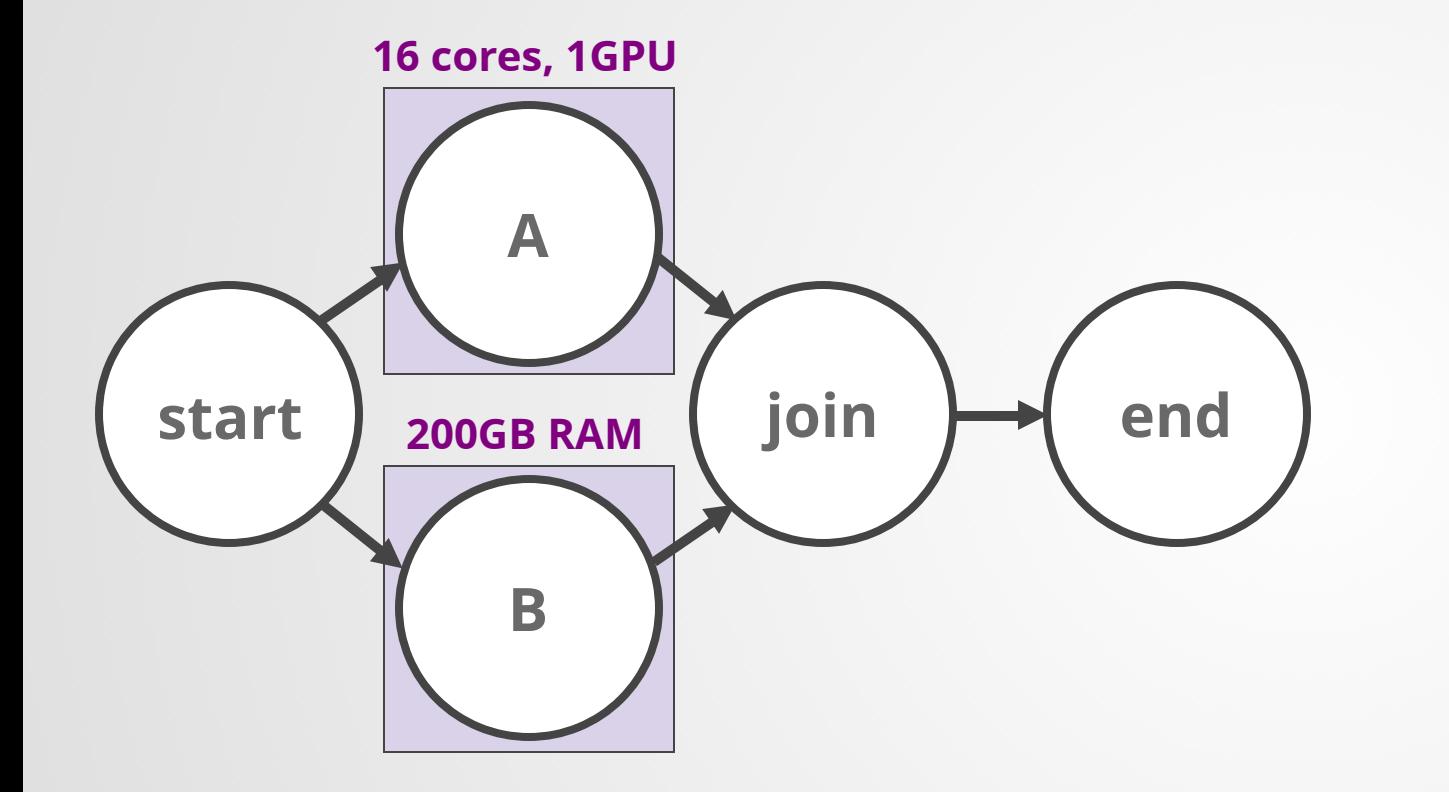

 $&$ titus(cpu=16, gpu=1) **@step** def a(self): tensorflow.train() self.next(self.join)

@titus(memory=200000) @step def b(self): massive dataframe operation() self.next(self.join)

# **How to** get access to more CPUs, GPUs, or memory?

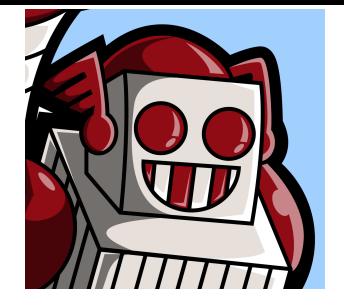

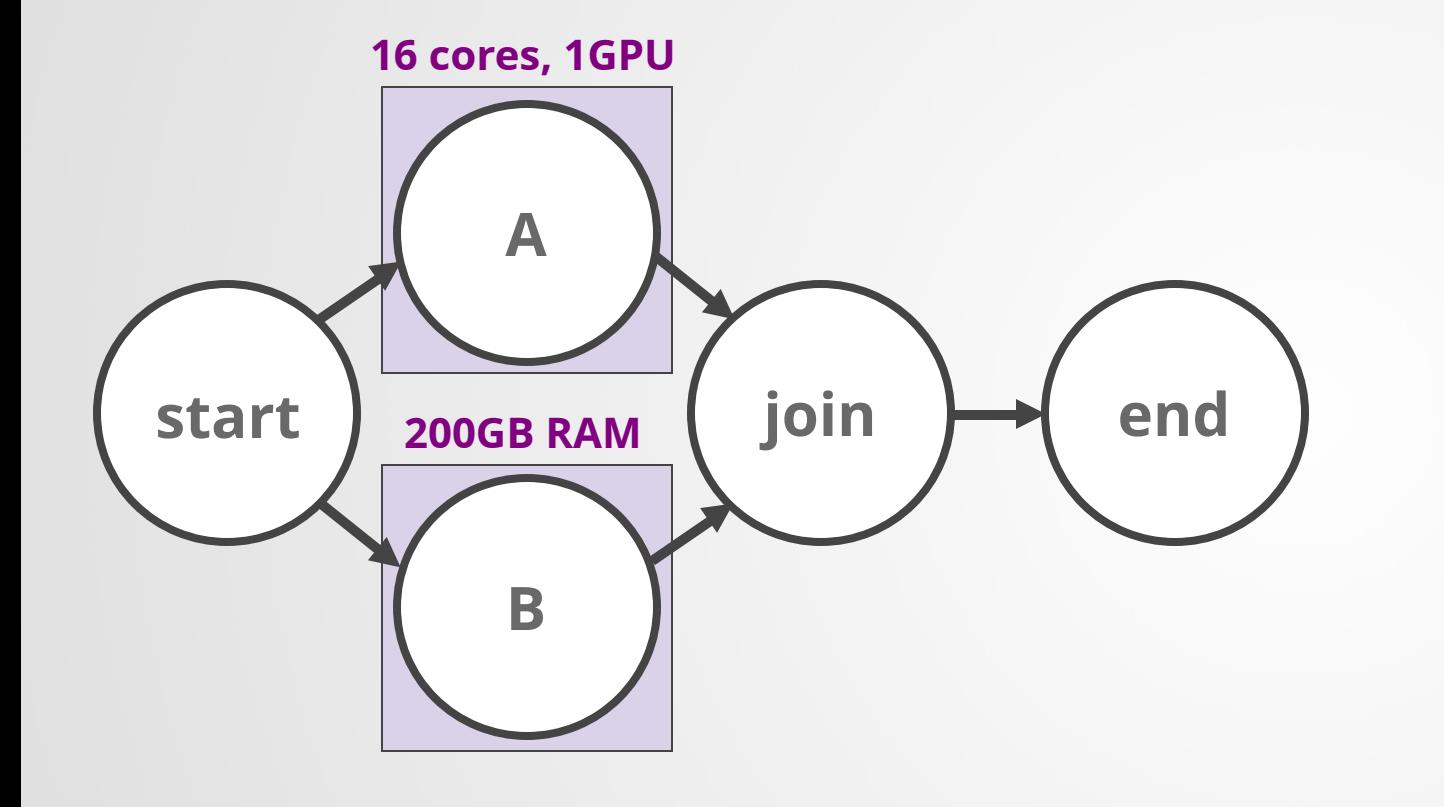

 $&$ titus(cpu=16, gpu=1) @step def a(self): tensorflow.train() self.next(self.join)

@titus(memory=200000) **@step** def b(self): massive dataframe operation() self.next(self.join)

# python myscript.py run

# **How to** distribute work over many parallel jobs?

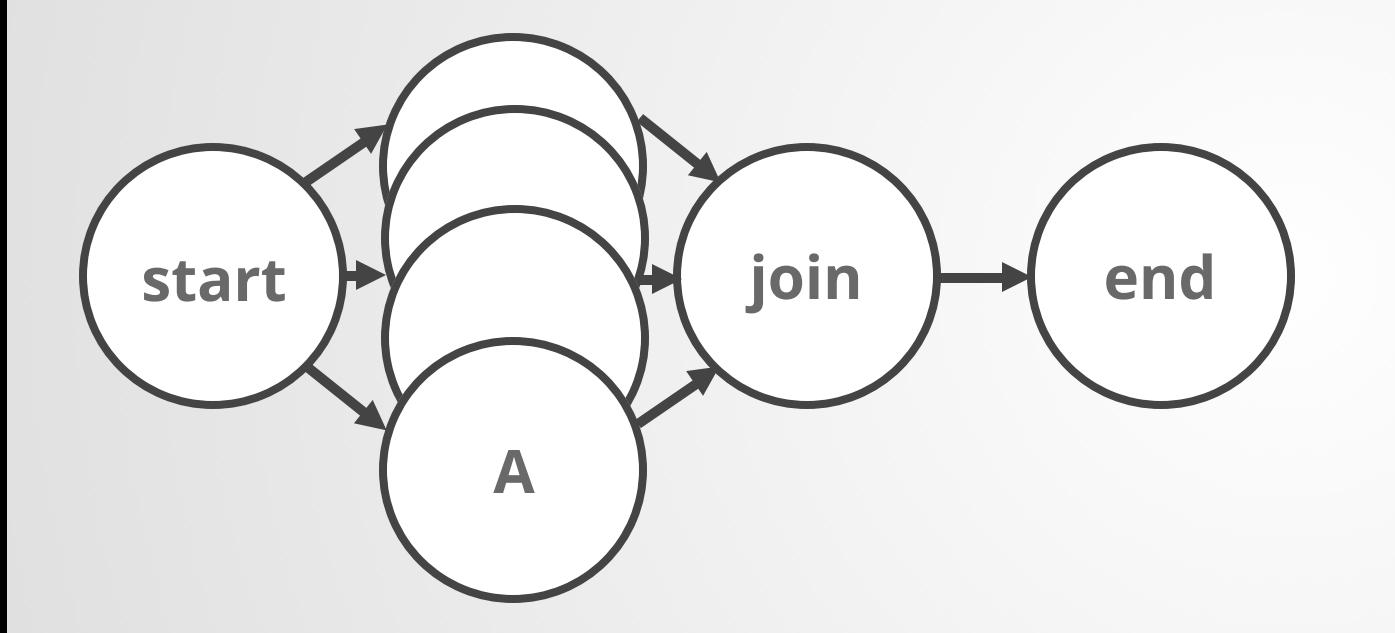

```
@step
def start(self):
  self.grid = ['x', 'y', 'z']self.next(self.a, foreach='grid')
```
@titus(memory=10000) **@step** def a(self):  $self.x = ord(self.input)$ self.next(self.join)

@step def join(self, inputs):  $self.out = max(i.x for i in inputs)$ self.next(self.end)

# 40% of projects run steps outside their dev environment. How quickly they start using Titus?

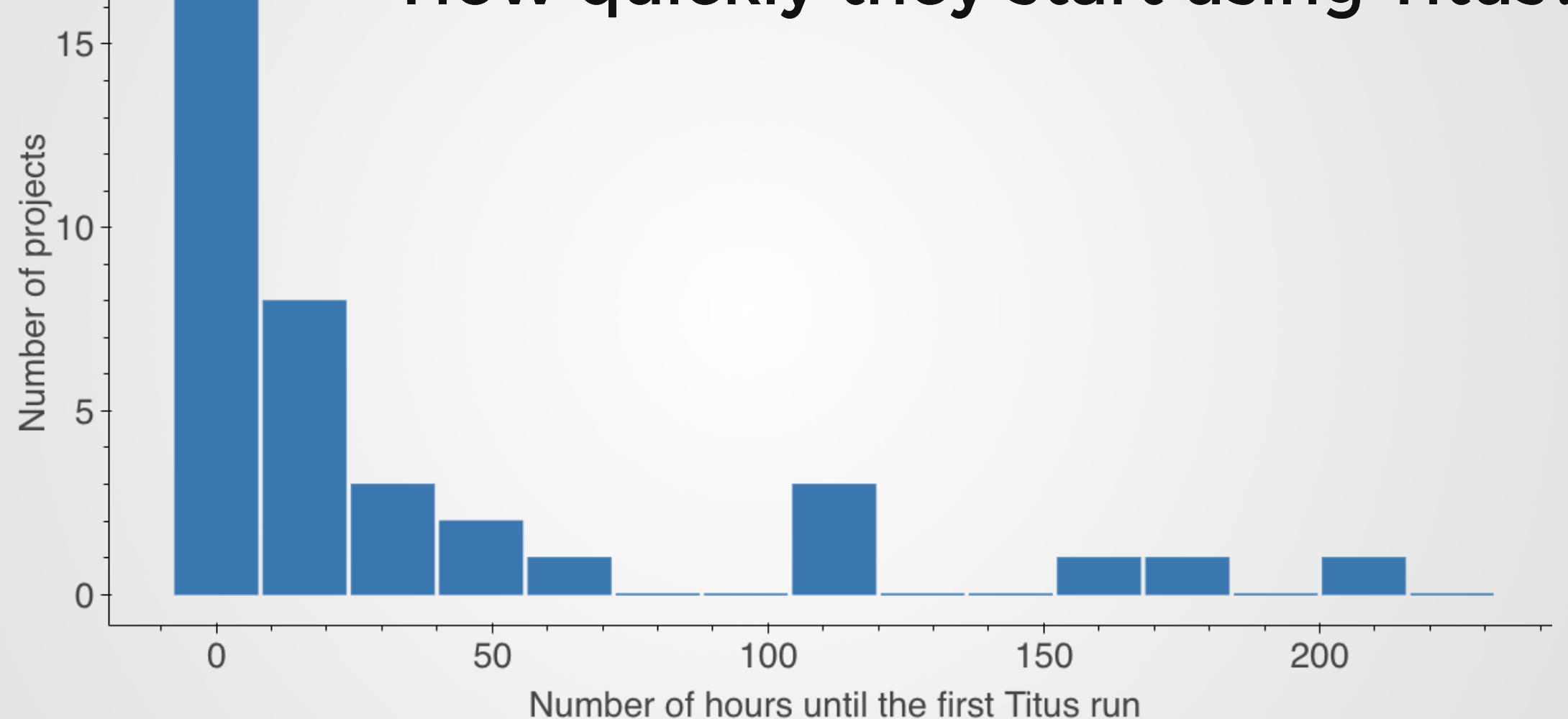

# **How to** access large amounts of input data?

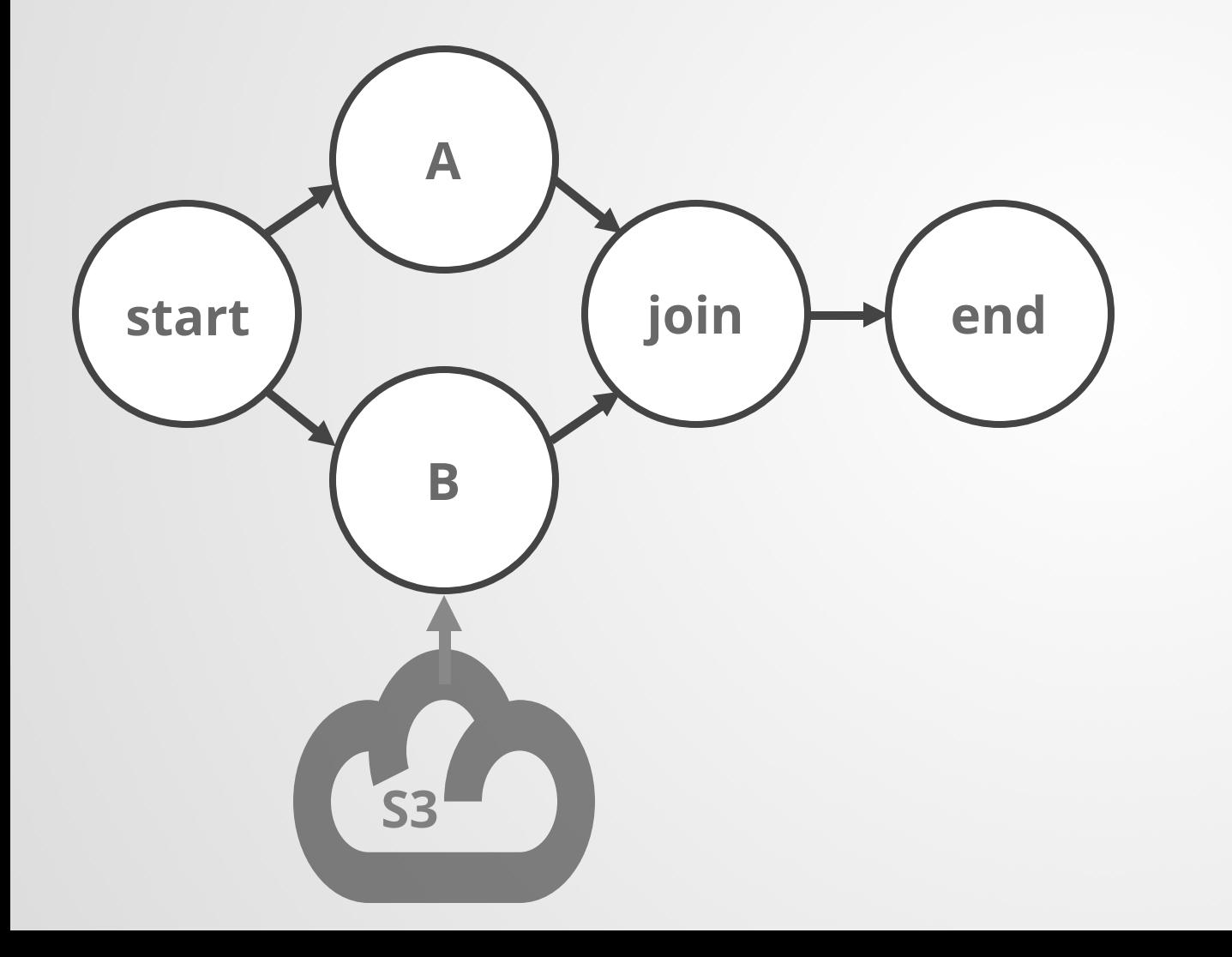

from metaflow import Table

```
@titus(memory=200000, network=20000)
@step
def b(self):
  # Load data from S3 to a dataframe
  # at 10Gbps
  df = Table('vtuulos', 'input_table')
   self.next(self.end)
```
#### Case Study: Marketing Cost per Incremental Watcher

1. Build a separate model for every new title with marketing spend. **Parallel** foreach.

2. Load and prepare input data for each model. Download Parquet **directly from S3**. Total amount of model input data: **890GB**.

3. Fit a model.

Train each model on an instance with **400GB of RAM, 16 cores**. The model is **written in R.**

4. Share updated results.

Collect results of individual models, write to a table.

Results shown on **a Tableau dashboard.**

Deploy

# **How to** version my results and access results by others?

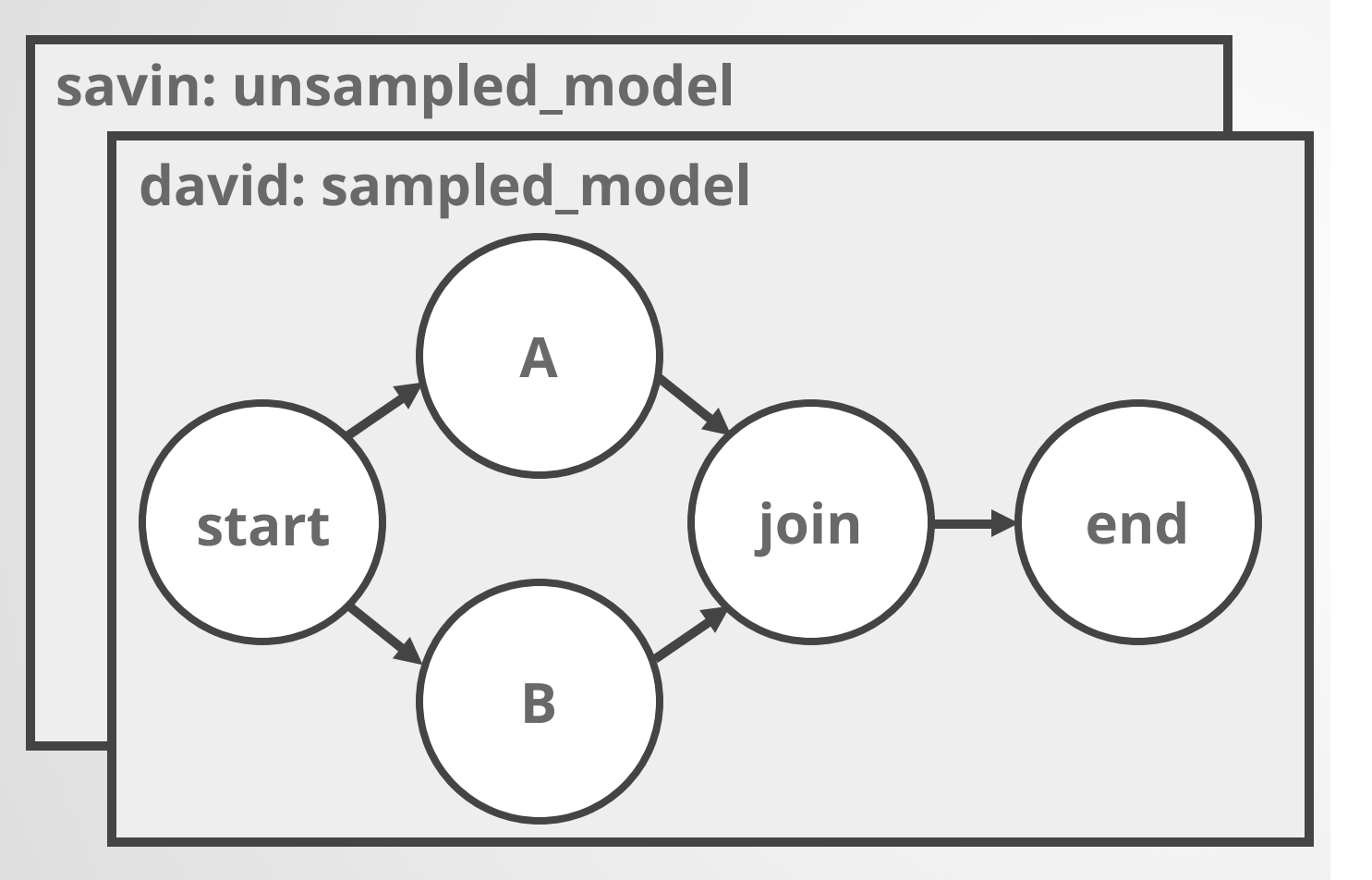

```
# Access Savin's runs
namespace('user:savin')
run = Flow('MyFlow').latest_run
print(run.id) # = 234print(run.tags) # = ['unsampled model']
```

```
# Access David's runs
namespace('user:david')
run = Flow('MyFlow').latest_run
print(run.id) # = 184print(run.tags) # = ['sampled model']
```

```
# Access everyone's runs
namespace(None)
run = Flow('MyFlow').latest_run
print(run.id) # = 184
```
# **How to** deploy my workflow to production?

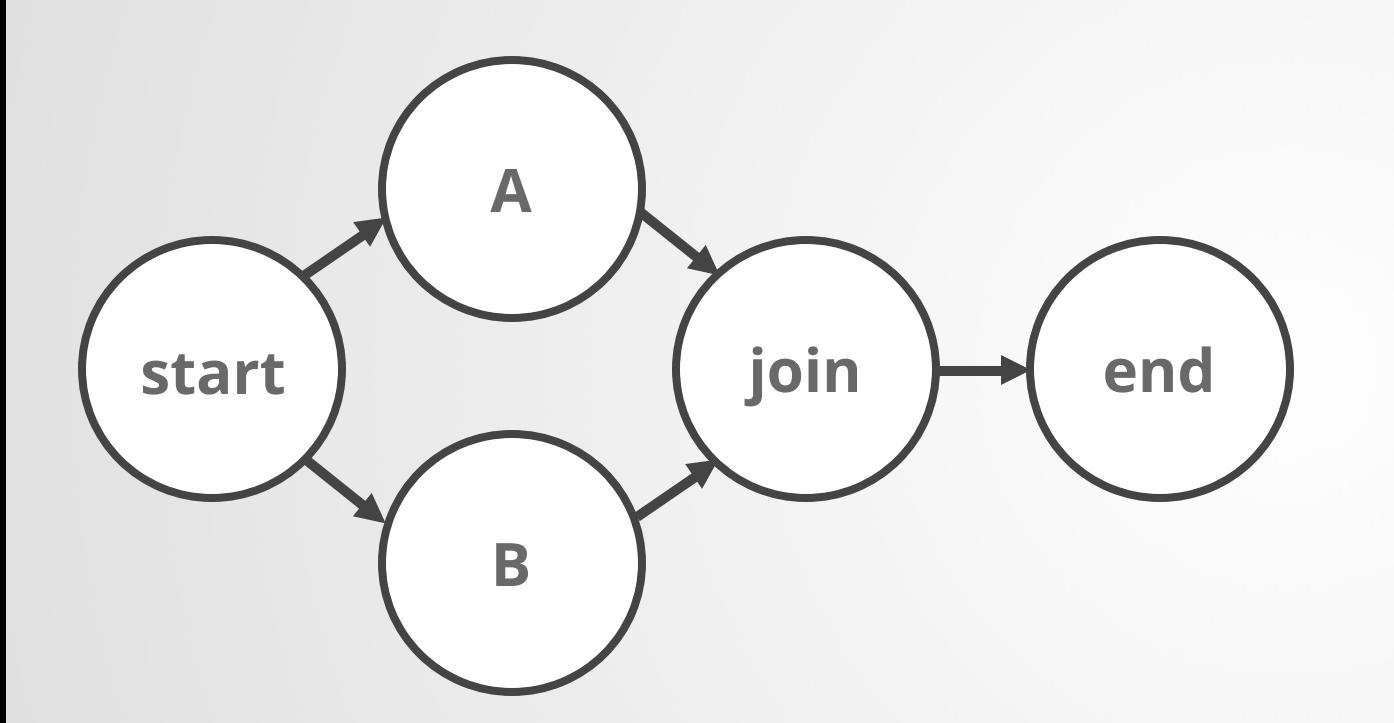

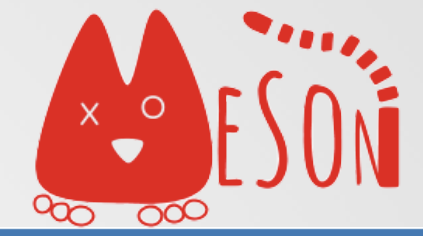

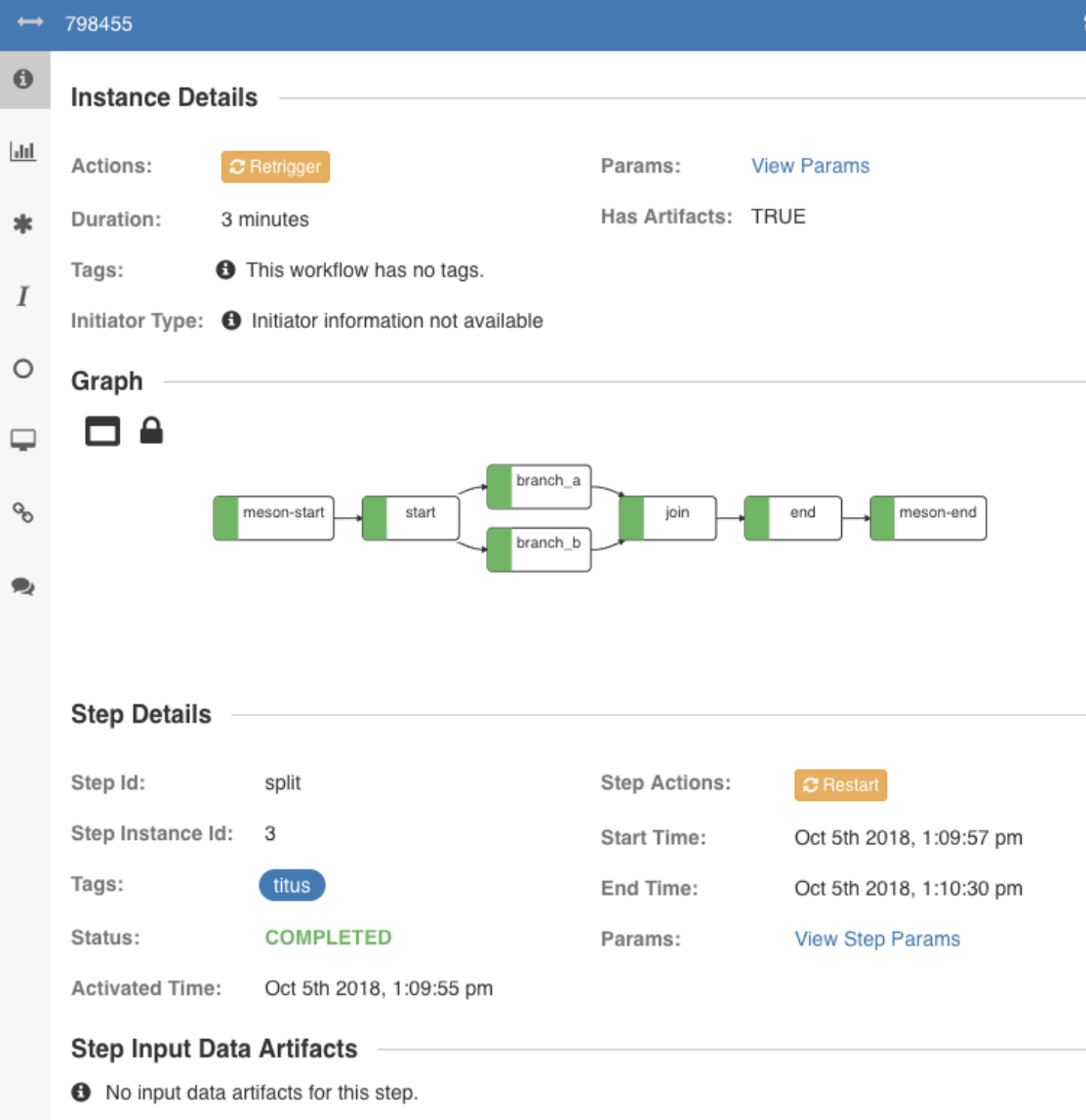

# **How to** deploy my workflow to production?

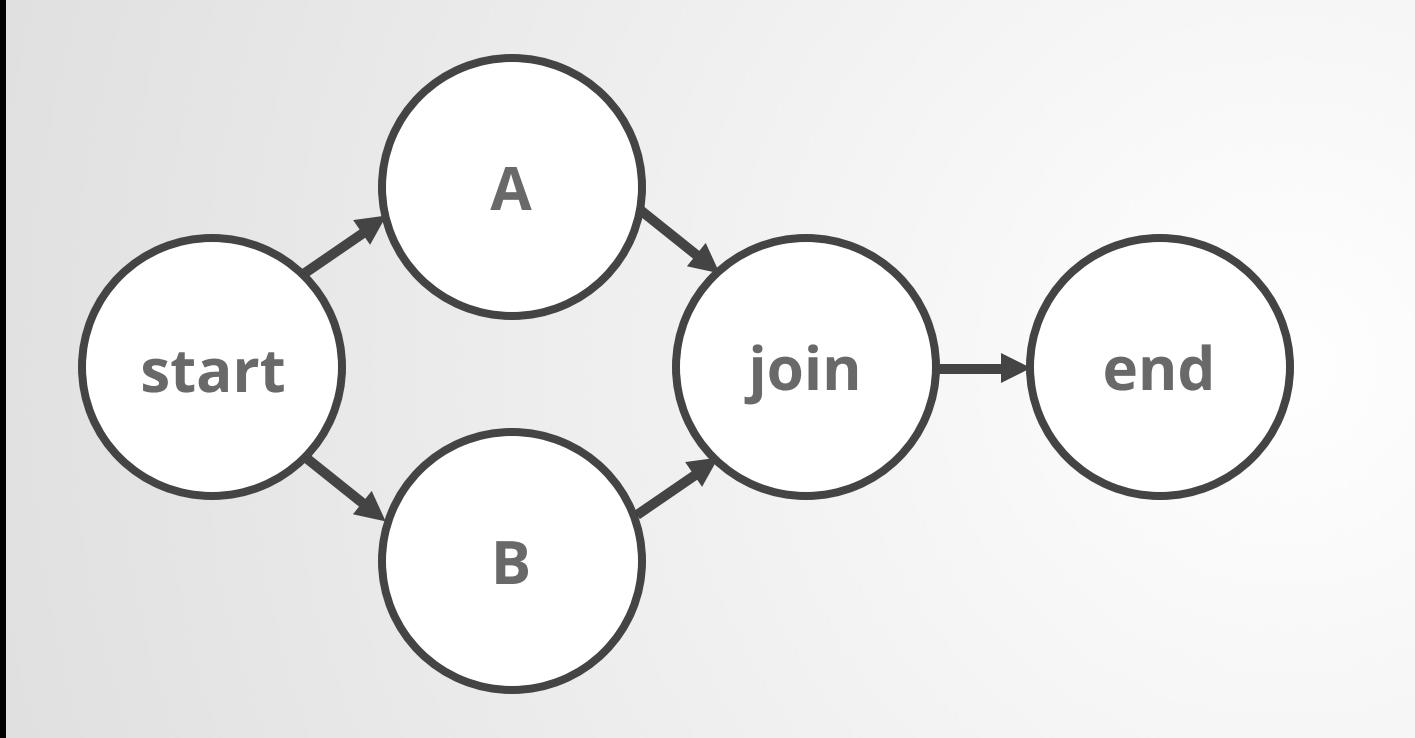

#python myscript.py meson create

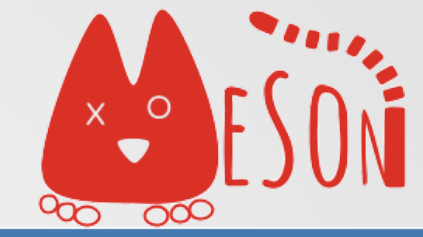

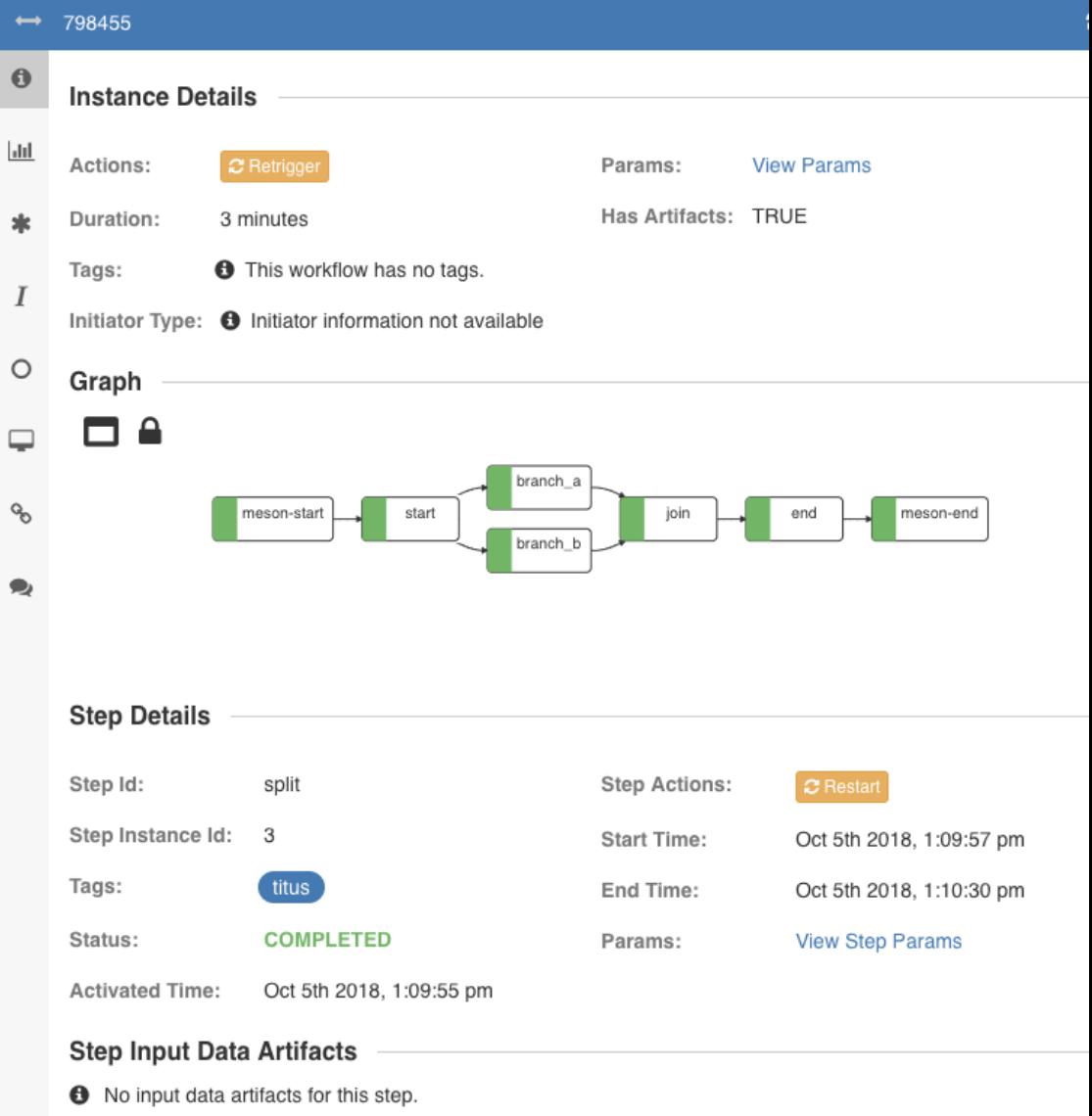
### 26% of projects get deployed to the production scheduler. How quickly the first deployment happens?

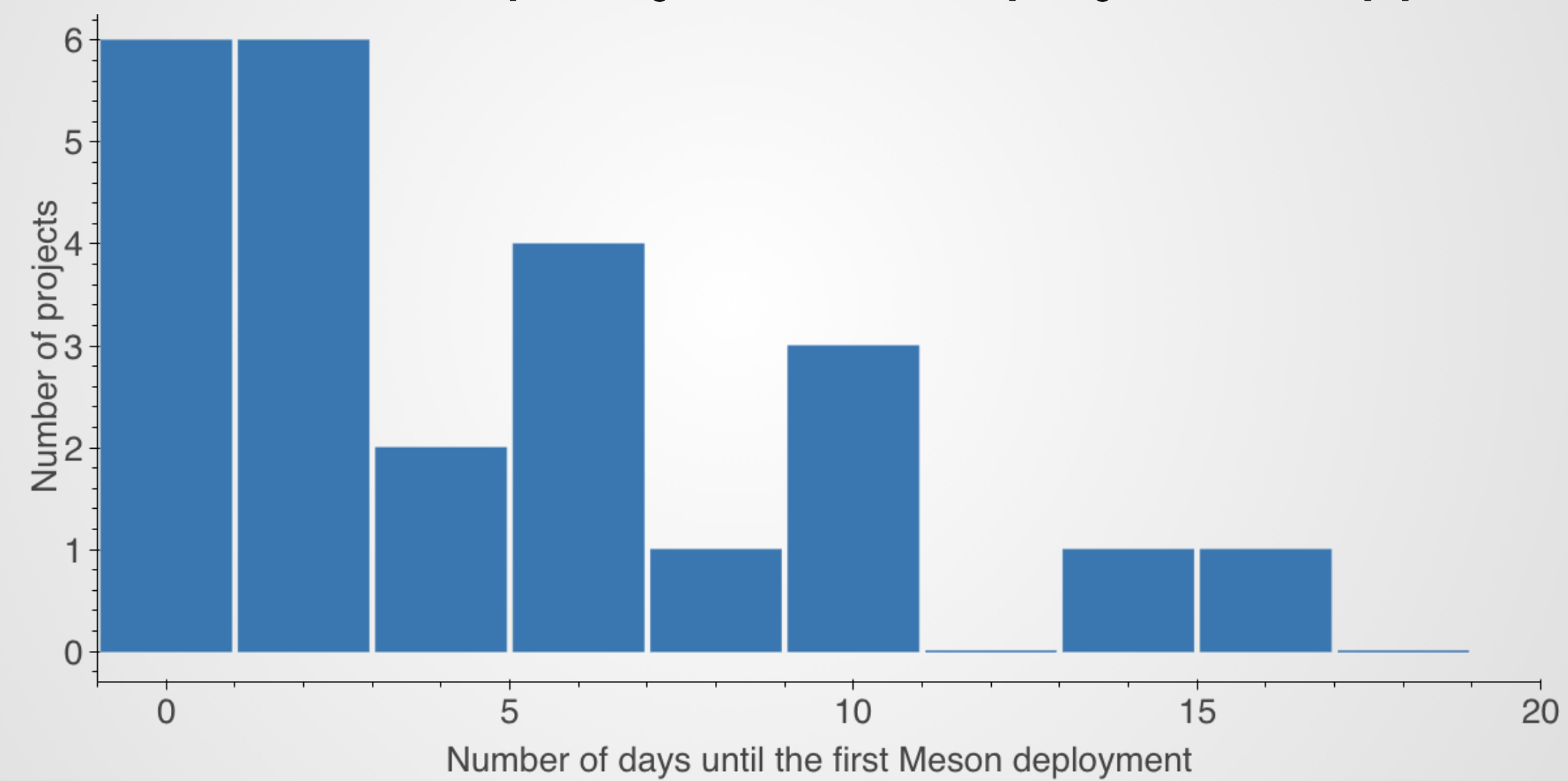

### **How to** monitor models and examine results?

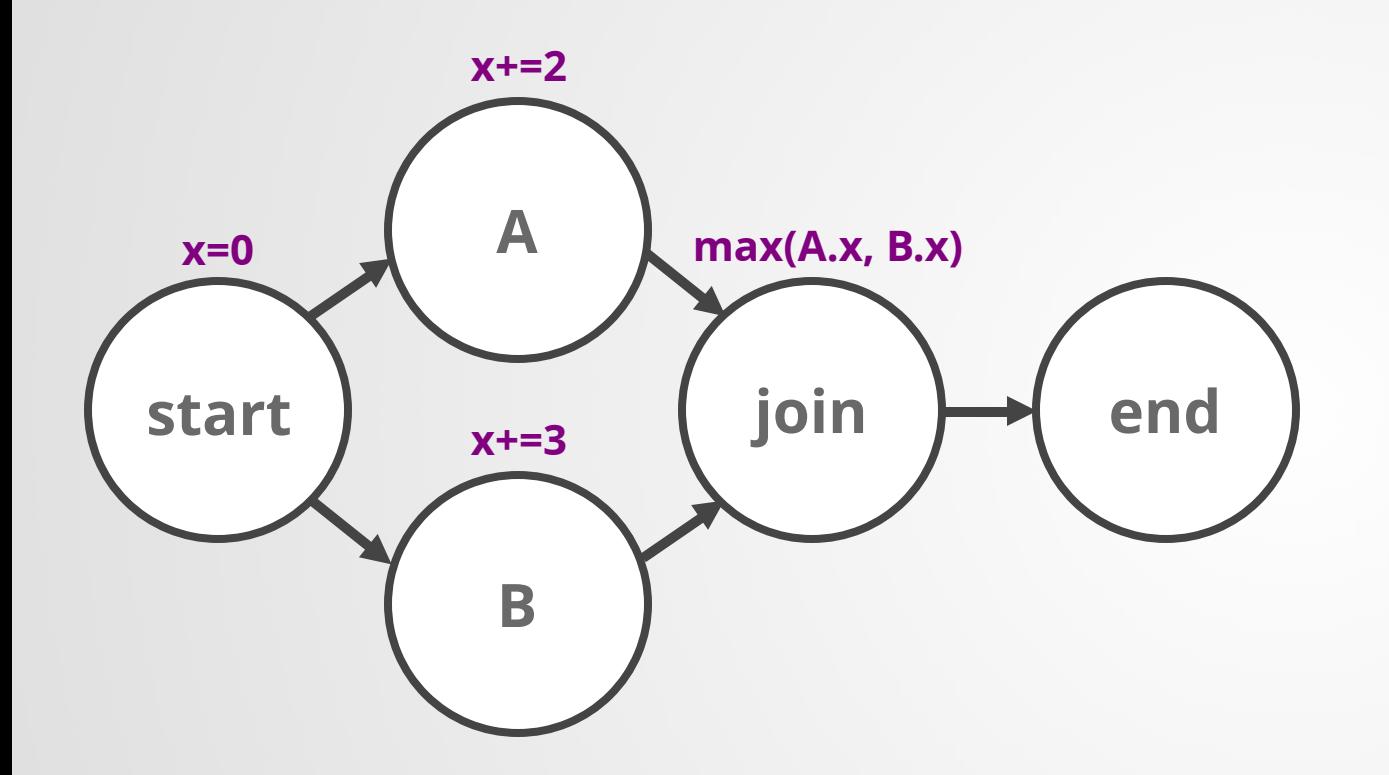

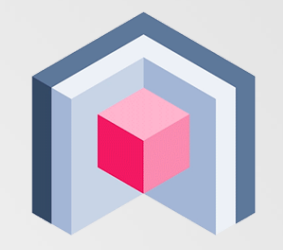

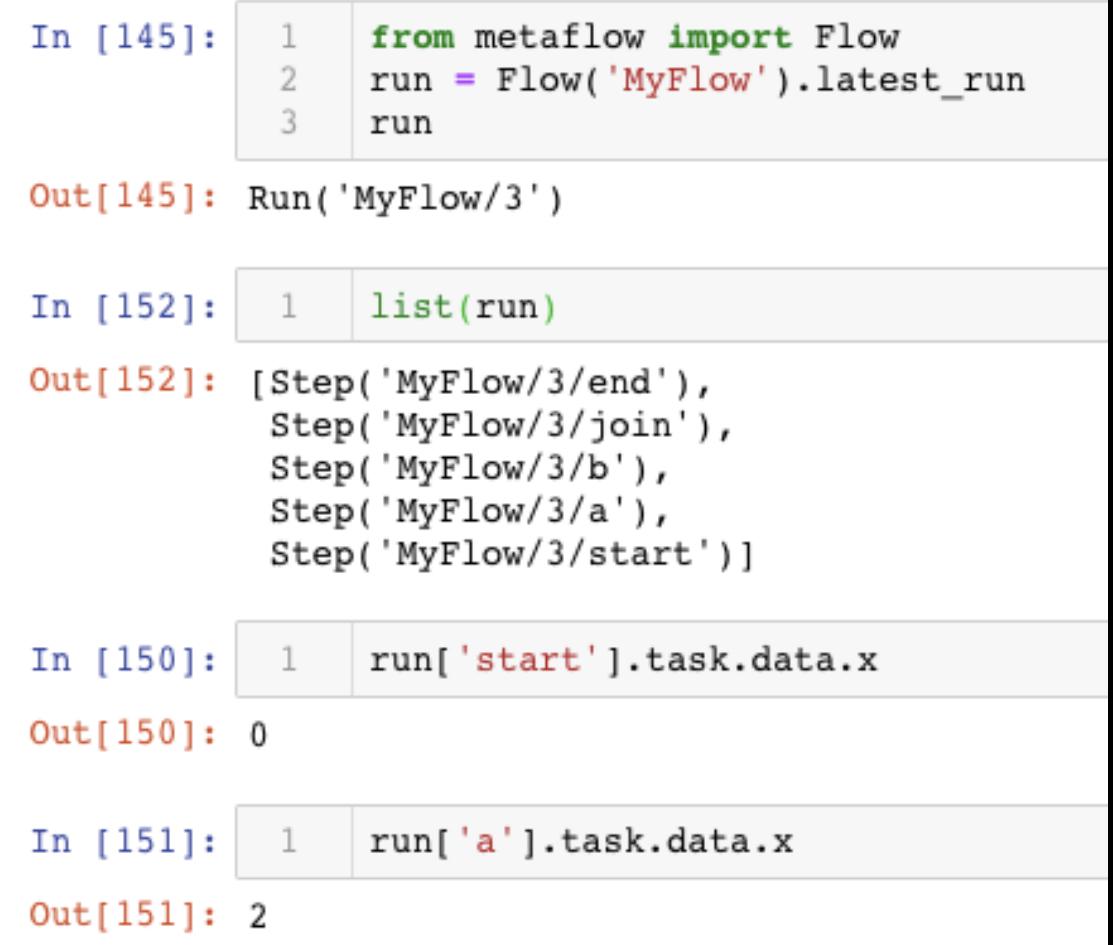

### **How to** deploy results as a microservice?

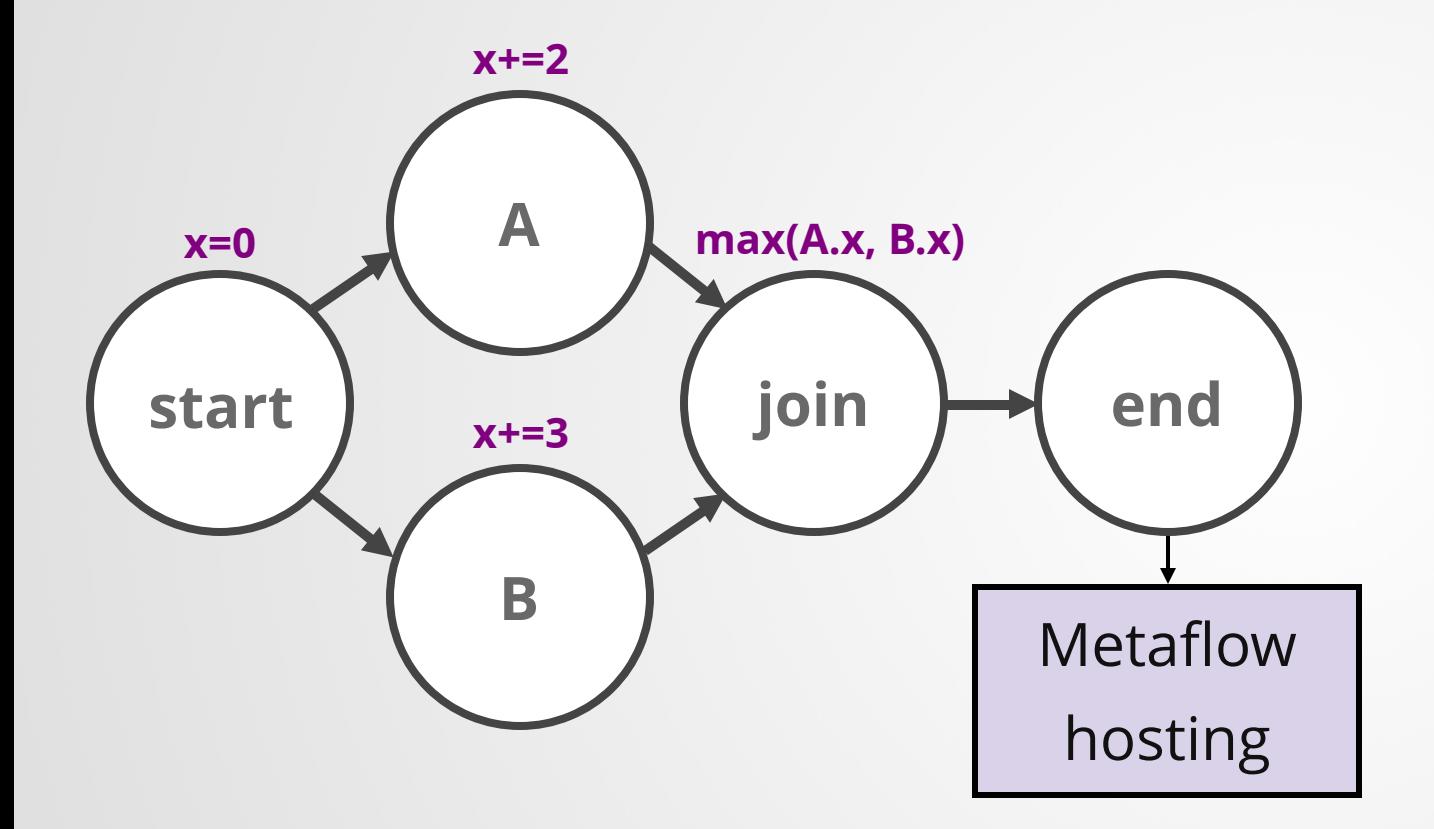

from metaflow import WebServiceSpec from metaflow import endpoint

class MyWebService(WebServiceSpec):

#### @endpoint

```
def show_data(self, request_dict):
# TODO: real-time predict here
result = self.artifacts.flow.x
return {'result': result}
```
### **How to** deploy results as a microservice?

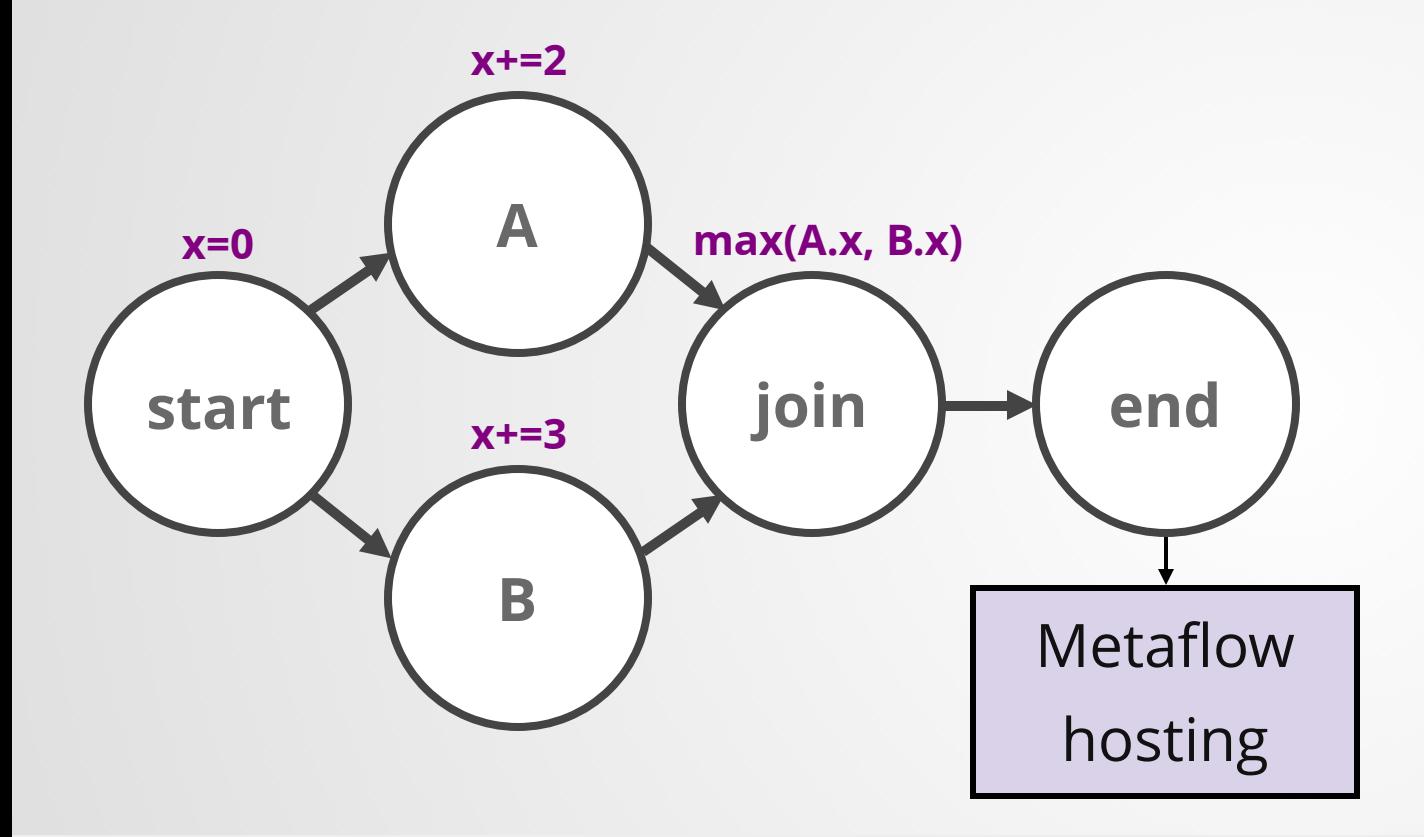

{"result": 3}{ # curl http://host/show\_data from metaflow import WebServiceSpec from metaflow import endpoint

class MyWebService(WebServiceSpec):

#### @endpoint

```
def show data(self, request dict):
# TODO: real-time predict here
result = self.artifacts.flow.x
return {'result': result}
```
#### Case Study: Launch Date Schedule Optimization

1. Batch optimize launch date schedules for new titles daily. Batch optimization deployed on **Meson.**

2. Serve results through a custom UI. Results deployed on **Metaflow Hosting**.

3. Support arbitrary what-if scenarios in the custom UI. Run optimizer **in real-time in a custom web endpoint.**

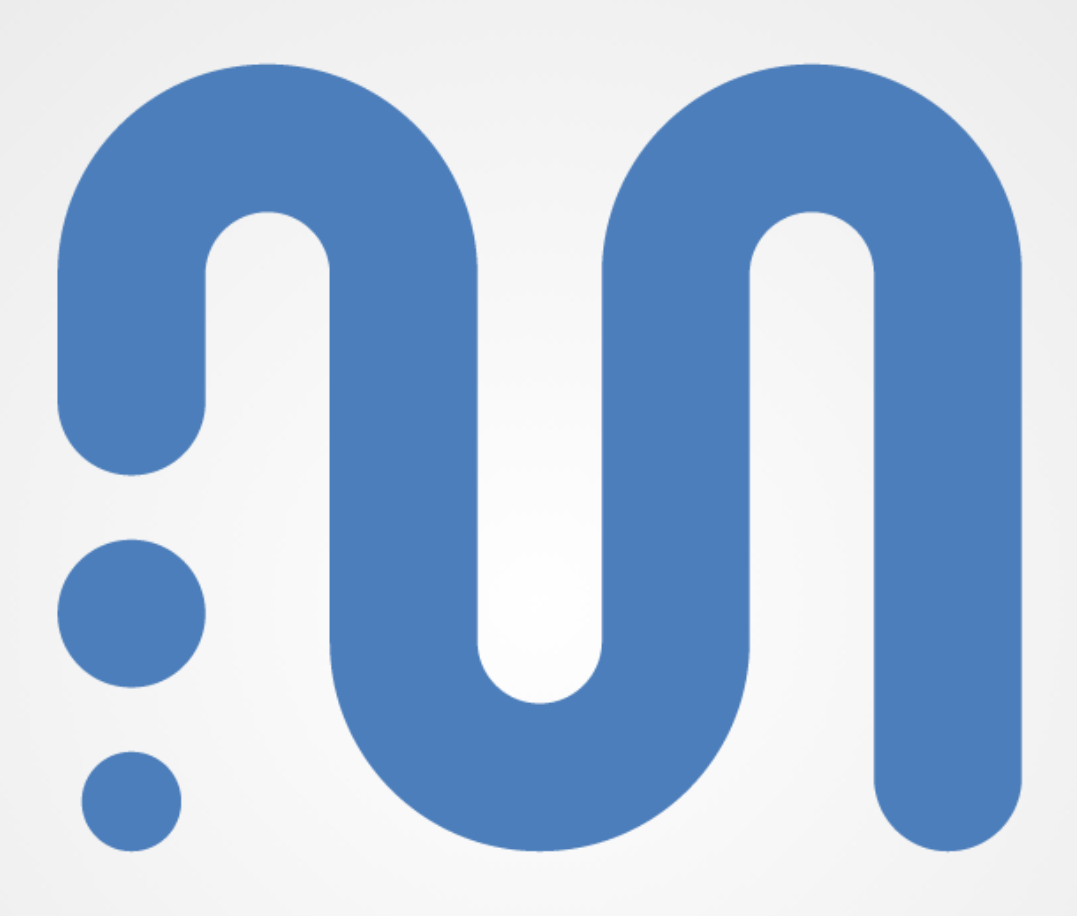

## Metaflow

### diverse problems

diverse problems diverse people

# diverse problems diverse people diverse models

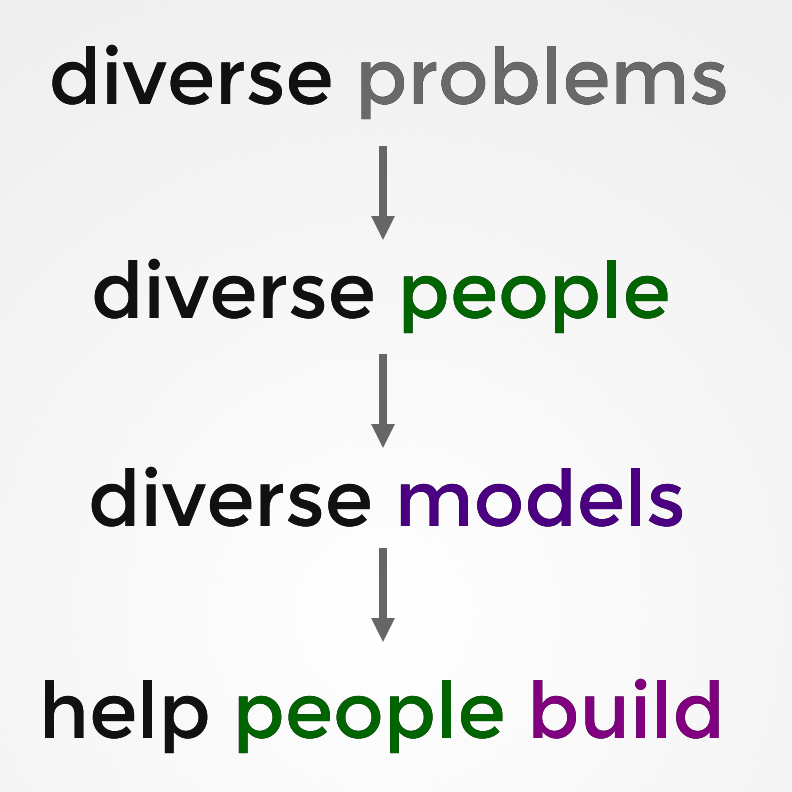

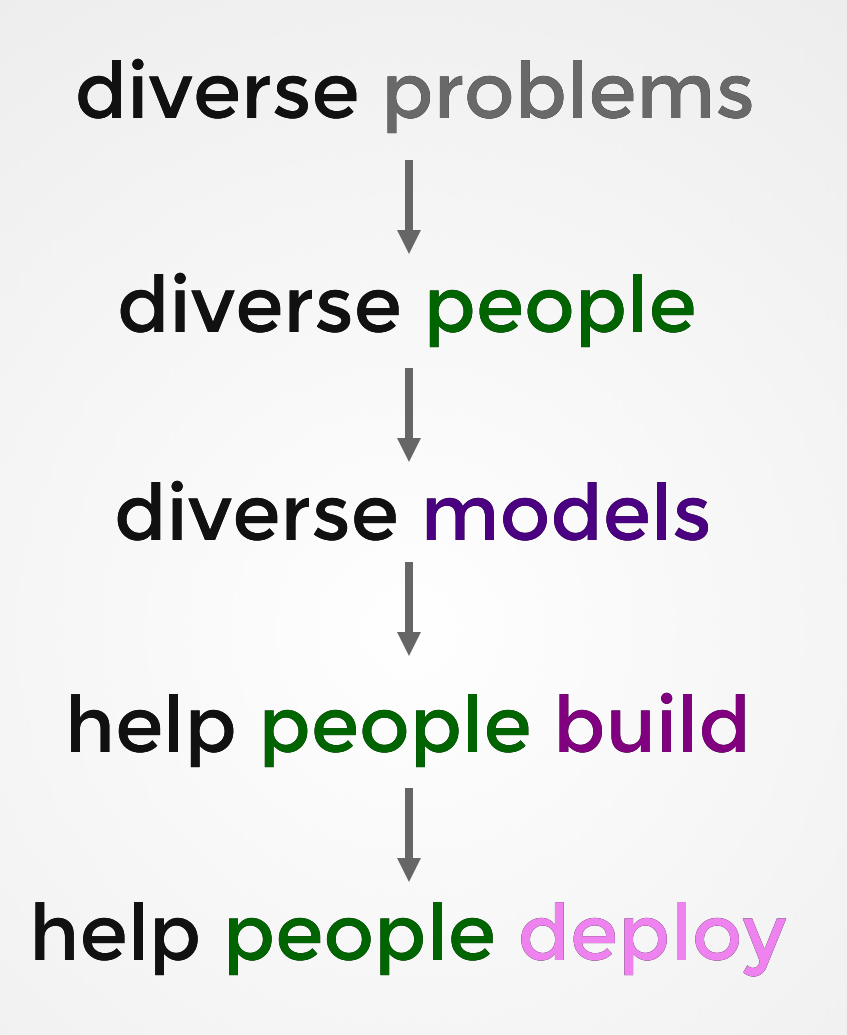

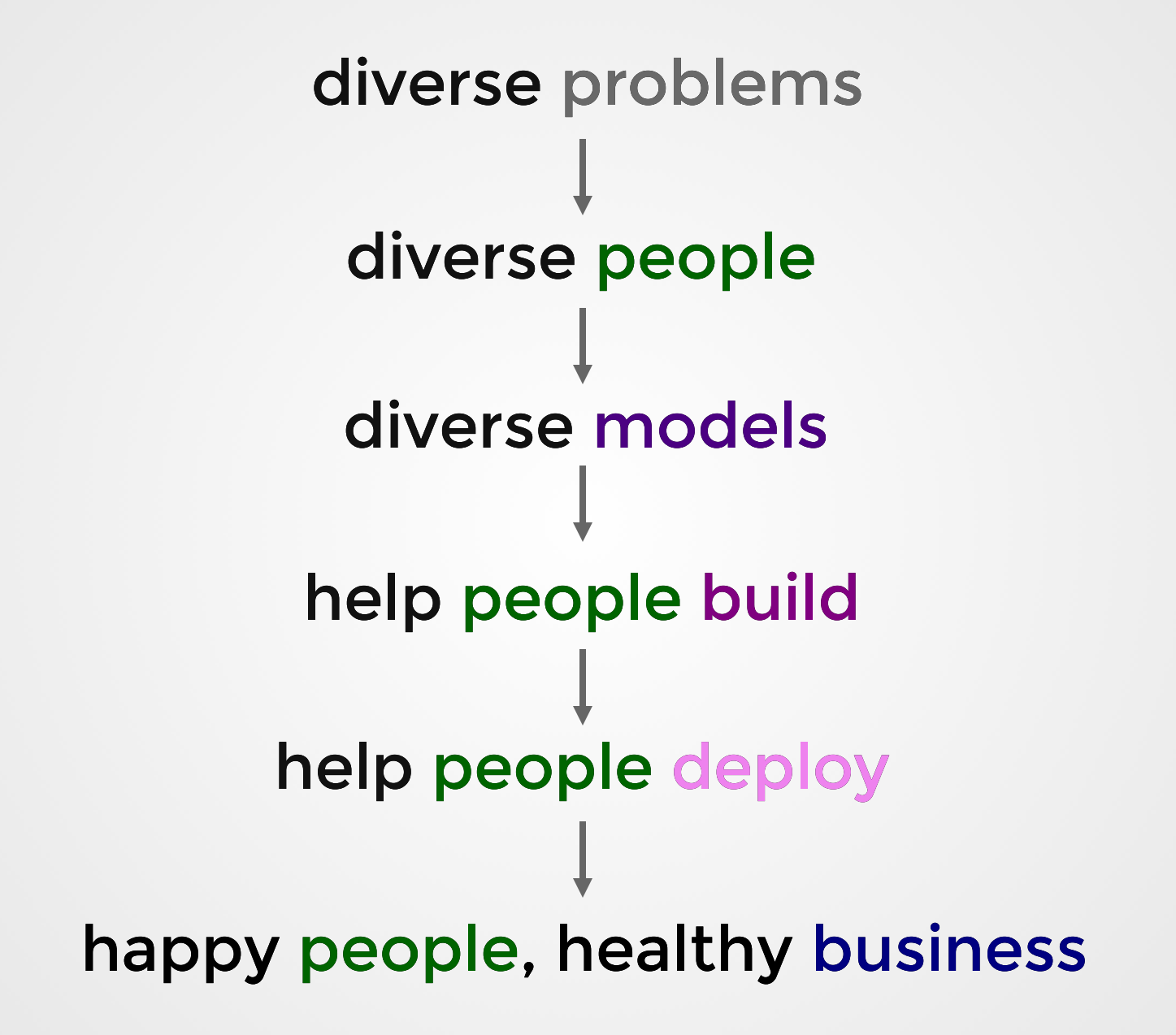

# thank you!

### @vtuulos vtuulos@netflix.com

## Photo Credits

https://www.maxpixel.net/Isolated-Animal-Hundeportrait-Dog-Nature-3234285

Bruno Coldiori

https://www.flickr.com/photos/br1dotcom/8900102170/